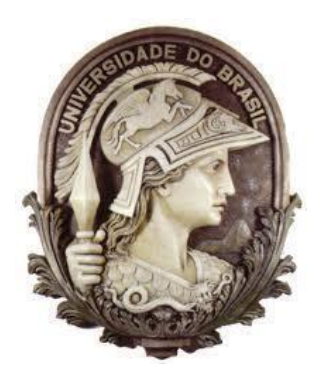

# **UNIVERSIDADE FEDERAL DO RIO DE JANEIRO CENTRO DE CIÊNCIAS MATEMÁTICAS E DA NATUREZA INSTITUTO DE GEOCIÊNCIAS DEPARTAMENTO DE GEOLOGIA**

HUGO NEVES MACEDO

## **MAPEAMENTO SEMI-AUTOMÁTICO DA FORMAÇÃO BARREIRAS NA REGIÃO NORTE DO ESTADO DO RIO DE JANEIRO, A PARTIR DE DADOS SRTM**

**Rio de Janeiro 2014**

## HUGO NEVES MACEDO

## **MAPEAMENTO SEMI-AUTOMÁTICO DA FORMAÇÃO BARREIRAS NA REGIÃO NORTE DO ESTADO DO RIO DE JANEIRO, A PARTIR DE DADOS SRTM**

Trabalho Final de Curso de Graduação em Geologia do Instituto de Geociências da Universidade Federal do Rio de Janeiro – UFRJ, apresentado como requisito necessário para obtenção do grau de Geólogo.

Orientador(es):

Prof. Dr. Claudio Limeira Mello

Profa. Dra. Sonia Maria Lima Silva

Rio de Janeiro 2014

MACEDO, Hugo Neves

 Mapeamento semi-automático da Formação Barreiras na Região Norte do Estado do Rio de Janeiro, a partir de dados SRTM / Hugo Neves Macedo – Rio de Janeiro: UFRJ, Instituto de Geociências, 2014.

xv, 70 p.

 Trabalho Final de Curso: Graduação em Geologia – Universidade Federal do Rio de Janeiro – UFRJ, Instituto de Geociências, Departamento de Geologia, 2014.

 Orientadores: Claudio Limeira Mello Sonia Maria Lima Silva

1. Formação Barreiras 2. Variáveis geomorfométricas, 3. Mapeamento semi-automático

## HUGO NEVES MACEDO

# **MAPEAMENTO SEMI-AUTOMÁTICO DA FORMAÇÃO BARREIRAS NA REGIÃO NORTE DO ESTADO DO RIO DE JANEIRO, A PARTIR DE DADOS SRTM**

Trabalho Final de Curso de Graduação em Geologia do Instituto de Geociências da Universidade Federal do Rio de Janeiro – UFRJ, apresentado como requisito necessário para obtenção do grau de Geólogo.

Orientador(es): Prof. Dr. Claudio Limeira Mello Profa. Dra. Sonia Maria Lima Silva

Aprovado em:  $\angle$ Por:

Prof. Dr. Claudio Limeira Mello (Departamento de Geologia – IGEO/UFRJ)

\_\_\_\_\_\_\_\_\_\_\_\_\_\_\_\_\_\_\_\_\_\_\_\_\_\_\_\_\_\_\_\_\_\_\_\_\_\_\_\_\_\_\_\_\_\_\_\_\_\_\_\_\_\_\_\_\_\_\_\_\_\_\_\_\_\_\_\_\_\_\_\_\_\_\_

Prof. Dr. José Carlos Sícoli Seoane (Departamento de Geologia – IGEO/UFRJ)

\_\_\_\_\_\_\_\_\_\_\_\_\_\_\_\_\_\_\_\_\_\_\_\_\_\_\_\_\_\_\_\_\_\_\_\_\_\_\_\_\_\_\_\_\_\_\_\_\_\_\_\_\_\_\_\_\_\_ \_\_\_\_\_\_\_\_\_\_\_\_\_\_\_\_\_

Geóloga M.Sc. Thaís Coelho Brêda

\_\_\_\_\_\_\_\_\_\_\_\_\_\_\_\_\_\_\_\_\_\_\_\_\_\_\_\_\_\_\_\_\_\_\_\_\_\_\_\_\_\_\_\_\_\_\_\_\_\_\_\_\_\_\_\_\_\_\_\_\_\_\_\_\_\_\_\_\_\_\_\_\_\_\_

A toda minha Família,

e a minha querida esposa.

## **AGRADECIMENTOS**

Ao meu estimado orientador e professor, Dr. Claudio Limeira Mello, pelos ensinamentos de Geologia durante todo curso, pela oportunidade de realização deste projeto, por toda compreensão e disponibilidade, além do grande referencial pessoal e profissional.

À minha orientadora, Dr Sonia Maria Lima Silva, pelos ensinamentos e longas discussões durante a realização deste trabalho.

A toda minha família pelo apoio e confiança transmitidos, sem eles nada seria possível.

Agradeço, de forma especial, à minha amada esposa Débora Lopes Salles, por seu incentivo e compreensão durante todos os anos de curso.

#### **RESUMO**

MACEDO, Hugo N. Mapeamento semi-automático da Formação Barreiras na região norte do estado do Rio de Janeiro, a partir de dados SRTM. Ano 2014. 66 p. Trabalho Final de Curso (Geologia) – Departamento de Geologia, Instituto de Geociências, Universidade Federal do Rio de Janeiro.

A Formação Barreiras é uma unidade estratigráfica que ocupa uma expressiva faixa do litoral brasileiro, desde o estado do Amapá até o Rio de Janeiro. A área de estudo localiza-se na região norte do estado do Rio de Janeiro, entre a divisa com o Espírito Santo (rio Itabapoana) e a cidade de Campos dos Goytacazes, área de ocorrência mais expressiva da Formação Barreiras no estado do Rio de Janeiro, apresentando as características típicas de tabuleiros e falésias, com amplos vales fluviais, contrastando com o relevo colinoso e dissecado do embasamento e com a área plana, de cordões arenosos da planície quaternária. O principal objetivo deste estudo é o mapeamento semi-automático da Formação Barreiras através da análise de variáveis geomorfométricas, como declividade e curvatura, dentre outras, extraídas a partir de modelo digital de terreno proveniente da SRTM/NASA. Buscou-se promover uma comparação com os mapas existentes para a área de estudo, bem como a metodologia empregada em cada trabalho e os dados utilizados por seus autores, além de aprofundar a discussão sobre a utilização de variáveis geomorfométricas na identificação e mapeamento de feições que tenham uma assinatura geomorfológica bem definida, em específico a Formação Barreiras. A metodologia envolveu diversas etapas, como as sucessivas suavizações aplicadas no MDT utilizado, com o objetivo de eliminar imperfeições que pudessem interferir na classificação das variáveis, e posteriormente a extração, classificação e combinação das variáveis, chegando então ao mapa final. O modelo resultante de cada uma das variáveis foi analisado primeiramente de forma separada, analisando-se o modo como cada variável contribuiria para o resultado final, verificando também as características, a importância e as limitações de cada variável. O mapa final não apresentou grandes diferenças, em termos de contornos gerais, em relação aos mapas já existentes para a Formação Barreiras na área de estudo. No entanto, é de fácil percepção vantagens relacionadas à economia de tempo e a um maior detalhamento proporcionado pelo método semi-automático, frente ao método visual.

Palavras-chave: Formação Barreiras, variáveis geomorfométricas, mapeamento semiautomático

## **ABSTRACT**

The Barreiras Formation is a stratigraphic unit that occurs in a significant área of Brazilian coast, from the Amapa state to Rio de Janeiro state. The study área is located in the northern region of Rio de Janeiro, between the limit of Espirito Santo (Itabapoana river), and the city of Campos of Goytacazes, most expressive area of Barreiras Formation occurrence in Rio de Janeiro state, showing (or presenting) the typical geomorfological characteristics of tablelands and cliffs, with wide river valleys, contrasting with the dissected relief of the basement and the flat area, of sand ridges associated with the quaternary plain. The mainly objective of this study is the semiautomatic mapping of the Barreiras Formation, through the geomorphological index analyses, such as slope and curvature, among others, extracted from digital terrain models (DTM) from SRTM/NASA. Was attempted to promote a comparison with the existent maps to the study área, as well as the aplied methodology in each study and the data used by their authors, besides deepening the discussion about the use of geomorphometric index in the identification and mapping of features that presentes a defined geomorphological signature, specific the Barreiras Formation. The methodology involved several steps, such as the successive smoothing in the used DTM, to eliminate some imperfections that might affect the classification, and then the extraction, classification and combination of the variables, reaching the final map. The result of each variable model was first separated analyzed, in order to verify how these variables contribute to the final result, also checking the characteristics, importance and limitations of each variable. The final map presented no major diferences in terms of general outlines, if compared to existing maps of the Barreiras Formation in the study area. However, is easy perception some benefits related to time savings and greater details provided by the semiautomatic method, if compared with the visual method.

#### **LISTA DE FIGURAS**

ix

**Figura 3.1 –** Localização da área de estudo, com o contorno da Formação Barreiras (de acordo com Ribeiro, 2010), sobre *hillshade* do MDT/SRTM. Fonte das cidades: [http://www.ibge.gov.br/home/.](http://www.ibge.gov.br/home/) Fonte da hidrografia: [http://hidroweb.ana.gov.br/.](http://hidroweb.ana.gov.br/) Fonte do MDT: [http://srtm.csi.cgiar.org/.](http://srtm.csi.cgiar.org/) **Figura 3.2 –** Principais acessos à área de estudo, com o contorno da Formação Barreiras (segundo Ribeiro, 2010), sobre *hillshade* do MDT/SRTM. Fonte das rodovias: [http://mapas.mma.gov.br/.](http://mapas.mma.gov.br/) Fonte do MDT: [http://srtm.csi.cgiar.org/.](http://srtm.csi.cgiar.org/)  $\qquad \qquad 4$ **Figura 3.3 –** Recorte do mapa geomorfológico do estado do Rio de Janeiro (Dantas, 2000), destacando os sistemas de relevo presentes na área de estudo e em seu entorno. \_\_\_\_\_\_\_\_\_\_\_\_\_\_\_\_\_\_\_\_\_\_\_\_\_\_\_\_\_\_\_\_\_\_\_\_\_\_\_\_\_\_\_\_\_\_\_\_\_\_\_\_\_\_\_\_\_\_\_\_\_\_\_\_\_\_\_\_\_\_\_\_\_ 7 F**igura 3.4 –** Mapa hipsométrico da região norte do estado do Rio de Janeiro, com a área de estudo em destaque. Na legenda, pode-se observar a correspondência aproximada dos intervalos altimétricos com as principais unidades geomorfológicas definidas por Martin *et al*.  $(1997).$ **Figura 3.5 –** Ortoimagem em alta resolução mostrando a área ocupada pelo complexo deltaico do Rio Paraíba do Sul, com seus cordões arenosos. Fonte da ortoimagem: Silva  $(2014).$   $11$ **Figura 3.6 –** Mapa tectônico do Sudeste brasileiro, de acordo com Riccomini *et al*. (2004), com destaque para a localização da área de estudo no domínio dos Sedimentos Cenozoicos Indiferenciados, em contato com o Terreno Oriental-Domínio Costeiro.  $12$ 

**Figura 3.7 –** Mapa geológico do estado do Rio de Janeiro na região norte do estado, segundo Silva e Cunha (2001), com a área de estudo em destaque.  $14$ 

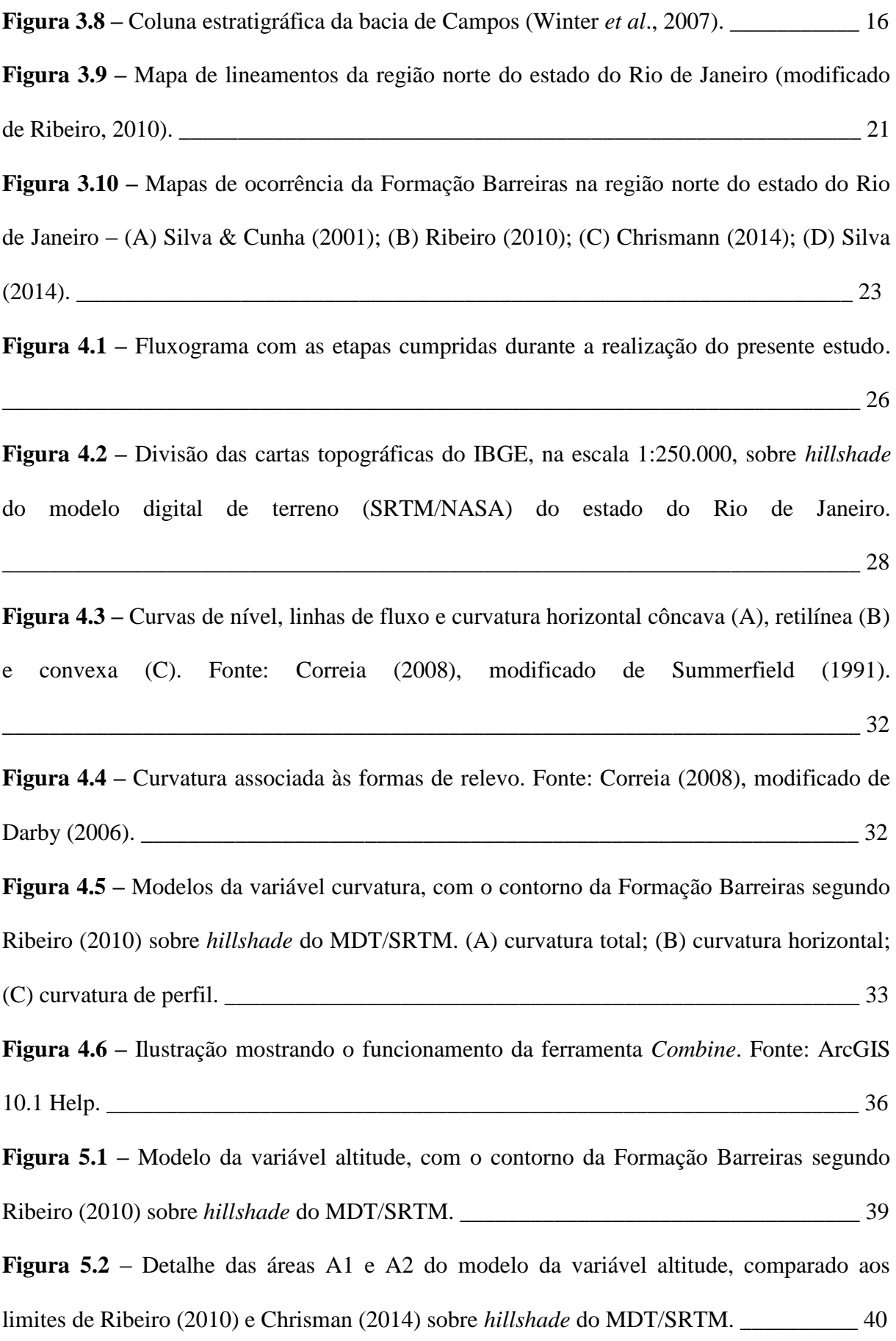

**Figura 5.3 –** Modelo da variável altitude, somente com duas variáveis classificadas, com o contorno da Formação Barreiras segundo Ribeiro (2010), sobre *hillshade* do MDT/SRTM.

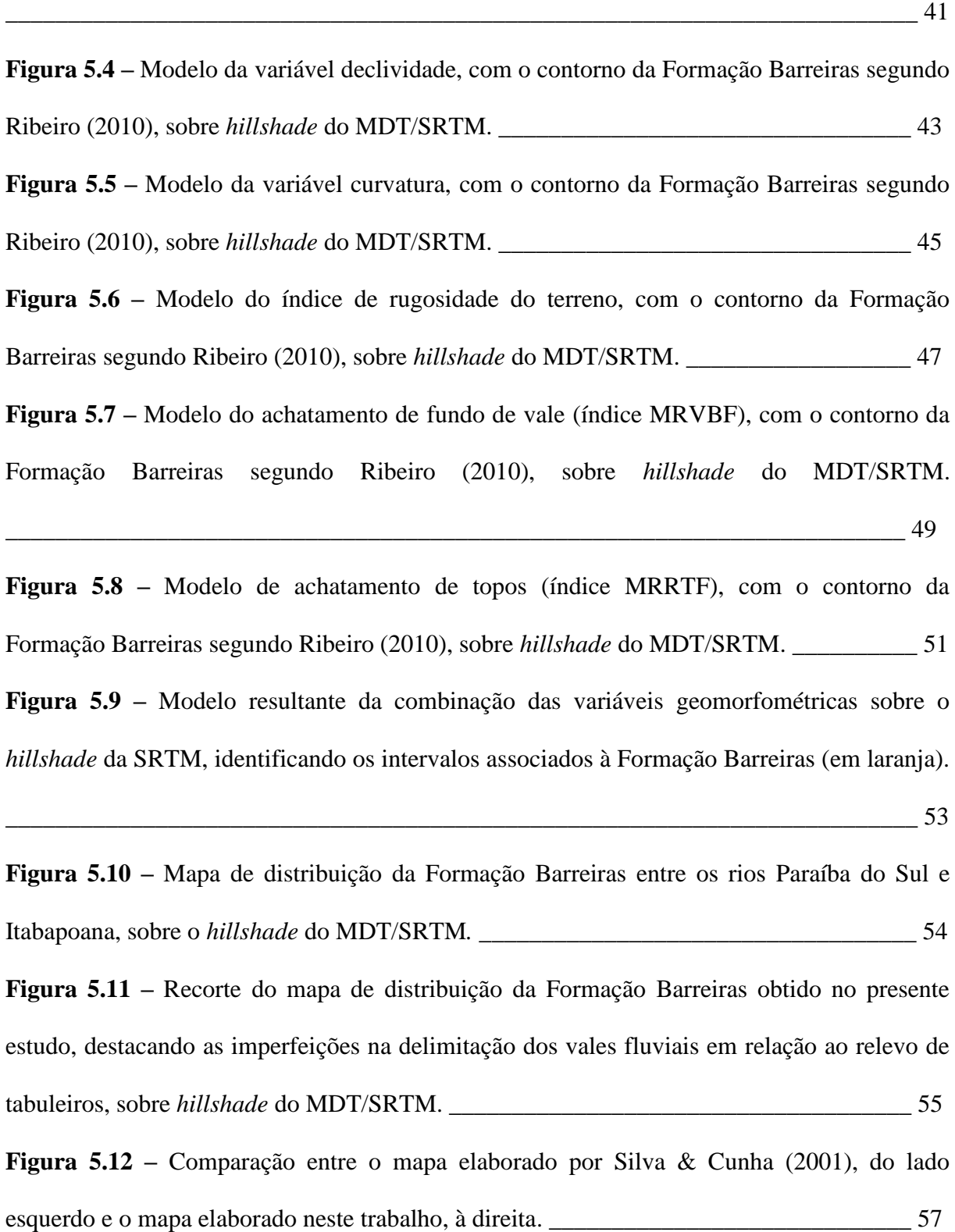

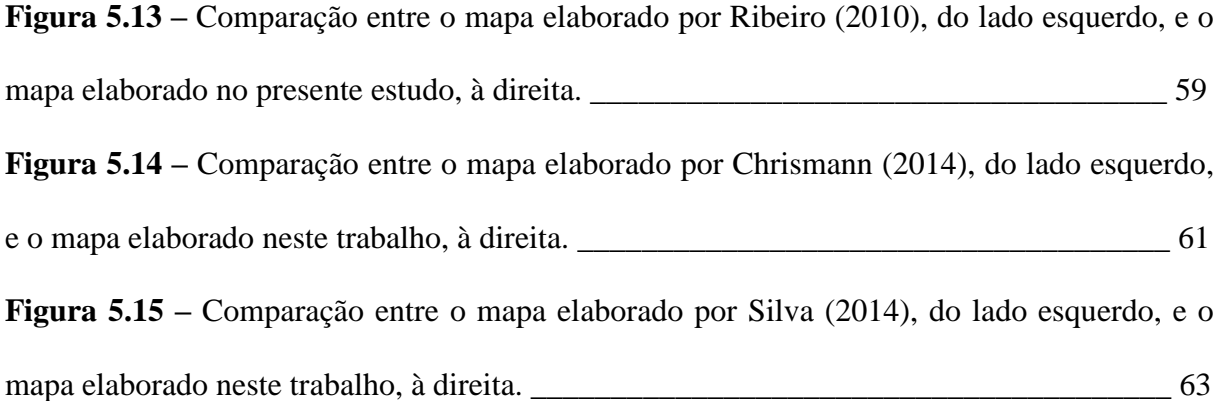

## **LISTA DE QUADROS**

**Quadro 1 -** Unidades morfoestruturais, unidades morfoesculturais e sistemas de relevo presentes na área de estudo e em seu entorno, segundo a compartimentação geomorfológica do estado do Rio de Janeiro (Dantas, 2000). \_\_\_\_\_\_\_\_\_\_\_\_\_\_\_\_\_\_\_\_\_\_\_\_\_\_\_\_\_\_\_\_\_\_\_\_\_\_ 6

# **SUMÁRIO**

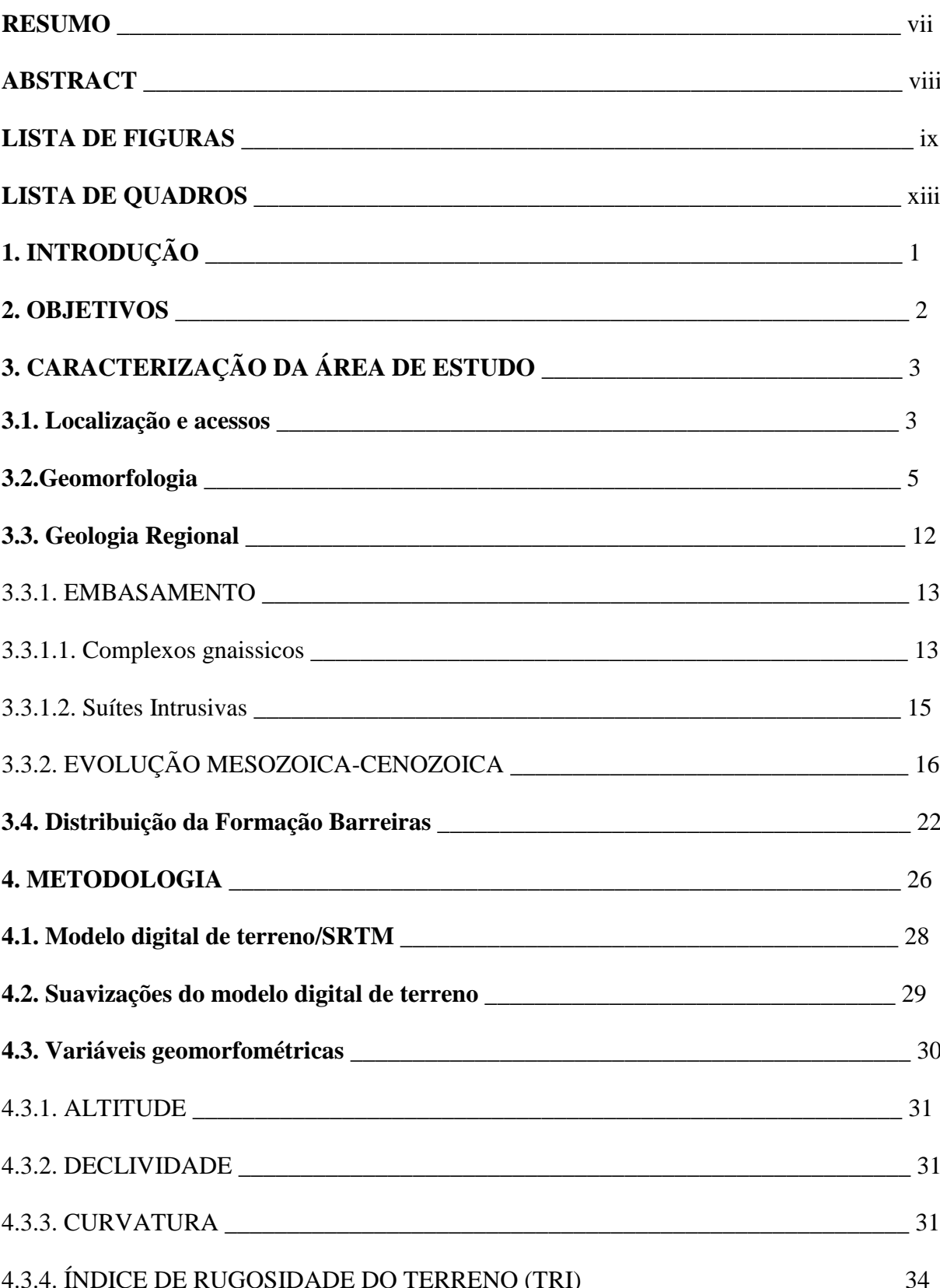

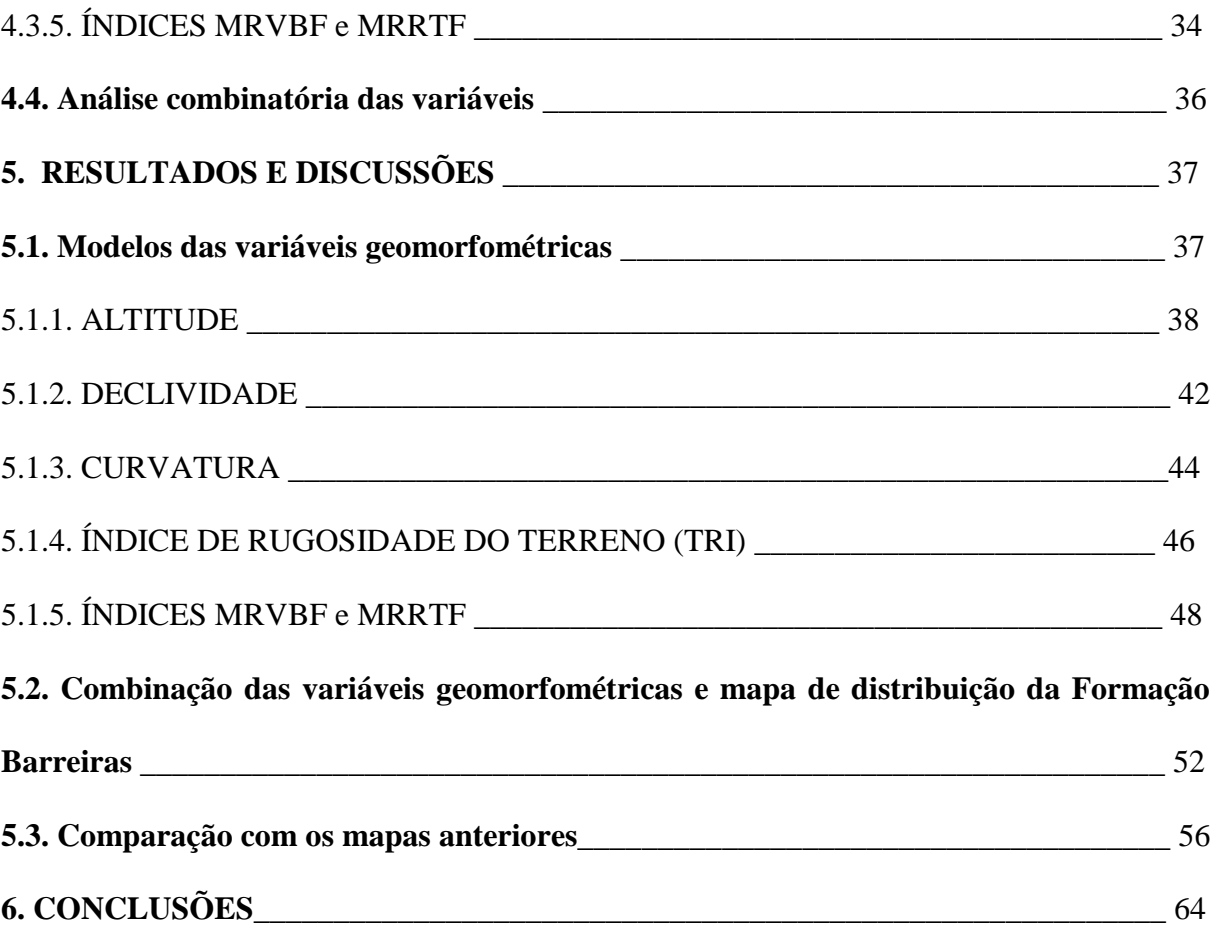

## **1. INTRODUÇÃO**

A Formação Barreiras é uma unidade litoestratigráfica cenozoica (Mioceno-Plioceno) que ocorre ao longo da faixa costeira do Brasil, do Rio de Janeiro ao Amapá, de forma quase contínua, destacando-se por uma assinatura geomorfológica característica, com feições de tabuleiros e falésias. No estado do Rio de Janeiro, os depósitos associados a esta unidade têm sua maior concentração a norte do rio Paraíba do Sul, sendo esta área selecionada para o desenvolvimento do presente estudo.

Existem diversos mapas de distribuição da Formação Barreiras na área de estudo, como os elaborados por Silva & Cunha (2001), Ribeiro (2010), Chrismann (2014) e Silva (2014). Todos esses autores relatam certa dificuldade na delimitação dos depósitos da Formação Barreiras, principalmente nas áreas onde esta unidade geológica não exibe suas características geomorfológicas típicas de tabuleiros e falésias, o que reitera a importância dessas feições na identificação de seus depósitos.

A utilização da geomorfometria para o mapeamento de feições geomorfológicas através de métodos quantitativos ainda é tema pouco abordado na literatura nacional, podendo-se destacar os trabalhos realizados por Valeriano (2001; 2003a; 2003b; 2005), Correia (2008) e Silva (2014). Esta autora desenvolveu uma metodologia de mapeamento semi-automático da Formação Barreiras baseada na utilização de variáveis geomorfométricas, que buscam analisar e descrever formas de relevo, com o objetivo de distinguir feições geomorfológicas. Silva (2014) utilizou dados modelos digitais de elevação, obtidos a partir de imagens de alta resolução do sensor ótico ALOS/PRISM. O presente estudo, desenvolvido na mesma área investigada por Silva (2014) foi baseado em dados SRTM/NASA.

A aplicação da metodologia de mapeamento semi-automático proposta por Silva (2014), porém utilizando dados SRTM/NASA, foi motivada pelo fato de esses dados estarem disponíveis, de forma gratuita, para toda extensão da Terra, tornando-se mais acessível para a aplicação em muitas outras áreas de ocorrência da Formação Barreiras no território brasileiro.

### **2. OBJETIVOS**

O presente estudo tem como objetivo o mapeamento semi-automático da Formação Barrreiras, na região norte do estado do Rio de Janeiro, através da análise de variáveis geomorfométricas extraídas a partir do modelo digital de terreno (MDT), proveniente da Missão Topográfica Radar Shuttle (SRTM/NASA).

Buscou-se aplicar, com a utilização de dados SRTM, as metodologias de mapeamento semiautomático propostas por Correia (2008) e Silva (2014), tendo sido ambas baseadas em modelo digital de elevação, obtidos a partir de imagens provenientes de sensores óticos de alta resolução espacial. Para tal fim, foram necessários diversos ajustes visando à adequação da metodologia ao tipo de dado utilizado, como, por exemplo, uma menor suavização do MDT do terreno e a classificação das variáveis de forma diferente.

Buscou-se, também, promover uma comparação com alguns mapas existentes para a Formação Barreiras na região, assim como a metodologia empregada em cada trabalho e os diferentes tipos de dados utilizados pelos autores.

A realização deste estudo procurou contribuir para a disseminação da utilização de variáveis geomorfométricas ainda pouco exploradas para a identificação e mapeamento de feições geomorfológicas, como os índices de rugosidade do terreno e de achatamento de fundo de vale. Com isso, buscou-se também um aprofundamento sobre o papel exercido pela geomorfometria na identificação e delimitação da Formação Barreiras.

## **3. CARACTERIZAÇÃO DA ÁREA DE ESTUDO**

### **3.1. Localização e acessos**

A área de estudo localiza-se na região norte do estado do Rio de Janeiro, abrangendo desde Campos dos Goytacazes até o limite com o estado do Espírito Santo, na área emersa da Bacia de Campos (Figura 3.1). É delimitada, aproximadamente, pelas seguintes coordenadas geográficas: 21°15' e 21°50' de latitude sul e 41° e 41°30' de longitude oeste.

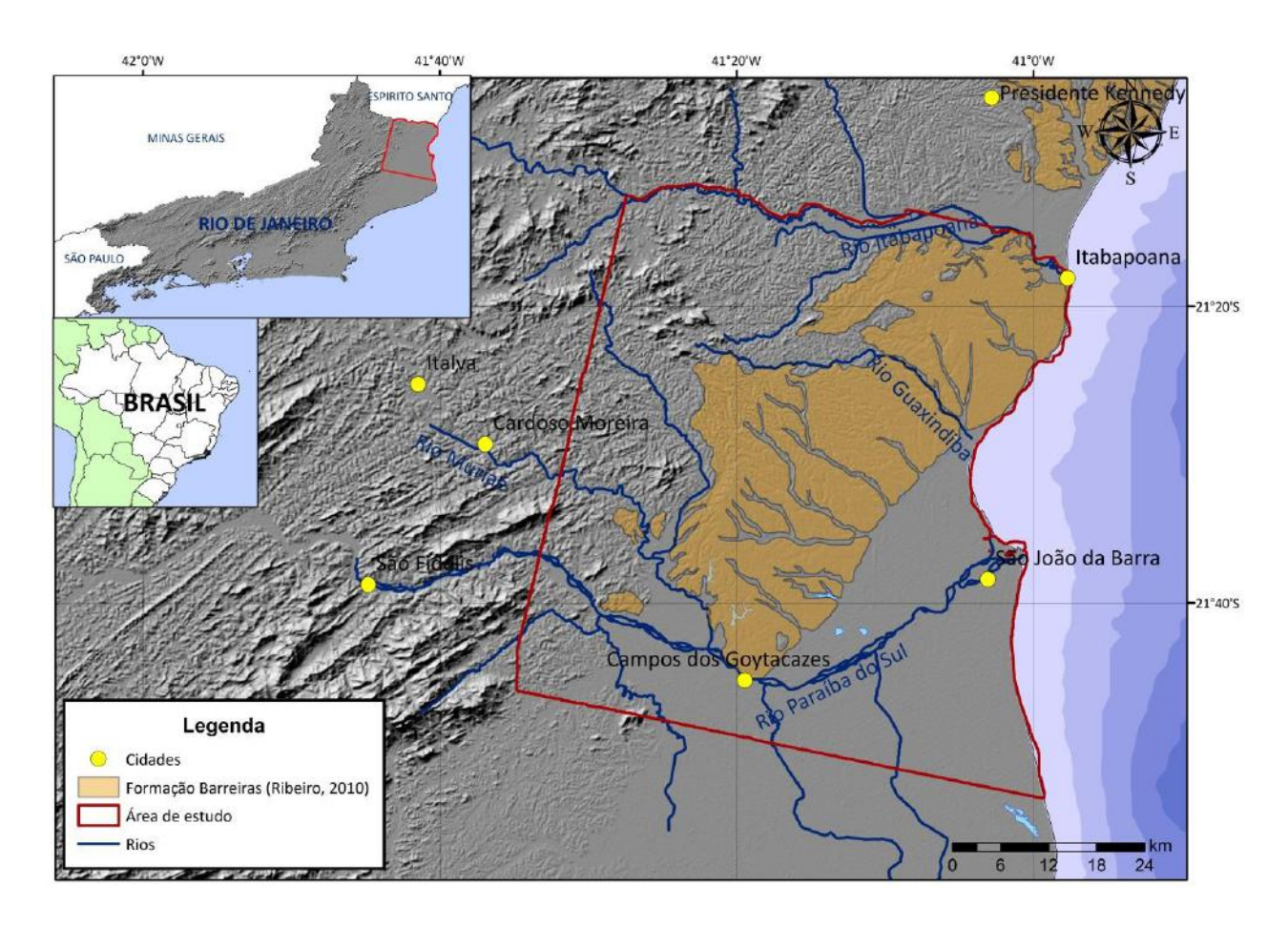

**Figura 3.1 –** Localização da área de estudo, com o contorno da Formação Barreiras (de acordo com Ribeiro, 2010), sobre *hillshade* do MDT/SRTM. Fonte das cidades: <http://www.ibge.gov.br/home/>. Fonte da hidrografia: <http://hidroweb.ana.gov.br/>. Fonte do MDT: <http://srtm.csi.cgiar.org/>.

O principal acesso à área de estudo ocorre pela rodovia federal BR-101, que corta toda a área em um eixo N-S (Figura 3.2). Como acessos secundários existem algumas rodovias estaduais que cortam a área na direção W-E, como a RJ-204, mais a norte; a RJ-224, na porção central da área; e a RJ-194, mais ao sul.

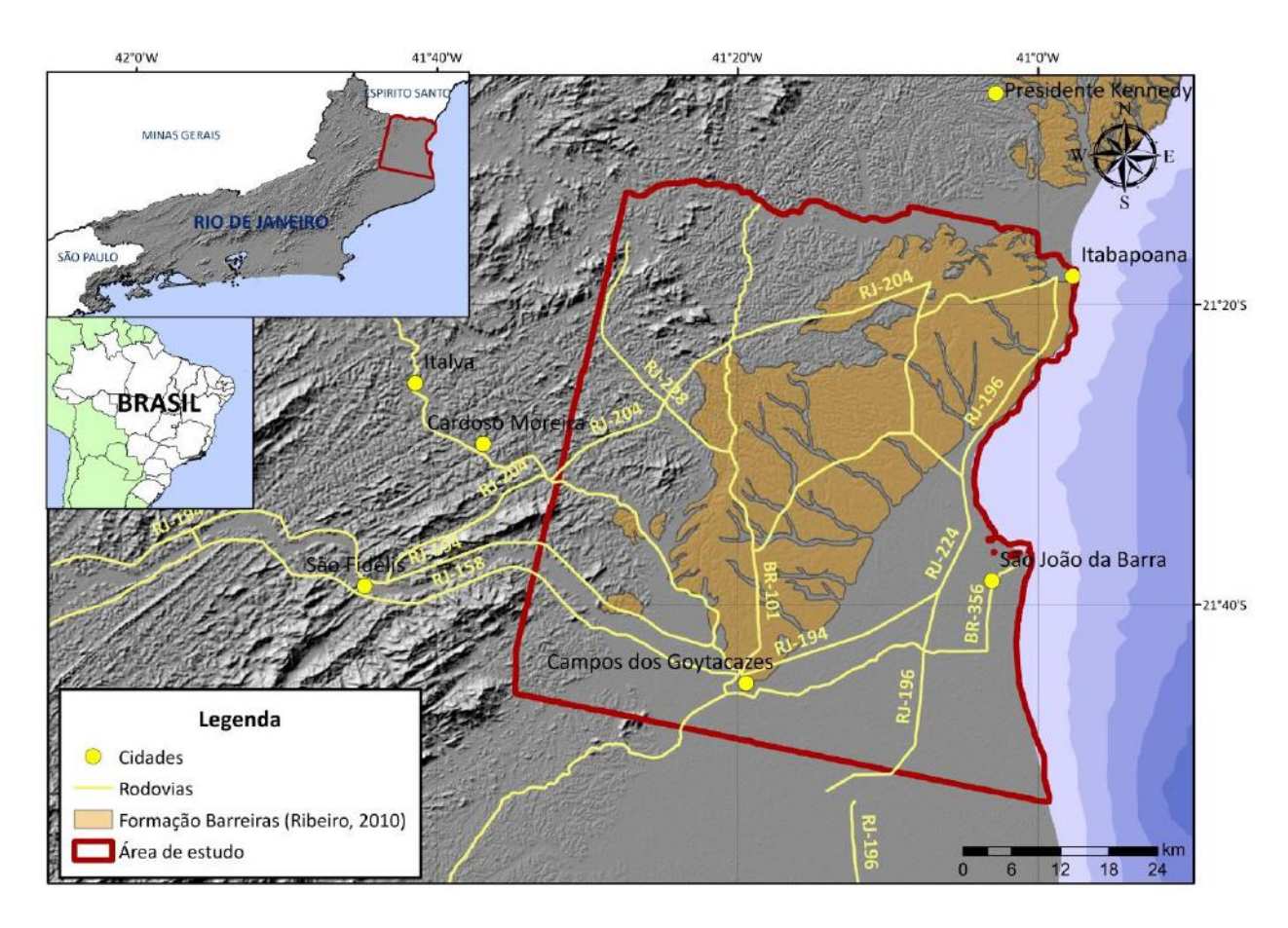

**Figura 3.2 –** Principais acessos à área de estudo, com o contorno da Formação Barreiras (segundo Ribeiro, 2010), sobre *hillshade* do MDT/SRTM. Fonte das rodovias: <http://mapas.mma.gov.br/>. Fonte do MDT: <http://srtm.csi.cgiar.org/>.

### **3.2. Geomorfologia**

Com relação à geomorfologia, o estado do Rio de Janeiro pode ser dividido em duas unidades morfoestruturais, de acordo com Dantas (2000): o Cinturão Orogênico do Atlântico (conjunto diversificado de relevos desenvolvidos sobre rochas metamórficas e ígneas de idade pré-cambriana a eopaleozoica) e as Bacias Sedimentares Cenozoicas (relevos desenvolvidos sobre rochas sedimentares pouco litificadas, de idade eocenozoica, e sedimentos inconsolidados neocenozicos). Estas duas grandes unidades são compartimentadas em dezenas de unidades morfoesculturais, classificadas de acordo com seus parâmetros morfométricos. As unidades morfoesculturais são ainda classificadas em unidades geomorfológicas, de acordo principalmente com sua localização geográfica, e em sistemas de relevo, segundo as variações morfológicas internas de cada unidade (Quadro 1).

No Quadro 1, estão relacionadas as unidades morfoestruturais, as unidades morfoesculturais e os sistemas de relevo presentes na área de estudo e em seu entorno. A Figura 3.3 exibe apenas os sistemas de relevo, descritos a seguir.

**Quadro 1 -** Unidades morfoestruturais, unidades morfoesculturais e sistemas de relevo presentes na área de estudo e em seu entorno, segundo a compartimentação geomorfológica do estado do Rio de Janeiro (Dantas, 2000).

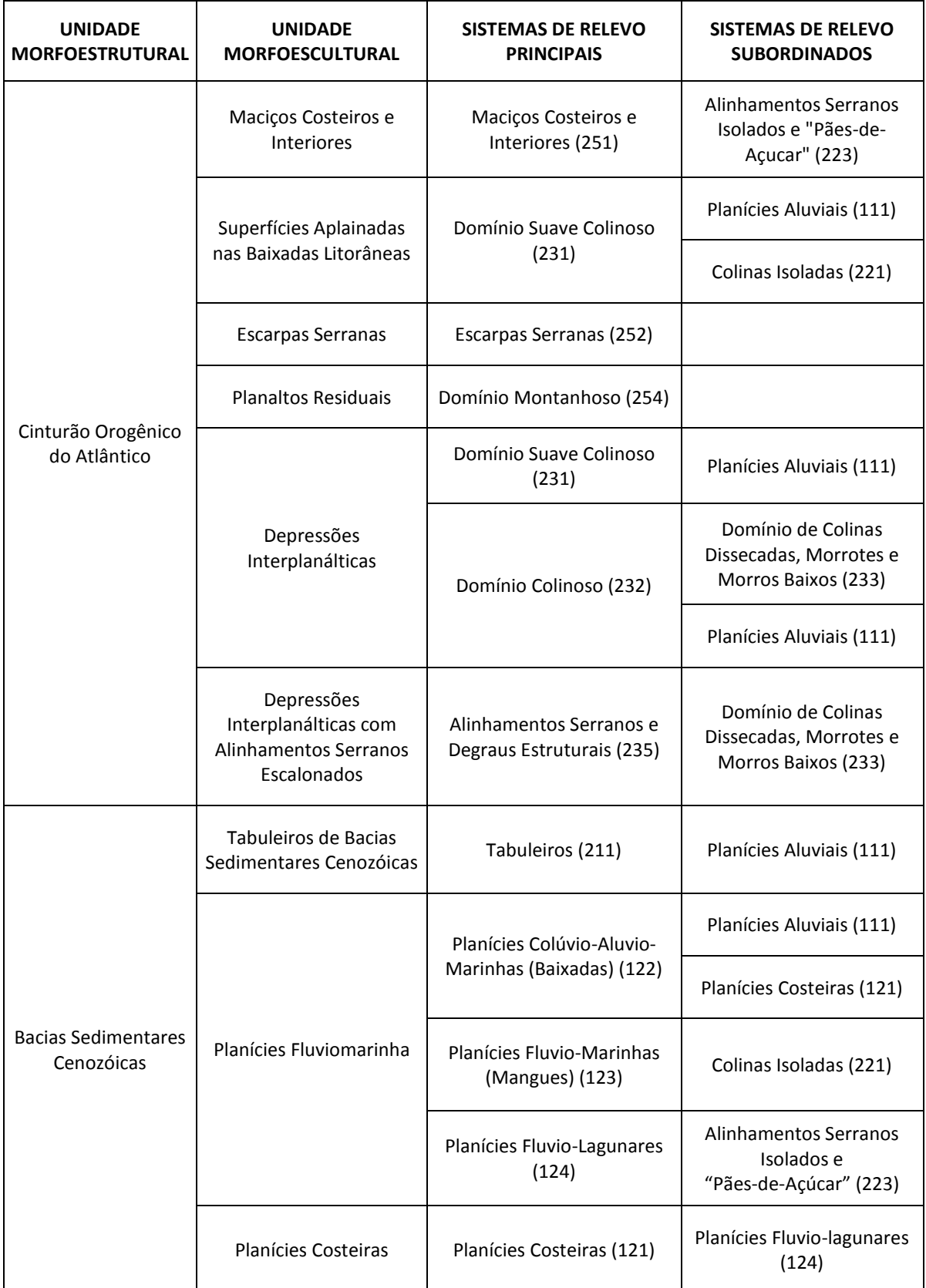

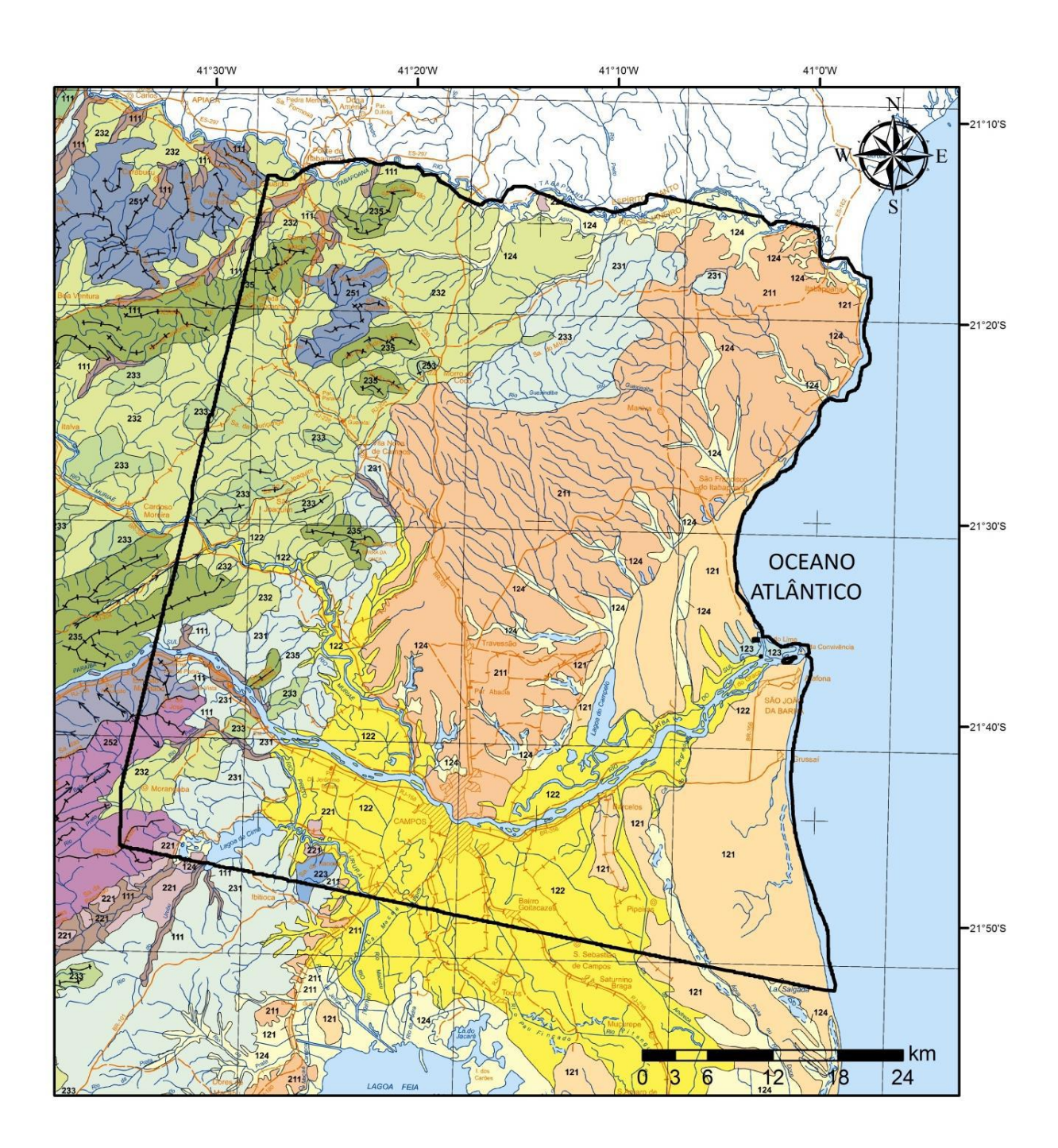

## **SISTEMAS DE RELEVO**

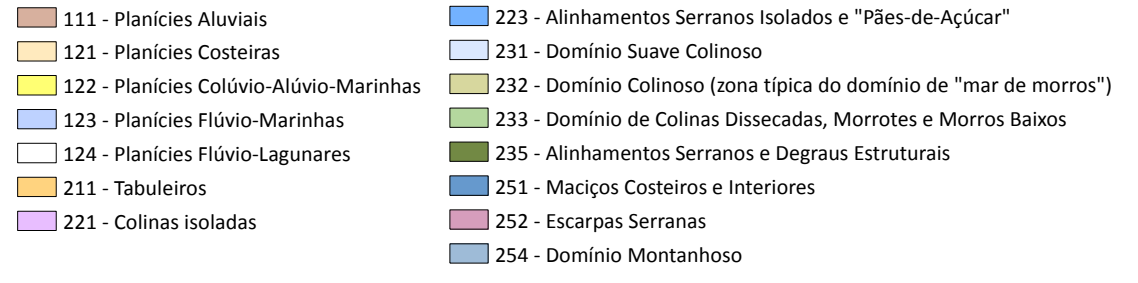

**Figura 3.3 –** Recorte do mapa geomorfológico do estado do Rio de Janeiro (Dantas, 2000), destacando os sistemas de relevo presentes na área de estudo e em seu entorno.

As Planícies Aluviais e Colúvio-Alúvio-Marinhas exibem gradiente praticamente nulo, em superfícies sub-horizontais, cobertas por depósitos argilo-arenosos fluviais e flúviomarinhos. A diferença entre estes sistemas é o seu padrão de drenagem, onde o primeiro pode ter uma variação maior em relação ao segundo, que sempre apresenta terrenos mal drenados.

As Planícies Costeiras possuem amplitude topográfica inferior a 10 metros (Figura 3.4), exibindo microrrelevo ondulado, com cristas de cordões e dunas arredondadas, e cobertura de depósitos arenosos marinhos e eólicos, com um padrão paralelo de drenagem.

As Planícies Flúvio-Marinhas e Flúvio-Lagunares apresentam características geomorfológicas semelhantes entre si, com superfícies planas em terrenos muito mal drenados, com cobertura de depósitos argilosos orgânicos.

As planícies descritas foram caracterizadas por Martin *et al*. (1997) como Planície Quaternária (Figura 3.4); trata-se da área mais plana e mais baixa da área de estudo, desenvolvida a partir de sedimentos quaternários de contexto fluvial, costeiro, marinho e deltaico, podendo ser destacada a grande faixa ocupada pelos cordões arenosos associados à desembocadura do rio Paraíba do Sul e seu complexo deltaico (Figura 3.5).

O sistema de relevo de Tabuleiros apresenta amplitude topográfica entre 10 e 50 metros (Figura 3.4), com gradiente muito suave e topos amplos, suavemente convexos a planos. Os vales são entalhados em forma de "U", com padrão de drenagem paralelo a dendrítico. Exibe cobertura associada a depósitos de colúvios e alúvios. Este sistema é definido por Martin *et al*. (1997) como Platô Terciário, sendo formado pelos sedimentos continentais da Formação Barreiras, cuja superfície é suavemente inclinada para o mar.

Segundo Martin *et al*. (1997), o relevo correspondente ao embasamento da área de estudo (rochas cristalinas pré-cambrianas) é classificado como Região Serrana, associando-se a serras e morros, com topos agudos e alto grau de dissecação, drenado por uma rede hidrográfica muito mais densa de caráter dendrítico, com topografia superior a 50 metros.

Dantas (2000) compartimenta a morfologia da região do embasamento em diversos sistemas de relevo (Quadro 1; Figura 3.3). Os domínios de Colinas Isoladas e de Alinhamentos Serranos Isolados e Pães-de-Açucar são formas de relevo residuais, com sedimentação de colúvios e densidade de drenagem muito baixa e baixa, respectivamente. Enquanto o primeiro sistema apresenta formas de relevo com vertentes convexas e topos arredondados, com amplitudes topográficas inferiores a 100 metros, o segundo exibe formas de relevo com vertentes retilíneas a côncavas e topos de cristas alinhadas, com amplitude topográfica superior a 200 metros. Os sistemas de relevo de Domínio Suave Colinoso e Domínio Colinoso apresentam relevo de colinas muito pouco a pouco dissecadas, com vertentes convexas a convexo-côncavas e topos arredondados, com sedimentação de colúvios e alúvios e densidade de drenagem baixa a média, com padrão de drenagem variada. Apresentam amplitudes topográficas inferiores a 50 metros e a 100 metros, respectivamente. O Domínio de Colinas Dissecadas, Morrotes e Morros Baixos e o Domínio de Morros Elevados apresentam relevos de colinas e morros dissecados, com sedimentação de colúvios e alúvios e densidade de drenagem média a alta, com padrão variável. Predominam amplitudes topográficas entre 100 e 200 metros, e entre 200 e 400 metros, respectivamente. O sistema de Alinhamentos Serranos e Degraus Estruturais associa-se a um relevo de patamares litoestruturais, com vertentes retilíneas a côncavas e escarpadas, e topos de cristas alinhadas, destacando-se topograficamente do domínio colinoso. Possui alta densidade de drenagem e amplitude topográfica entre 300 e 700 metros. Os sistemas de relevo de áreas montanhosas são compostos pelos Maciços Costeiros e Interiores, Escarpas Serranas e Domínio Montanhoso, apresentando relevo montanhoso, muito acidentado, com vertentes predominantemente retilíneas a côncavas. Exibem densidade de drenagem alta a muito alta e predomínio de amplitudes topográficas superiores a 400 metros.

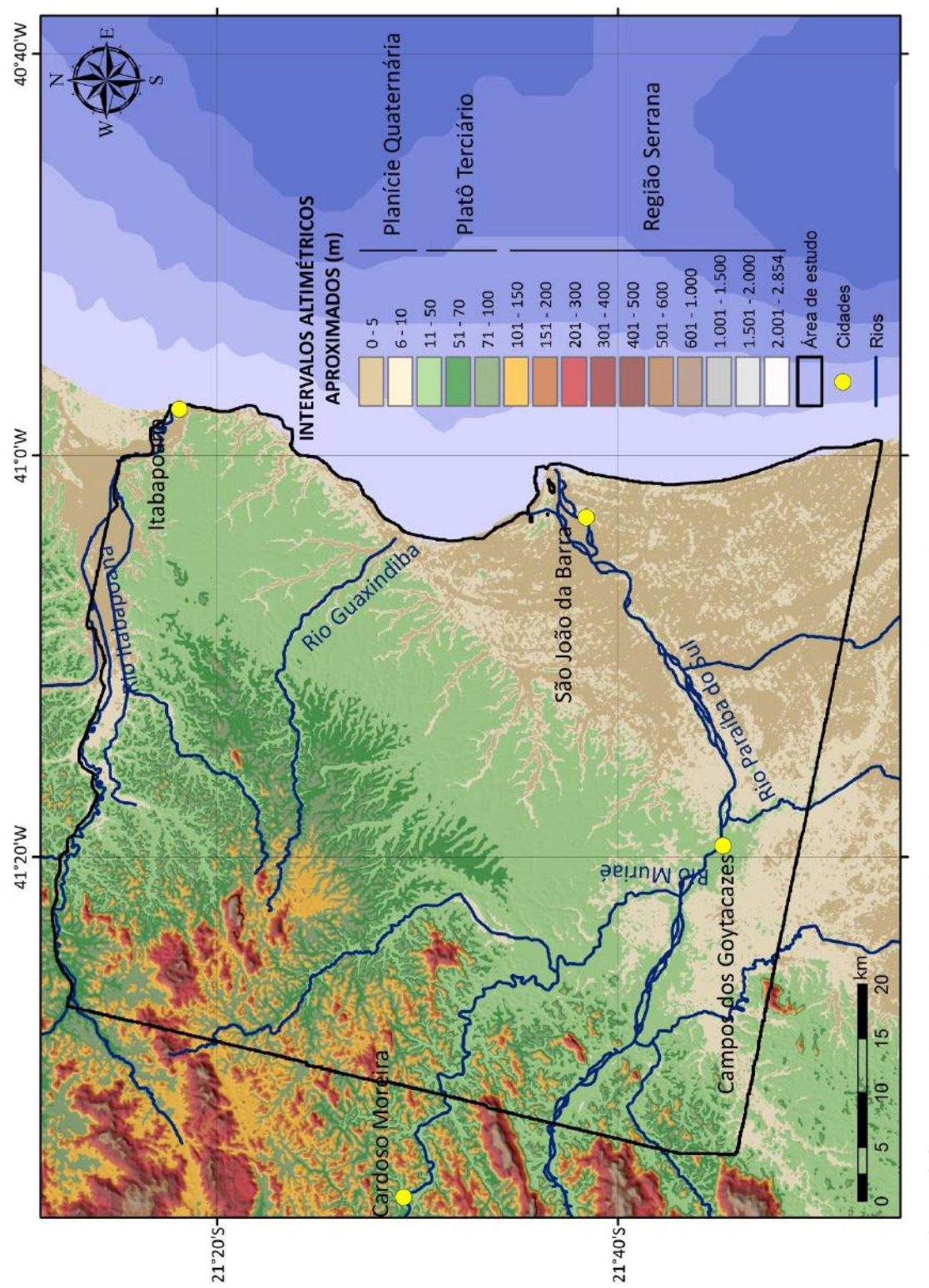

Figura 3.4 - Mapa hipsométrico da região norte do estado do Rio de Janeiro, com a área de estudo em destaque. Na legenda, pode-se **Figura 3.4 –** Mapa hipsométrico da região norte do estado do Rio de Janeiro, com a área de estudo em destaque. Na legenda, pode-se observar a correspondência aproximada dos intervalos altimétricos com as principais unidades geomorfológicas definidas por Martin et al. observar a correspondência aproximada dos intervalos altimétricos com as principais unidades geomorfológicas definidas por Martin *et al.* (1997).

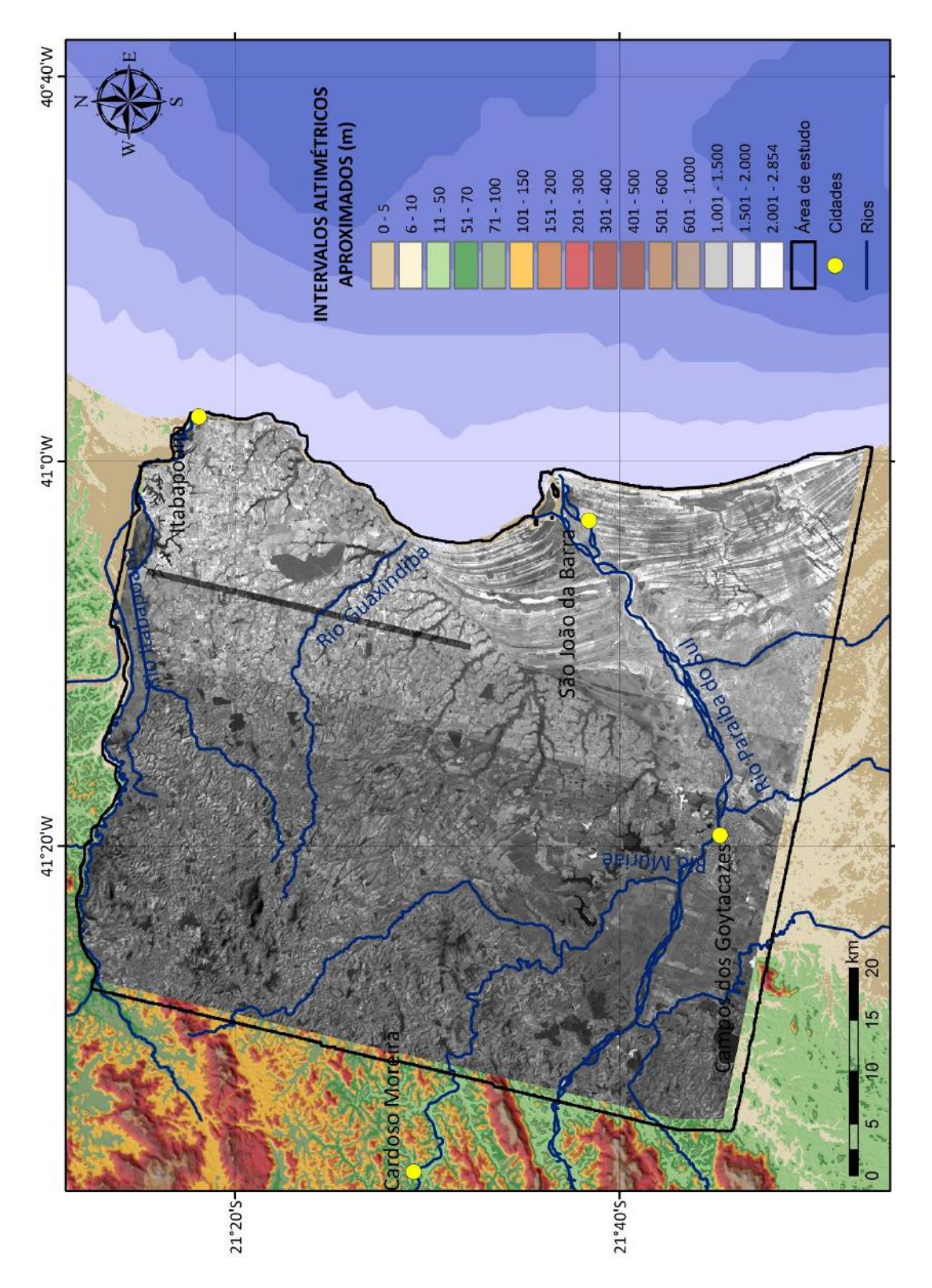

Figura 3.5 - Ortoimagem em alta resolução mostrando a área ocupada pelo complexo deltaico do Rio Paraíba do Sul, com seus cordões **Figura 3.5 –** Ortoimagem em alta resolução mostrando a área ocupada pelo complexo deltaico do Rio Paraíba do Sul, com seus cordões arenosos. Fonte da ortoimagem: Silva (2014). arenosos. Fonte da ortoimagem: Silva (2014).

### **3.3. Geologia Regional**

A área de estudo é constituída predominantemente por terrenos sedimentares cenozoicos, relacionados à Formação Barreiras (objeto do presente estudo) e à planície quaternária (Figura 3.6). Em menor proporção areal, ocorrem rochas do embasamento précambriano/eopaleozoico, associadas ao contexto geotectônico da Faixa Ribeira, no seu Terreno Oriental-Domínio Costeiro, abrangendo complexos paragnaissicos neoproterozoicos e suítes intrusivas neoproterozoicas e paleozoicas, sob uma orientação estrutural NE-SW.

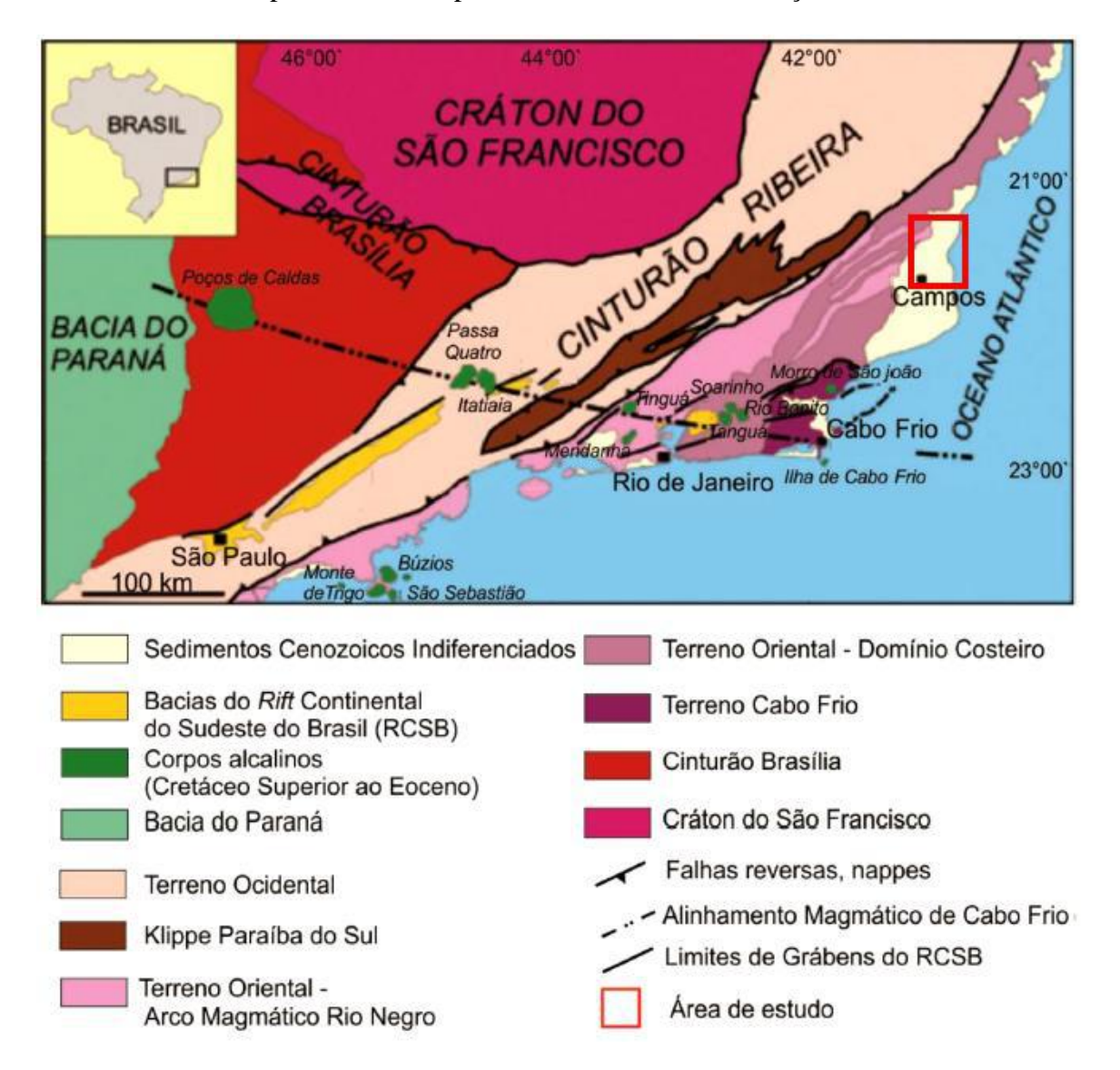

**Figura 3.6 –** Mapa tectônico do Sudeste brasileiro, de acordo com Riccomini *et al*. (2004), com destaque para a localização da área de estudo no domínio dos Sedimentos Cenozoicos Indiferenciados, em contato com o Terreno Oriental-Domínio Costeiro.

## 3.3.1. EMBASAMENTO

## 3.3.1.1. Complexos gnaissicos

De acordo com o mapa geológico mais recente do estado do Rio de Janeiro (Silva & Cunha, 2001), a principal unidade do embasamento aflorante na área de estudo é o Complexo Paraíba do Sul, sendo representado pelas unidades São Fidélis, que ocupa uma grande área adjacente à Formação Barreiras, e Italva, que ocorre na porção noroeste da área de estudo (Figura 3.7). Estas unidades são de idade meso a neoproterozoica e estão detalhadas abaixo de acordo com Silva & Cunha (2001).

- Complexo Paraíba do Sul Unidade São Fidélis: constituída por metassedimentos detríticos, pelito-grauvaqueanos: granada-biotita-(sillimanita) gnaisses quartzo feldspáticos (metagrauvacas), com ocorrência generalizada de bolsões e veios de leucossomas graníticos derivados de fusão parcial *in situ* e injeções. Por vezes podem ser observadas intercalações de quartzitos, rochas carbonáticas e calcissilicáticas, além de corpos de anfibolitos e concentrações manganesíferas;
- Complexo Paraíba do Sul Unidade Italva: caracterizada principalmente pela presença de mármores tectonicamente imbricados com granada-biotita-sillimanita gnaisses quartzo-feldspáticos a quartzo-anfibólio-clinopiroxênio gnaisses.

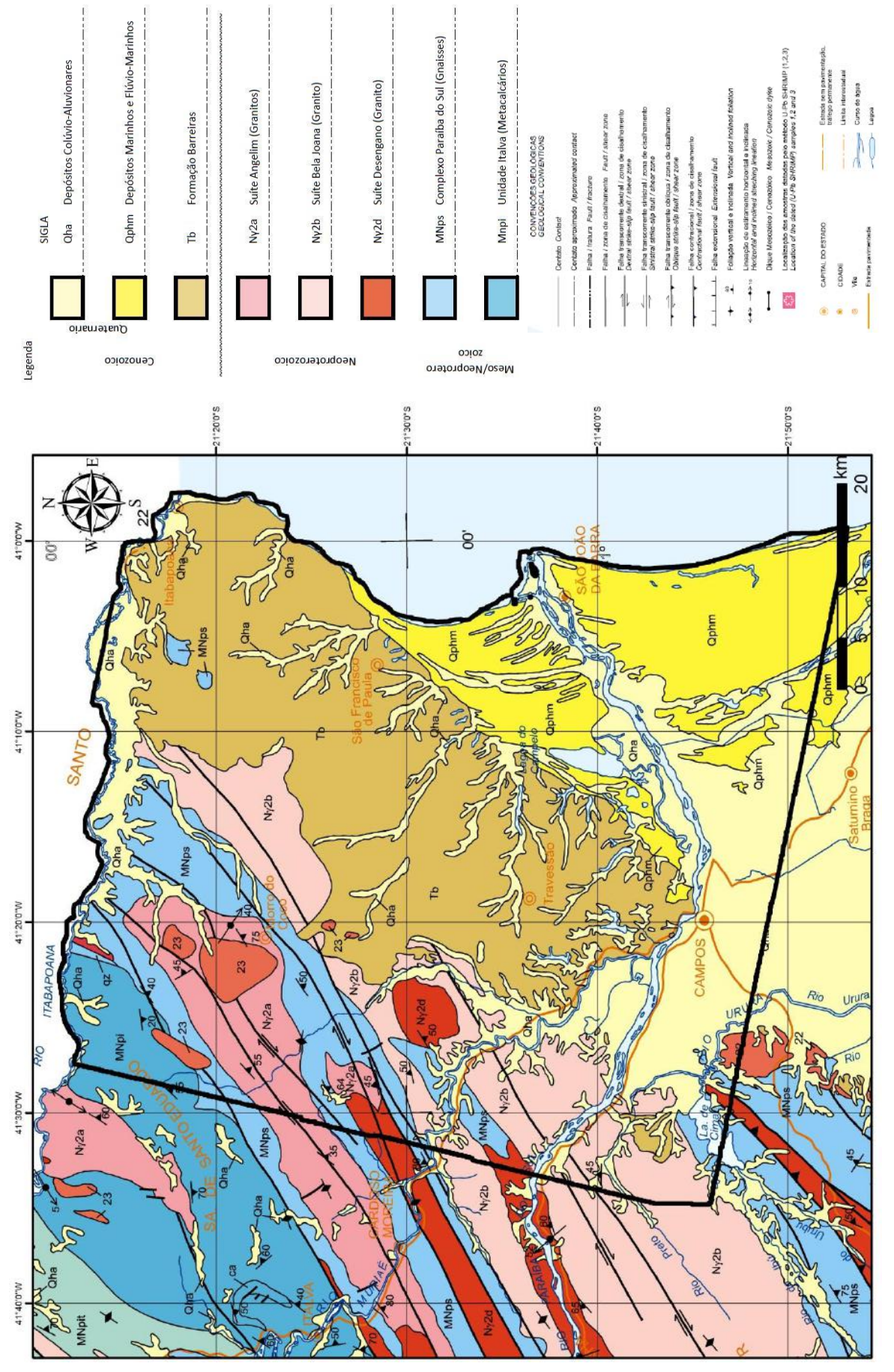

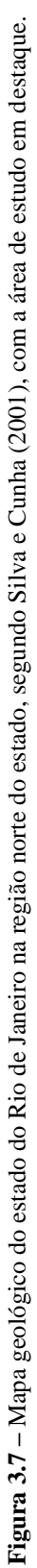

#### 3.3.1.2. Suítes Intrusivas

As suítes intrusivas que ocorrem na região são as suítes Desengano, Bela Joana e Angelim (Figura 3.7), com idades neoproterozoicas e descritas por Silva & Cunha (2001) como granitoides tardicolisionais. Além dessas, ocorrem corpos granitoides pós-tectônicos.

A Suíte Desengano é caracterizada por granitos tipo S inseridos nos paragnaisses pelíticos e grauvaqueanos do Complexo Paraíba do Sul. São plútons sintectônicos associados a um regime transpressivo dextral, de direção NE-SW, com foliação milonítica sobreposta à textura magmática. Em termos petrológicos, esses granitos apresentam em sua composição granada, muscovita e biotita, possuindo granulação grossa com texturas granoblástica e porfirítica.

A Suíte Bela Joana ocorre na área de estudo sob a forma de um corpo alongado, de direção NE-SW, em contato com a Formação Barreiras. Trata-se de um granito tipo C, com charnockitos de granulação grossa, com textura magmática preservada e associados a enderbitos e noritos.

A Suíte Angelim ocorre na forma de lentes alongadas na direção NE-SW e encaixadas nas supracrustais do Complexo Paraíba do Sul (Silva & Cunha, 2001). São granadahornblenda-biotita tonalitos a granitos, com textura porfirítica e foliação transcorrente. Ocorrem também alguns domínios transicionais para os granitoides da Suíte Desengano, onde é possível observar a ocorrência de porções peraluminosas, de composição potássica e classificados como granitos tipo S.

Os corpos granitoides pós-tectônicos apresentam, em geral, formas circulares discordantes das estruturas NE-SW das encaixantes, exibindo contatos abruptos. Embora a maioria destes plútons seja representada por hornblenda-biotita granitos, também ocorre uma ampla variedade de rochas com composições diversas (monzogranítica, granodiorítica e tonalítica, dentre outras).

## 3.3.2. EVOLUÇÃO MESOZOICA-CENOZOICA

A área de estudo localiza-se na porção emersa da Bacia de Campos, classificada como uma bacia de margem passiva, formada num regime divergente durante a separação do supercontinente Gondwana e abertura do Atlântico Sul, no Jurássico/Cretáceo Inicial. De acordo com Winter *et al*. (2007), sua evolução tectono-estratigráfica pode ser dividida em três fases: Rifte, Pós-rifte e Drifte (Figura 3.8).

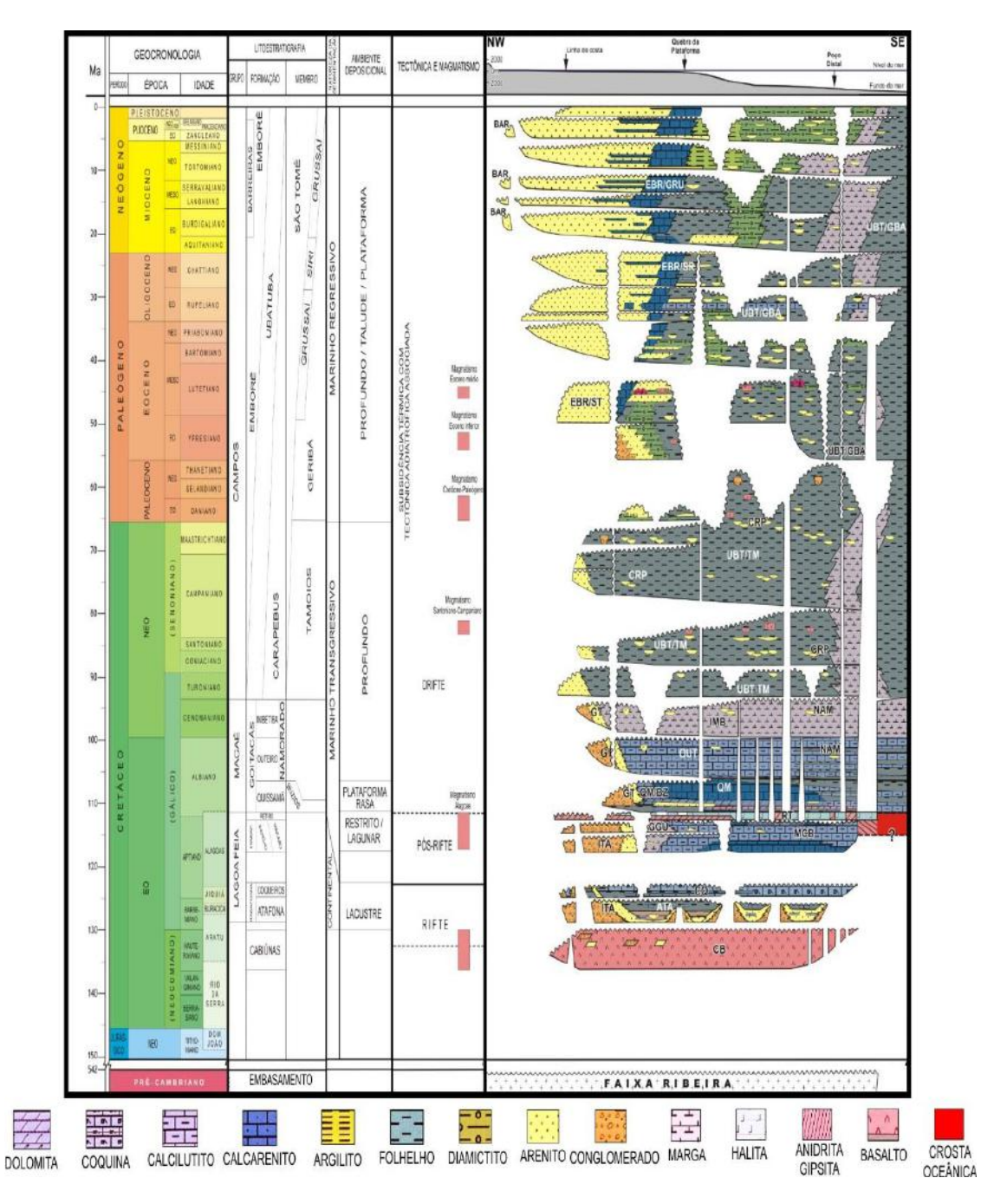

**Figura 3.8 –** Coluna estratigráfica da bacia de Campos (Winter *et al*., 2007).

A sequência sedimentar correspondente à Fase Rifte teve início no Hauteriviano, tendo persistido até o Eoaptiano. O início desta fase está marcado pelo vulcanismo basáltico da Formação Cabiúnas, que está sotoposta à porção basal do Grupo Lagoa Feia, que é representado por sedimentação continental, primeiramente com sistemas de leques aluviais instalados nas bordas do rifte e posteriormente com sedimentação de folhelhos e siltitos lacustres associadas a lagos de rifte.

A Fase Pós-rifte teve início no final do Aptiano e marca as primeiras incursões marinhas. A sedimentação durante essa fase tem um caráter transicional, com passagem de um ambiente continental lacustre para um ambiente marinho, representada pelo topo da Formação Lagoa Feia – sedimentos carbonáticos, margas e arenitos, depositados em ambiente raso e transicional. Esta sedimentação termina na sequência evaporítica da Formação Retiro.

De acordo com Winter *et al*. (2007), a Fase Drifte compreende os sedimentos marinhos depositados sob um regime de subsidência térmica associada a tectonismo adiastrófico. Esta fase é caracterizada por sedimentação de ambiente marinho, desde plataforma rasa até marinho profundo, com episódios transgressivos e regressivos. A sedimentação teve início a partir da deposição dos carbonatos do Grupo Macaé (Albiano-Cenomaniano), caracterizando uma fase transgressiva, culminando na deposição dos folhelhos marinhos da Formação Tamoios (Turoniano-Cretáceo Final).

No Paleógeno, a Bacia de Campos sofreu um novo evento tectônico que, junto ao vulcanismo de Abrolhos (59-37 Ma) e à contínua halocinese, acarretou no rebaixamento do nível do mar e em intensa sedimentação da bacia, associada à deposição siliciclástica e carbonática do Grupo Campos (Cretáceo Final ao Neógeno), em regime dominantemente regressivo.

Durante o Neógeno a sedimentação na bacia está associada aos depósitos da Formação Barreiras (Mioceno-Plioceno), que ocorrem somente na porção emersa. Essa sedimentação é composta por depósitos conglomeráticos, arenosos e lamosos, característicos de ambiente fluvial entrelaçado e de leques aluviais (Winter *et al*., 2007).

A Formação Barreiras é a principal unidade geológica aflorante na área de estudo (Figura 3.7), sendo composta basicamente por arenitos maciços ou com estratificação cruzada acanalada, intercalados comumente com camadas de lamitos, com poucos níveis conglomeráticos (Morais, 2001; Morais *et al*., 2006). A associação destas fácies possibilitou a caracterização de um ambiente fluvial entrelaçado, com a participação de processos gravitacionais (Morais *et al*., 2006).

A sedimentação quaternária está associada a diversos ambientes deposicionais de origem continental e transicional/marinho. Segundo Silva & Cunha (2001), os depósitos quaternários na área de estudo estão representados por duas unidades (Figura 3.7):

- Depósitos Pleistocênicos Praiais e/ou Lagunares (Qphm) depósitos flúvio-marinhos síltico-areno-argilosos, ricos em matéria orgânica, englobando linhas de praia atuais e antigas, além de manguezais;
- Depósitos Colúvio-Aluvionares (Qha) cascalhos, areias e lamas, resultantes processos de fluxos gravitacionais e aluviais; sedimentos arenosos e lamosos, com eventual presença de cascalhos, localizados em regiões de baixa declividade e ao longo das drenagens (depósitos de canais fluviais e de planícies de inundação).

Martin *et al*. (1997) reconhecem as seguintes unidades relacionadas à sedimentação quaternária na área de estudo:

- depósitos marinhos pleistocênicos sedimentos arenosos superficialmente brancos e comumente acastanhados em profundidade; a origem marinha destes depósitos é associada à presença de tubos fossilizados de artrópodes marinhos, que viviam na zona de maré baixa;
- depósitos marinhos holocênicos compostos de areias marinhas holocênicas, podendo conter grandes quantidades de conchas e exibindo alinhamentos de cristas praiais. Esses depósitos são pouco desenvolvidos nas porções convexas ou retilíneas do litoral, podendo atingir vários quilômetros de larguras próximos a desembocaduras fluviais, como as associadas ao rio Paraíba do Sul;
- depósitos lagunares holocênicos compostos por siltitos e arenitos argilosos, ricos em matéria orgânica e conchas de moluscos. Ocorrem nas zonas baixas, separando terraços arenosos pleistocênicos e holocênicos, ou nos cursos inferiores de grandes vales não preenchidos por sedimentos fluviais;
- depósitos continentais holocênicos sedimentos arenosos e argilo-arenosos formados pela sedimentação fluvial, que preenchem os paleocanais e cursos inferiores de alguns rios da região; ocorrem bem desenvolvidos nos vales fluviais do rio Paraíba do Sul.

Com relação à evolução tectônica, Ribeiro (2010) descreveu registros da deformação tectônica cenozoica na área de estudo, reconhecendo estruturas rúpteis associadas a três eventos:

 falhas normais NE-SW, falhas dextrais NE-SW, e falhas sinistrais NE-SW e WNW-ESE, afetando exclusivamente o embasamento saprolitizado, relacionadas a um regime de transcorrência sinistral E-W, atribuído a uma idade pré-Formação Barreiras;

- falhas normais NW-SE a WNW-ESE, falhas transcorrentes dextrais NW-SE a WNW-ESE, NE-SW a ENE-WSW e E-W, falhas transcorrentes sinistrais NE-SW a NNE-SSW, NW-SE a NNW-SSE, afetando o embasamento saprolitizado, a Formação Barreiras e as coberturas neogênicas/quaternárias, relacionadas a um regime de transcorrência dextral E-W, atribuído a uma idade Pleistoceno/Holoceno;
- falhas normais NE-SW a ENE-WSW, afetando o embasamento saprolitizado, a Formação Barreiras e as coberturas neogênicas/quaternárias relacionadas a um regime de distensão NW-SE, de idade holocênica.

Ribeiro (2010) analisou os lineamentos presentes na área de estudo, encontrando duas direções predominantes: NE-SW e NW-SE (Figura 3.9). Os lineamentos NE-SW podem ser relacionados ao escalonamento de blocos topográficos na região de transição entre o embasamento e os tabuleiros da Formação Barreiras na porção NW da área de estudo (A1), algo que inclusive dificulta a distinção destas duas unidades geológicas. Os lineamentos NW-SE estão associados às principais drenagens entalhadas na Formação Barreiras.

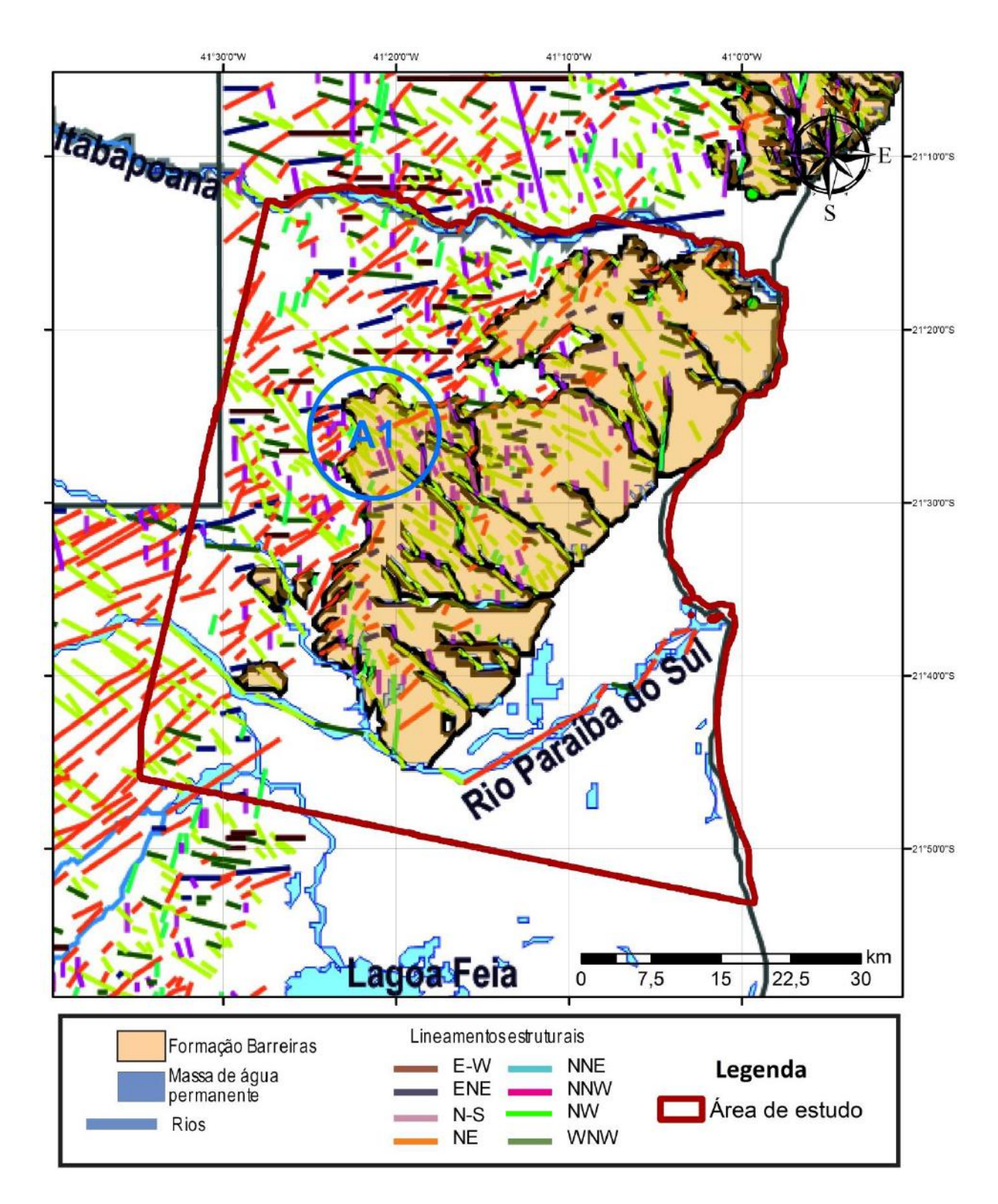

**Figura 3.9 –** Mapa de lineamentos da região norte do estado do Rio de Janeiro (modificado de Ribeiro, 2010).
## **3.4. Distribuição da Formação Barreiras**

Na região estudada, foram recentemente elaborados diversos mapas geológicos para a delimitação da Formação Barreiras, por diferentes autores, como Ribeiro (2010), Chrismann (2014) e Silva (2014), além do mapa geológico do estado do Rio de Janeiro (Silva & Cunha, 2001). Cada um desses mapas exibe algumas diferenças na delimitação da Formação Barreiras (Figura 3.10), podendo estar associadas a diversos fatores, como o tipo de dado utilizado no trabalho, a metodologia empregada e as escalas utilizadas. No entanto, também fica claro que as divergências observadas nas áreas de transição entre a Formação Barreiras e o embasamento apontam para uma dificuldade em seu reconhecimento e delimitação. De acordo com Chrismann (2014), esta dificuldade pode ser associada à ocorrência localizada da Formação Barreiras em colinas um pouco mais agudas e com maior grau de dissecação do que o comum (área A1 - Figura 3.10), e à ocorrência do embasamento em colinas mais suavizadas, com topos mais aplainados e com médio grau de dissecação ou até pouco dissecado (região A2 - Figura 3.10). Na transição da Formação Barreiras para os depósitos costeiros quaternários, os mapas se assemelham, apontando para uma maior facilidade na distinção entre a Formação Barreiras e a Planície Quaternária.

O primeiro mapa a ser abordado nesta comparação da distribuição da Formação Barreiras é o mapa geológico do Rio de Janeiro (Silva & Cunha, 2001). Trata-se de um mapa de caráter regional, em escala 1:500.000, que foi elaborado a partir da revisão geológica de diversos mapas de diferentes escalas.

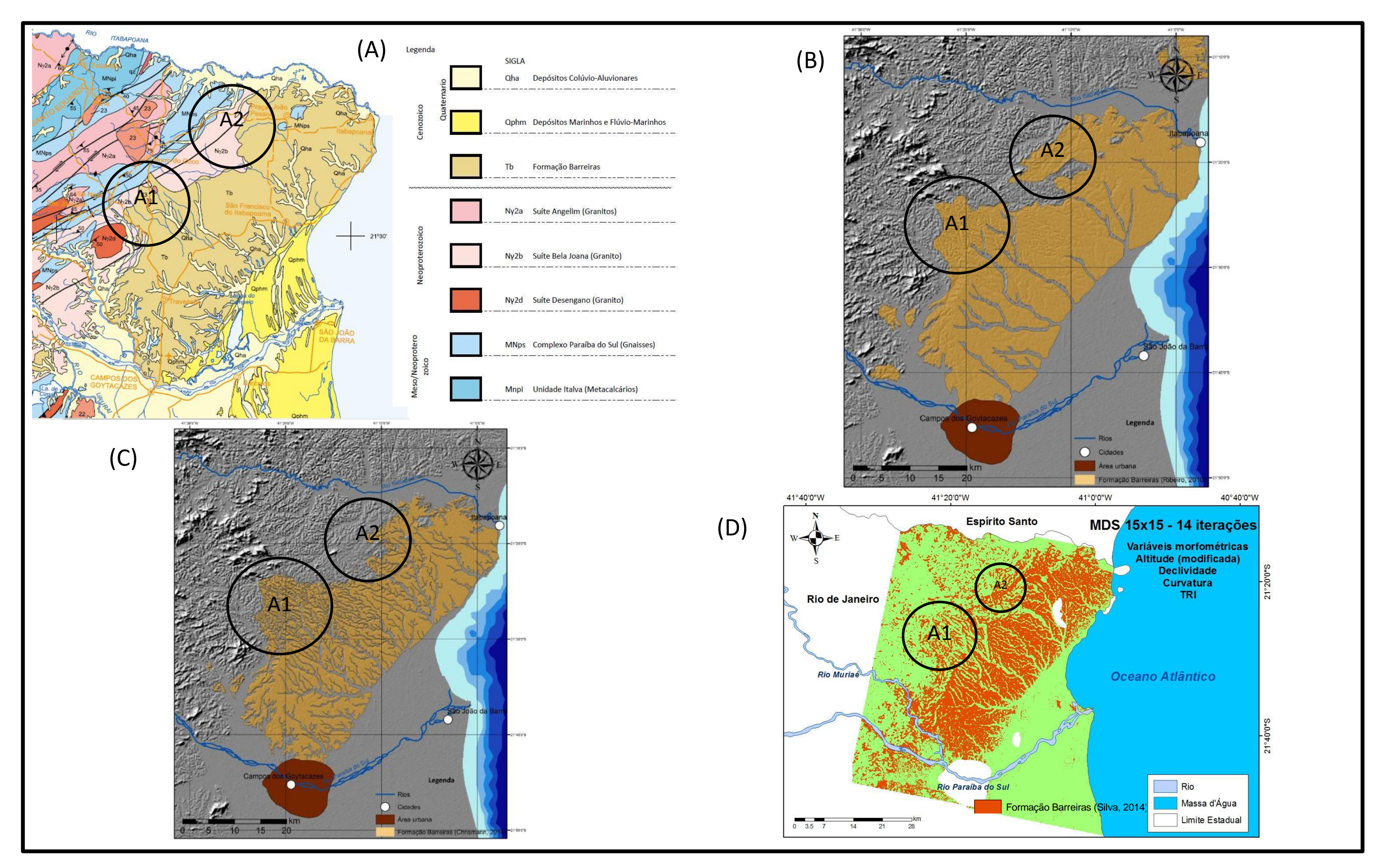

Figura 3.10 – Mapas de ocorrência da Formação Barreiras na região norte do estado do Rio de Janeiro – (A) Silva & Cunha (2001); (B) Ribeiro (2010); (C) Chrismann (2014); (D) Silva (2014). A1 e A2 correspondem à áreas de co mencionadas ao longo deste estudo.

O segundo mapa nesta comparação é o mapa produzido no trabalho de Ribeiro (2010). Trata-se de um mapa de distribuição da Formação Barreiras, especificamente, elaborado a partir da interpretação visual de MDT proveniente da SRTM/NASA, para a região entre os rios Paraíba do Sul e Doce, entre o norte do Rio de Janeiro e o cento-norte do Espírito Santo. Comparando-se estes dois mapas, existem algumas diferenças a serem analisadas: nas áreas A1 e A2 dos mapas é possível observar, no mapa elaborado por Ribeiro (2010), um avanço na área associada aos tabuleiros da Formação Barreiras em direção ao embasamento. Diferentemente de Silva & Cunha (2001), Ribeiro (2010) reconhece algumas ocorrências isoladas da Formação Barreiras na região SW do seu mapa. No que diz respeito aos vales quaternários entalhados na área de ocorrência dos tabuleiros, é possível observar grandes semelhanças entres os mapas analisados (Figura 3.10).

Os mapas elaborados por Chrismann (2014) e Ribeiro (2010) foram elaborados a partir de métodos de interpretação visual, sendo que o primeiro utilizou dados de alta resolução, proveniente de imagens ALOS (elaborado por Silva, 2014). Este mapa apresenta semelhanças e diferenças em relação aos dois mapas anteriormente apresentados. Na área A1, o mapa elaborado por Chrismann (2010) se assemelha ao contorno observado no mapa de Ribeiro (2010), enquanto na área A2 o mapa de Chrismann (2014) apresenta um contorno intermediário entre aqueles interpretados por Silva & Cunha (2001) e Ribeiro (2010). O principal diferencial do mapa de Chrismann (2014) em relação aos anteriores está associado ao nível de detalhamento obtido, principalmente no mapeamento dos vales quaternários, algo proporcionado pela alta resolução espacial das imagens, que permitem uma identificação melhor dos detalhes do terreno. Assim como Ribeiro (2010), Chrismann (2014) também reconheceu ocorrências isoladas da Formação Barreiras na porção SW do mapa.

O mapa mais recente elaborado para a distribuição da Formação Barreiras na região norte do estado do Rio de Janeiro é o de Silva (2014), tendo sido realizado a partir de

metodologia semi-automática de mapeamento, utilizando dados provenientes de imagens de alta resolução ALOS/PRISM. Uma grande diferença entre este último mapa e os outros apresentados é a presença de manchas isoladas em áreas de ocorrência anteriormente associadas ao embasamento. Se comparado aos mapas de Silva & Cunha (2001) e Ribeiro (2010), observa-se um aumento geral na área atribuída à Formação Barreiras, porém mais segmentada, com um aumento na densidade das drenagens presentes nesta unidade geológica. O mapa elaborado por Silva (2014) assemelha-se ao proposto por Chrismann (2014) em termos de densidade e detalhamento destas drenagens, fruto da utilização dos mesmos MDEs em ambos os trabalhos. No entanto, estes se diferenciam pela maior ocorrência de áreas associadas à Formação Barreiras no mapa de Silva (2014), algo que pode ser explicado pelas diferentes metodologias utilizadas nestes trabalhos; a metodologia semi-automática utilizada por Silva (2014) torna o modelo de ocorrência da Formação Barreiras muito sensível a pequenas variações de terreno, causando as manchas já citadas anteriormente.

## **4. METODOLOGIA**

Para o mapeamento da Formação Barreiras na região norte do estado do Rio de Janeiro, o presente estudo teve como base metodológica a caracterização morfométrica, através da análise e posterior combinação de variáveis morfométricas, sempre buscando diferenciar a Formação Barreiras das outras unidades geológicas da área de estudo. Todo o estudo foi orientado pelas metodologias desenvolvidas por Correia (2008) e Silva (2014).

Foram cumpridas diversas etapas, desde a obtenção do MDT do SRTM até a geração do mapa final, conforme se pode observar no fluxograma abaixo (Figura 4.1). Estas etapas estão descridas detalhadamente a seguir.

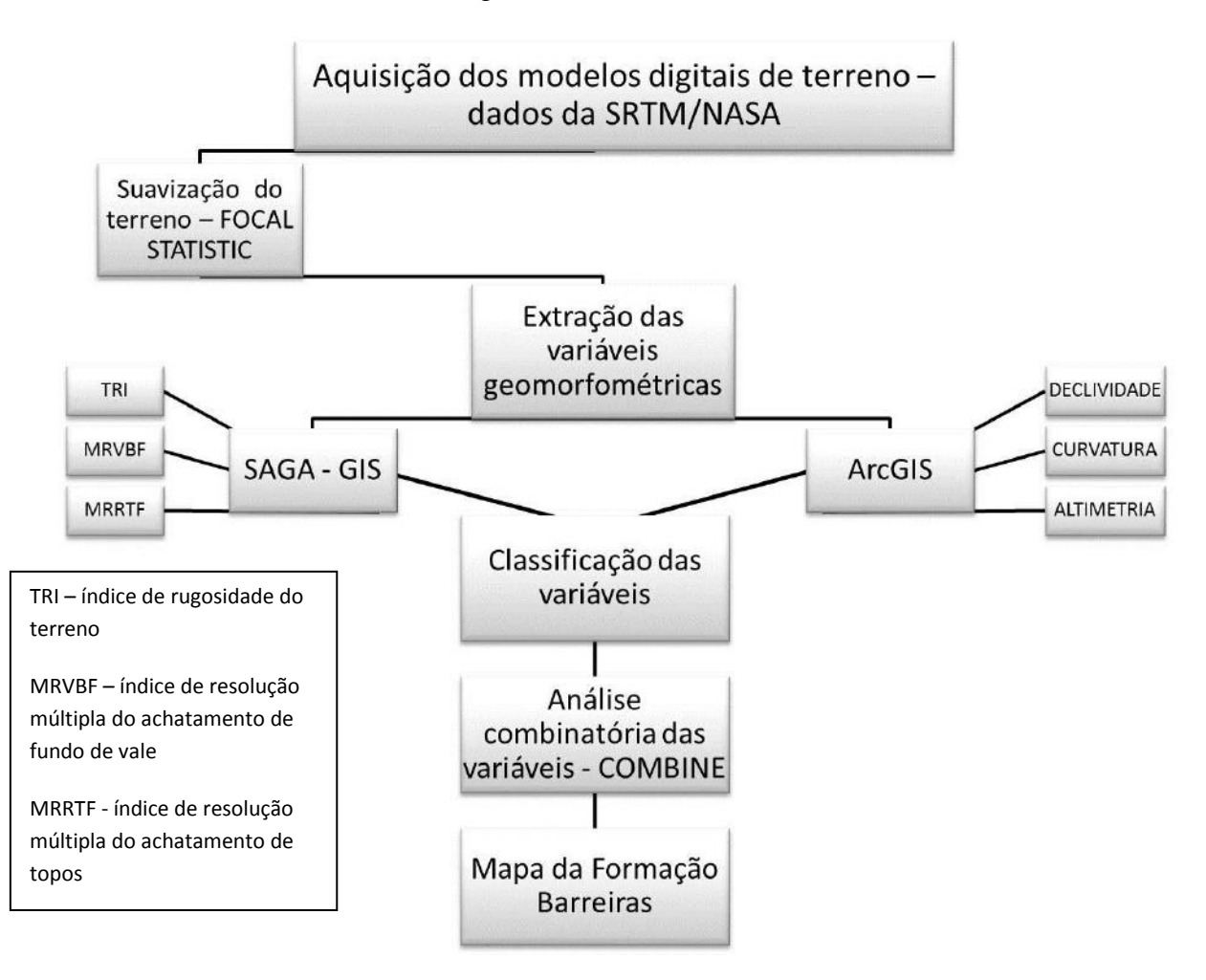

**Figura 4.1 –** Fluxograma com as etapas cumpridas durante a realização do presente estudo.

As atividades foram iniciadas com a aquisição do modelo digital de terreno do SRTM, do qual foram extraídas as variáveis morfométricas utilizadas neste estudo, após suavizações aplicadas no MDT com o objetivo de retirar algumas imperfeições do modelo que pudessem interferir no objetivo final do trabalho. As variáveis foram então classificadas em três classes (Embasamento, Formação Barreiras e Planície Quaternária), pois são os domínios geológicos presentes na área de estudo. A escolha dos intervalos adequados para cada variável geomorfométrica foi efetuada, de forma manual, diretamente nos histogramas dos modelos das variáveis, através da comparação entre os modelos obtidos e o mapa de Ribeiro (2010), utilizado, nesta etapa, como referência para a identificação da Formação Barreiras. A opção pela classificação manual foi adotada em função de não terem sido obtidos resultados satisfatórios com as operações estatísticas disponíveis para classificação. Posteriormente, foi realizada uma combinação entre as variáveis, de forma a se obter um resultado mais confiável e refinado. O polígono gerado na análise combinatória foi utilizado para delimitação final da Formação Barreiras.

O *software* utilizado durante a maior parte trabalho foi o ArcGIS 10.1, na sua plataforma ArcMap, com o auxílio do *software* SAGA GIS (*System for Automated Geoscientific Analyses*) para a obtenção de três variáveis morfométricas – índice de rugosidade do terreno (TRI) e os índices de multirresolução de achatamento de fundo de vale (MRVBF) e de achatamento de topo (MRRTF).

## **4.1. Modelo digital de terreno/SRTM**

A etapa inicial do trabalho consistiu na aquisição do modelo digital de terreno com dados do sensor remoto orbital da SRTM/NASA, obtido através do site da Embrapa (<http://www.relevobr.cnpm.embrapa.br/>).

O modelo digital de terreno utilizado possui resolução espacial de 90 metros, tendo sido obtido no formato GEOTIFF, e no sistema de coordenadas geográficas WGS-84 (datum horizontal). O site da EMBRAPA disponibiliza o MDT de todo o território brasileiro dividido conforme as cartas topográficas do IBGE, estando a área de estudo localizada na carta topográfica de Campos (SF-24-V-C) - Figura 4.2.

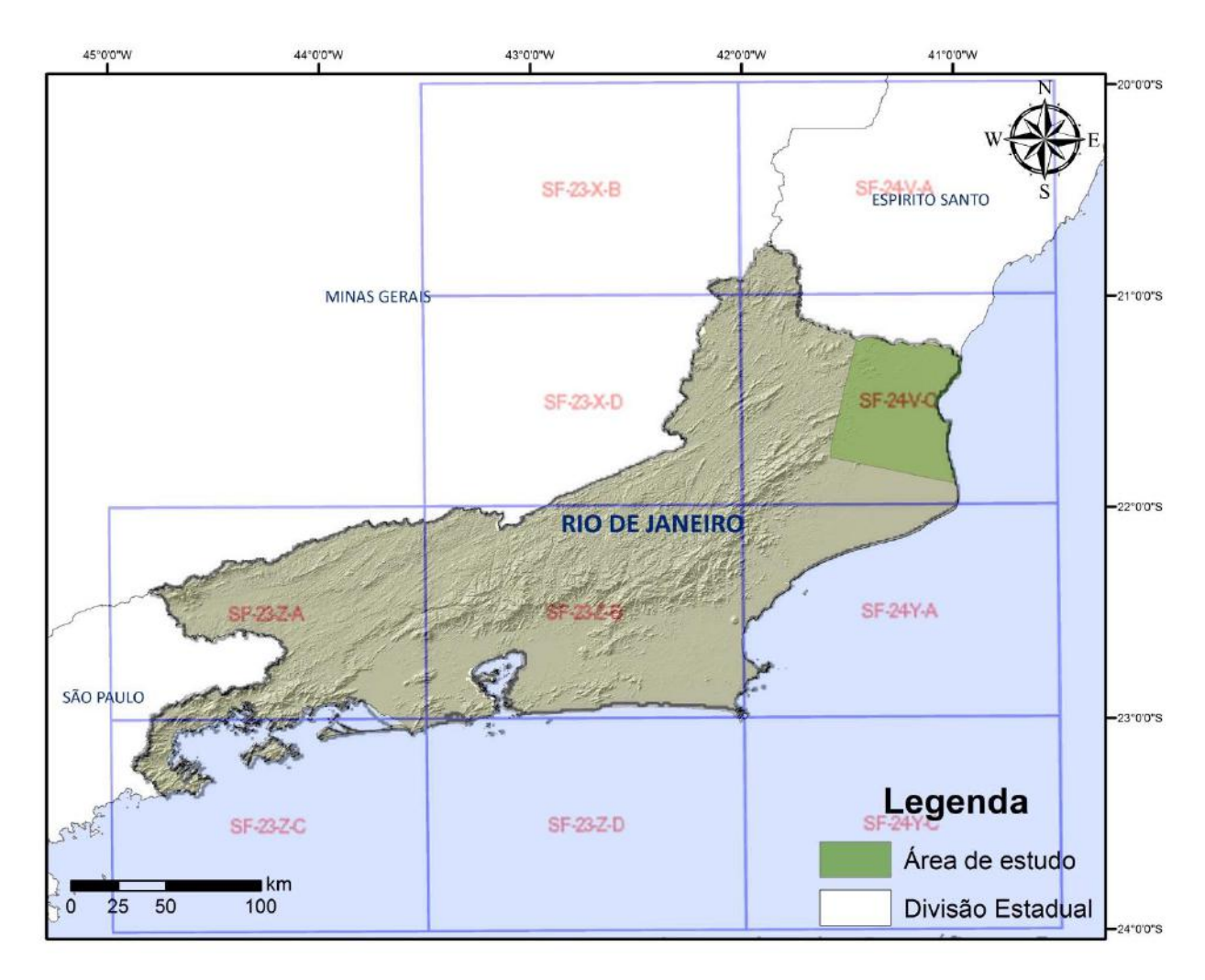

**Figura 4.2 –** Articulação das cartas topográficas do IBGE, na escala 1:250.000, sobre *hillshade* do modelo digital de terreno (SRTM/NASA) do estado do Rio de Janeiro, com a área de estudo em destaque.

Para todas as operações executadas com o MDT existiu a necessidade da correção da unidade de elevação. Isto se deve à diferença entre a unidade dos dados de superficie (x,y), em graus decimais, e a unidade dos dados de elevação (z) determinados pelo sistema de coordenadas EGM-96, em metros. A correção foi realizada de acordo com os parâmetros estabelecidos por Frye (2007), consultado no site <http://blogs.esri.com/esri/arcgis/2007/06/12/setting-the-z-factor-parameter-correctly/>**.**

#### **4.2. Suavizações do modelo digital de terreno**

Uma das etapas mais importantes do trabalho consistiu nas suavizações aplicadas ao MDT, através da execução de filtros no *software* ArcGIS 10.1. A necessidade de aplicação desses filtros ocorre, principalmente, pela presença de ruídos e erros espúrios no MDT, em decorrência do processamento das imagens de satélite. De acordo com Wood (1996), esses ruídos e erros provocam erros durante a interpretação das feições.

Rana (2006) concluiu pela necessidade de dezenas de iterações com filtros de suavizações aplicados a MDEs, para que as variáveis morfométricas resultantes forneçam valores mais contínuos e coerentes, sem ruídos ou muitas variações locais. No entanto, apesar da comprovada utilidade dos filtros, esta técnica de suavização deve ser empregada sempre com total adequação aos dados utilizados e aos objetivos do trabalho a ser desenvolvido, uma vez que suavizações sucessivas e prolongadas podem provocar alterações nas características originais das feições e dificultar sua identificação.

Outro fator a ser observado durante a aplicação de filtro é a janela de interação que deve ser utilizada. Para o presente estudo, foi escolhida uma janela retangular de dimensão 7x7 células, buscando evitar uma suavização exagerada e que células muito distantes e de valores discrepantes interagissem durante a suavização. Esta escolha resultou também do tipo de dado utilizado, neste caso o MDT do SRTM, que apresenta uma resolução espacial baixa – 90 m.

O filtro escolhido para este trabalho foi o FOCAL STATISTIC. Esta ferramenta executa uma operação de vizinhança, onde é calculado o valor de saída em função de uma determinada janela de entrada a ser escolhido pelo usuário (no presente estudo foi utilizada uma janela de 7x7 células), através de operações estatísticas, tais como a máxima, média ou soma (foi utilizada a função média).

Foram aplicadas duas suavizações sucessivas no MDT, obtendo-se um resultado mais coerente para as variáveis morfométricas, se comparado com as variáveis resultantes do MDT original e do MDT suavizado apenas uma vez. O fato determinante para essa escolha foi pelo objeto de estudo ser a Formação Barreiras, uma feição contínua e de caráter regional. Com isso, pequenas variações no MDT podem provocar consideráveis mudanças nas variáveis e dificultar sua identificação e delimitação. Devido às suavizações aplicadas, houve uma diminuição no intervalo altimétrico observado no modelo, sem influência no intervalo de ocorrência da Formação Barreiras.

## **4.3. Variáveis geomorfométricas**

De acordo com Mark (1975), as variáveis morfométricas podem ser de dois tipos: (i) regional, quando sua medição depende dos valores extremos na distribuição das elevações dentro de uma subárea finita de uma superfície; e (ii) local, quando seu cálculo é definido em todos os pontos da superfície e os valores em cada ponto dependem das elevações da sua vizinhança. Gallant & Wilson (2000) consideram dois tipos de atributos topográficos: (i) os primários, ou seja, aqueles que podem ser calculados diretamente da elevação; e (ii) os secundários (índices), que são gerados pela combinação de dois ou mais atributos topográficos primários.

#### 4.3.1. ALTITUDE

A altitude refere-se a variável que representa a distância vertical medida entre determinado ponto na superfície do terreno e uma superfície de referência. O geóide é a forma da Terra com suas irregularidades, representada por uma superfície equipotencial do campo da gravidade, que mais se aproxima do nível médio não "pertubado" dos mares e que se prolonga, através de uma linha imaginária, através do continente (GEMAEL, 1999). Esta superfície define a referência inicial das altitudes, ou lugar geométrico de todos os pontos com altitude zero. As altitudes referenciadas a esta superfície são conhecidas como altitudes ortométricas.

#### 4.3.2. DECLIVIDADE

A declividade é a medida topográfica mais amplamente utilizada, pois está diretamente relacionada com o fluxo de água e sedimentos e, portanto, representa um grande indicador dos processos geomorfológicos erosivos ou deposicionais (Zevenbergen & Thorne, 1987). De acordo com Valeriano (2008), a declividade (S) é o ângulo de inclinação (zenital) da superfície do terreno em relação à horizontal. Trata-se de uma grandeza correspondente à primeira derivada da altitude, que pode ser extraída a partir de um MDE e é determinada pela razão entre a variação de altura entre duas células adjacentes e a distância horizontal entre os seus centros. A declividade pode ser expressa em graus decimais, que será a unidade utilizada neste estudo, ou em percentuais.

## 4.3.3. CURVATURA

A curvatura corresponde a derivada da declividade e, consequentemente, a função derivada segunda da altitude. A curvatura possui duas componentes: a curvatura vertical ou de perfil, e a curvatura horizontal ou plana.

A curvatura de perfil está associada à dinâmica do fluxo de água em relação à aceleração. Nas porções convexa e retilínea, ocorre aceleração de fluxos associados a processos erosivos; nas partes côncavas ocorre uma desaceleração no fluxo, tornando as condições favoráveis aos processos deposicionais (Correia, 2008). Já a curvatura horizontal está associada à convergência ou divergência das linhas de fluxo de águas superficiais, de acordo com Valeriano & Carvalho Júnior (2003), como é possível observar na Figura 4.3.

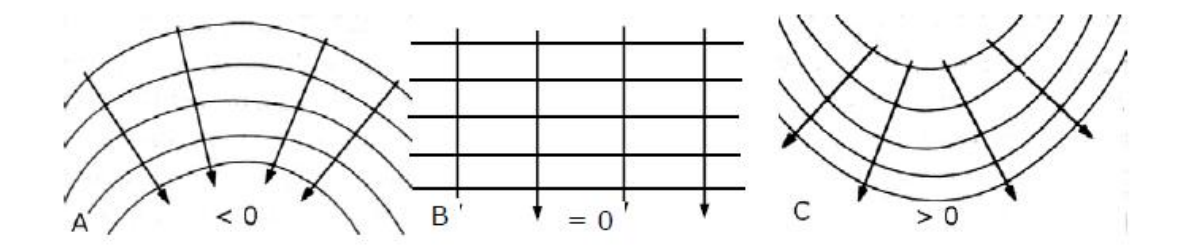

**Figura 4.3 –** Curvas de nível, linhas de fluxo e curvatura horizontal côncava (A), retilínea (B) e convexa (C). Fonte: Correia (2008), modificado de Summerfield (1991).

Cada tipo de relevo apresenta um padrão de curvatura característico, facilitando a análise de modelos de curvatura que podem ser associados às diferentes feições geomorfológicas (Figura 4.4).

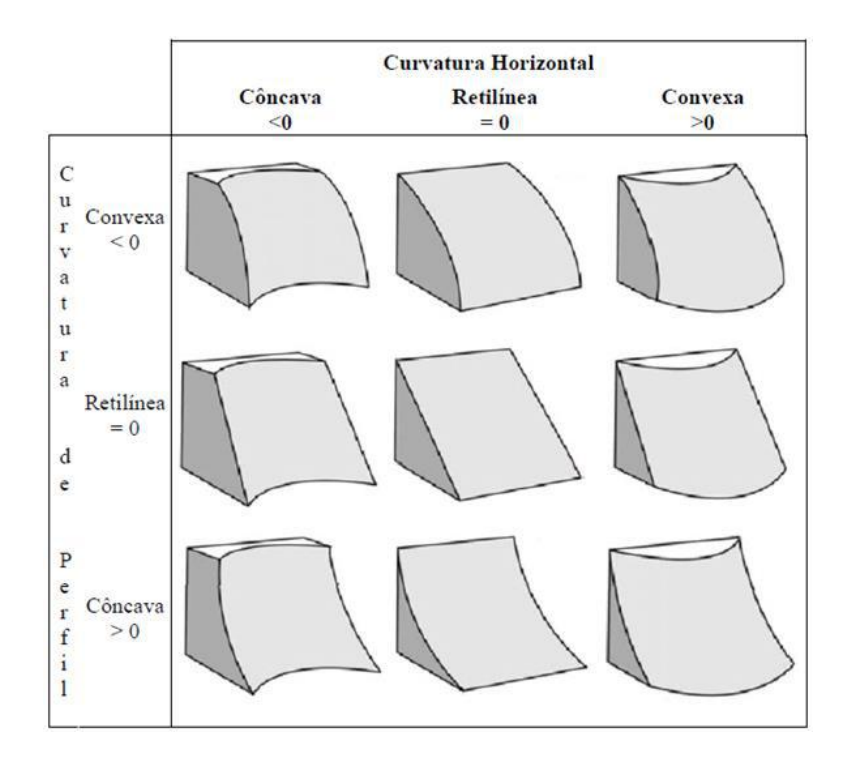

**Figura 4.4 –** Curvatura associada às formas de relevo. Fonte: Correia (2008), modificado de Darby (2006).

Neste estudo, optou-se por usar somente a curvatura total, sem desmembrá-la nas suas componentes, devido ao melhor resultado obtido quando comparado ao mapa da Formação Barreiras elaborado por Ribeiro (2010) - Figura 4.5.

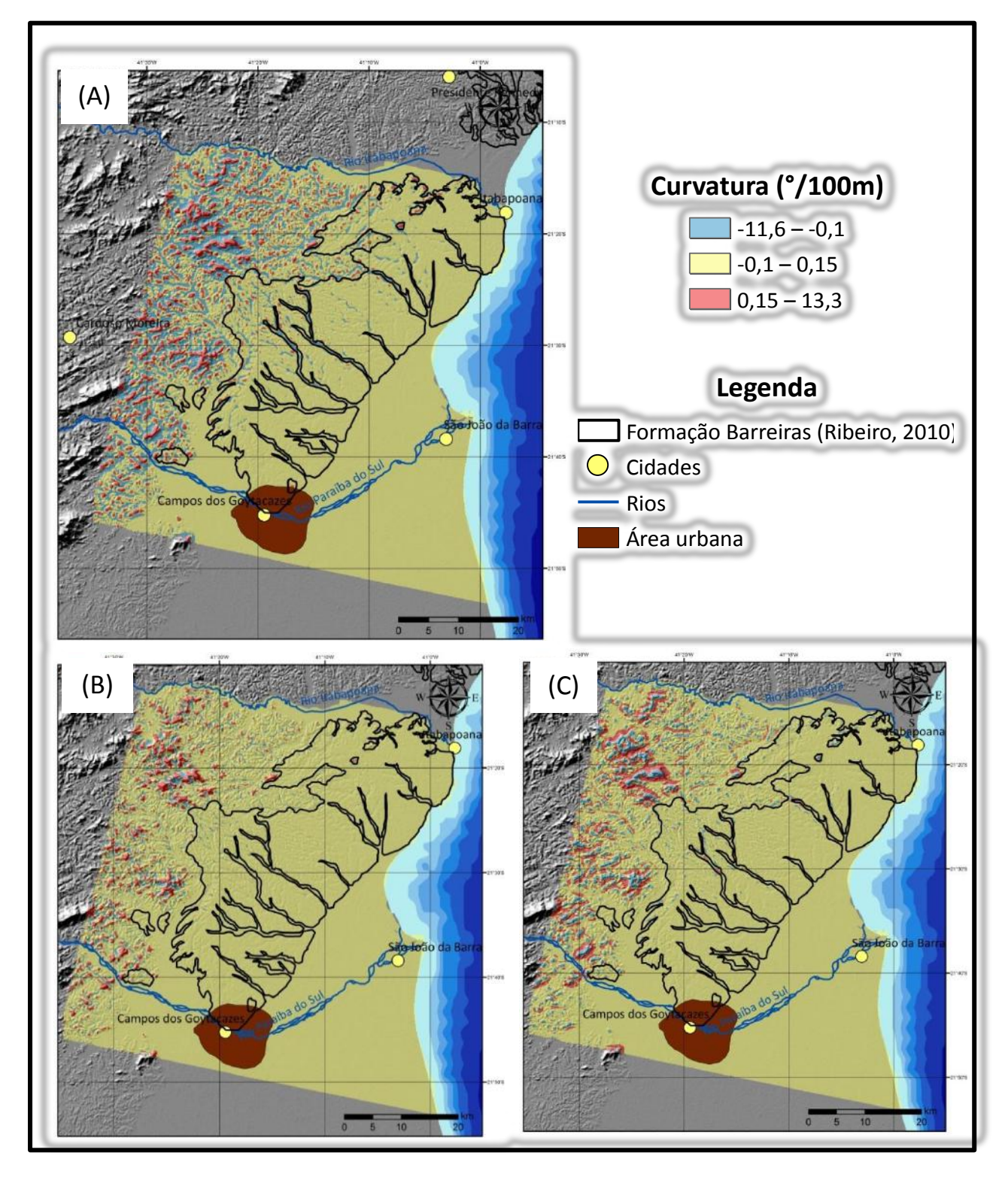

**Figura 4.5 –** Modelos da variável curvatura, com o contorno da Formação Barreiras segundo Ribeiro (2010) sobre *hillshade* do MDT/SRTM. (A) curvatura total; (B) curvatura horizontal; (C) curvatura de perfil**.**

#### 4.3.4. ÍNDICE DE RUGOSIDADE DO TERRENO (TRI)

O índice de rugosidade do terreno (TRI), obtido através do *software* SAGA, proporciona uma medida quantitativa da heterogeneidade da topografia. A heterogeneidade do terreno, no presente estudo, foi calculada através da soma da variação de altitude entre um grid de células e suas células vizinhas (Riley *et al*., 1999), atribuindo valores de rugosidade em função desta variação, possibilitando a identificação de diversos padrões ou formas de relevo. Este pode também ser calculado com base de outras variáveis geomorfométricas, como declividade e curvatura, dentre outros (Hobson, 1972).

O índice de rugosidade do terreno tem ampla utilização em diversas áreas, desde o planejamento para uso do solo até influência em padrões de drenagem (Nellemann & Fry, 1995). Essa variável pode ser de grande valia para o objetivo do presente estudo, devido às características geomorfológicas típicas da Formação Barreiras, que a diferenciam das outras unidades que ocorrem na área.

# 4.3.5. ÍNDICES MRVBF e MRRTF

O índice de resolução múltipla de achatamento de fundo de vale (MRVBF) é um algoritmo que trabalha com modelos digitais de elevação. O achatamento de vale é calculado como uma função de duas partes: o achatamento de vale, que é medido pelo inverso da declividade e determinado através de uma janela móvel de 3x3 células, e sua profundidade, que é medida por um grupo de elevações em uma área circular vizinha (Gallant & Dowling, 2003). Uma célula é considerada parte de um vale achatado quando é topograficamente inferior e possui uma declividade menor. Trata-se de um índice topográfico designado para identificar áreas deposicionais, sendo largamente utilizado em MDEs para identificar a assinatura topográfica morfológica de vales achatados e topograficamente inferiores, que caracterizam uma importante feição geomorfológica.

O índice de resolução múltipla de achatamento de topo é um índice separado, mas que apresenta uma derivação similar ao MRVBF (através das variáveis altitude e declividade), sendo que as áreas analisadas são as partes superiores do terreno, e são identificadas através de descrição probabilística quantitativa de suas propriedades (Gallant & Downling, 2003). Este índice tem como objetivo a identificação de áreas planas e altas, em diversas escalas. Ele é tratado como um índice complementar ao MRVBF na classificação topográfica, mas sem apresentar uma ligação clara com os processos geológicos e geomorfológicos atuantes na formação do relevo.

De acordo com Gallant *et al*. (2012), nos modelos de MRVBF e MRRTF valores iguais ou próximos a 0 (zero) correspondem a vales estreitos (terreno erodido) e topos mais colinosos, respectivamente. Em contrapartida, valores iguais ou maiores que 1 (um) correspondem a vales mais largos (áreas de deposição) e topos aplainados, respectivamente. A utilização destes índices no presente estudo visou, principalmente, à individualização da Formação Barreiras, com vales e topos caracteristicamente planos, do embasamento, com vales mais dissecados e relevo colinoso.

Neste estudo, esses dois índices foram calculados através do *software* SAGA (módulo *Morphometry*), tendo sido necessário algumas configurações específicas. De acordo com Gallant & Dowling (2003), suas configurações padrão foram definidas para MDEs com resolução de 25 m, podendo ter seus parâmetros ajustados para qualquer resolução.

## **4.4. Análise combinatória das variáveis**

De acordo com o ArcGIS 10.1 Help, a ferramenta *Combine* trabalha com múltiplos *rasters* de entrada e atribui um valor para cada combinação única de valores em seu *raster* de saída, conforme pode ser observado na Figura 4.6. No presente estudo, foram utilizados como *rasters* de entrada os modelos classificados de cada uma das variáveis geomorfométricas (associados aos domínios geológicos do Embasamento, Formação Barreiras e Planície Quaternária).

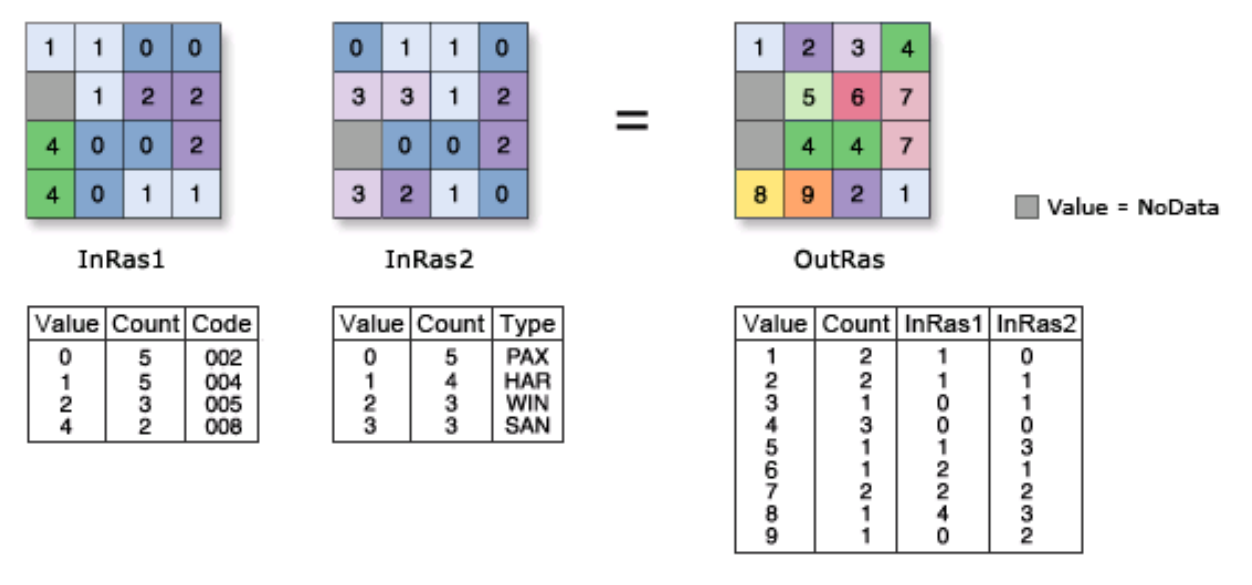

OutRas = Combine([InRas1, InRas2])

**Figura 4.6 –** Ilustração mostrando o funcionamento da ferramenta *Combine*. Fonte: ArcGIS 10.1 Help.

Através da utilização desta ferramenta, foi possível um maior refinamento na delimitação da Formação Barreiras, possibilitando a exclusão de áreas duvidosas, onde somente algumas variáveis apresentavam valores correlacionáveis com os valores esperados para a área de ocorrência da Formação Barreiras.

Do modelo resultante dessa combinação foi extraído o polígono referente à Formação Barreiras (única combinação entre os intervalos associados à Formação Barreiras em todas as variáveis geomorfométricas utilizadas neste estudo), servindo este polígono como delimitação para o mapa final proposto no presente estudo.

# **5. RESULTADOS E DISCUSSÕES**

## **5.1. Modelos das variáveis geomorfométricas**

#### 5.1.1. ALTITUDE

A variável altitude representa um importante elemento para a identificação de unidades topográficas que possuam alguma assinatura na sua forma de relevo, o que é o caso da Formação Barreiras, que exibe um relevo característico de tabuleiros e falésias, identificáveis na área estudada por amplos domínios planos, limitados por quebras topográficas relativamente abruptas, assinalando os vales fluviais e a linha de costa.

Foram adotadas três classes de altitude: entre 0 e 8 m, associada principalmente à Planície Costeira; de 8 a 60 m, que corresponde ao intervalo principal de ocorrência dos tabuleiros da Formação Barreiras; e de 60 a 722 m, associada principalmente ao embasamento (Figura 5.1).

A variável altitude foi eficiente na diferenciação entre a região costeira e a Formação Barreiras, sendo o limite entre estas áreas facilmente identificada neste modelo, confirmando os resultados apresentados nos mapas anteriormente realizados na área de estudo.

Já a diferenciação entre a Formação Barreiras e o embasamento não foi tão eficiente com base nesta variável. Quando o modelo da variável altitude é comparado aos limites da Formação Barreiras propostos por Ribeiro (2010) e Chrismann (2014), verifica-se uma faixa expressiva (áreas A1 e A2 das figuras 5.1 e 5.2) com altitude superior ao limite definido para a faixa altimétrica adotada no presente estudo para esta unidade geológica. Em relação à área A1, essa diferença pode ser atribuída ao soerguimento neotectônico de alguns blocos topográficos. De acordo com Chrisman (2014), a deformação tectônica acaba conferindo à Formação Barreiras características atípicas de alto grau de dissecação fluvial, colinas mais elevadas e com topos mais agudos. A área A2, no mapa proposto por Chrisman (2014), é

relacionada ao embasamento (Figura 5.2), diferentemente do que ocorre no mapa proposto por Ribeiro (2010). De acordo com Chrisman (2014), o embasamento ocorre de forma atípica nesta área, apresentando relevo bastante aplainado e com poucas drenagens. Apesar das características atípicas do relevo do embasamento na área A2, a altitude ainda encontra-se dentro dos limites estabelecidos para o embasamento.

Com relação aos vales quaternários entalhados na Formação Barreiras, é de fácil observação que, apesar de esta variável conseguir defini-los nas proximidades da área costeira, conforme a altitude vai aumentando não é mais possível diferenciar a Formação Barreiras dos vales quaternários utilizando-se somente a altitude (Figura 5.1).

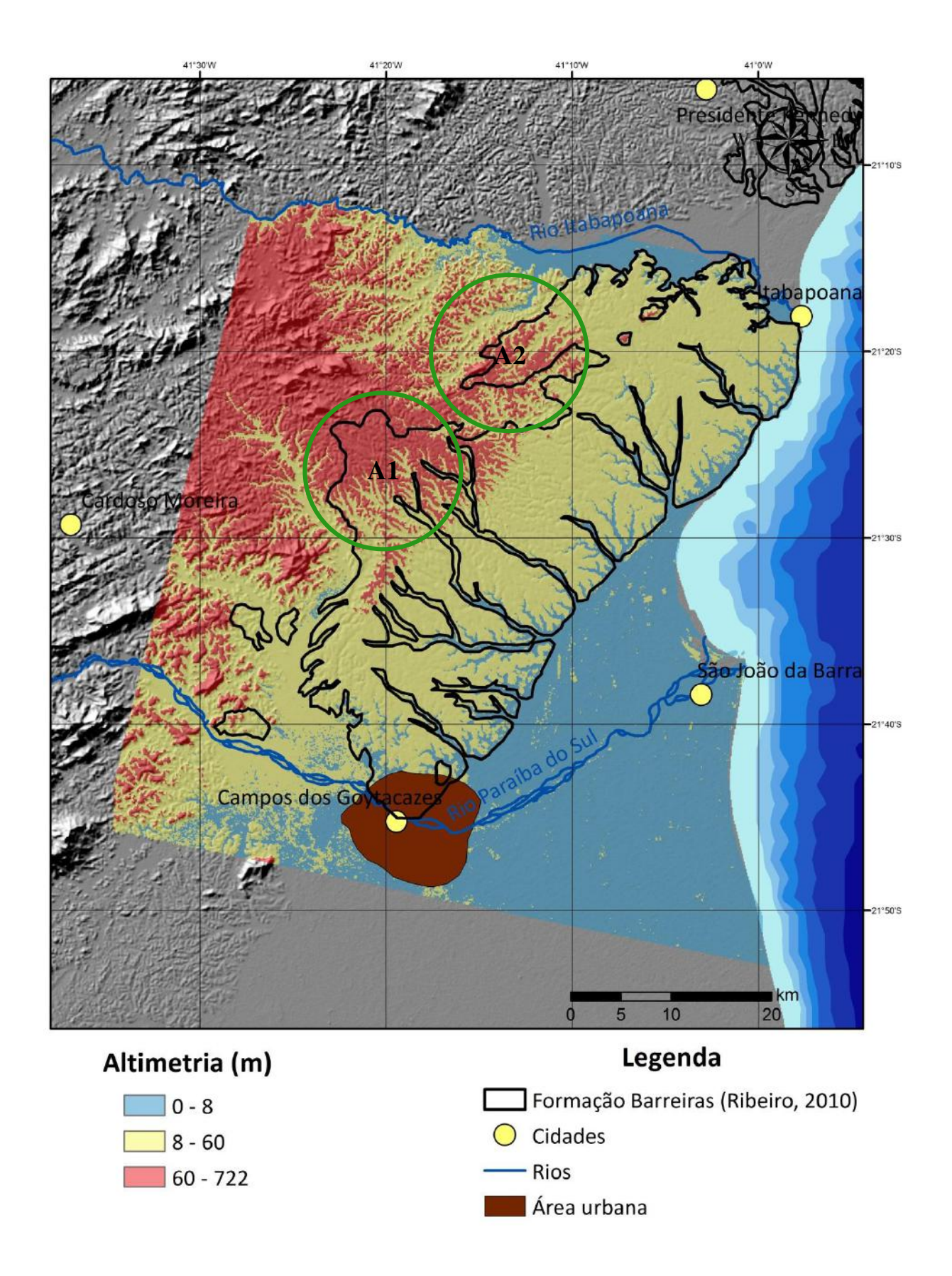

**Figura 5.1 –** Modelo da variável altitude, com o contorno da Formação Barreiras segundo Ribeiro (2010) sobre *hillshade* do MDT/SRTM.

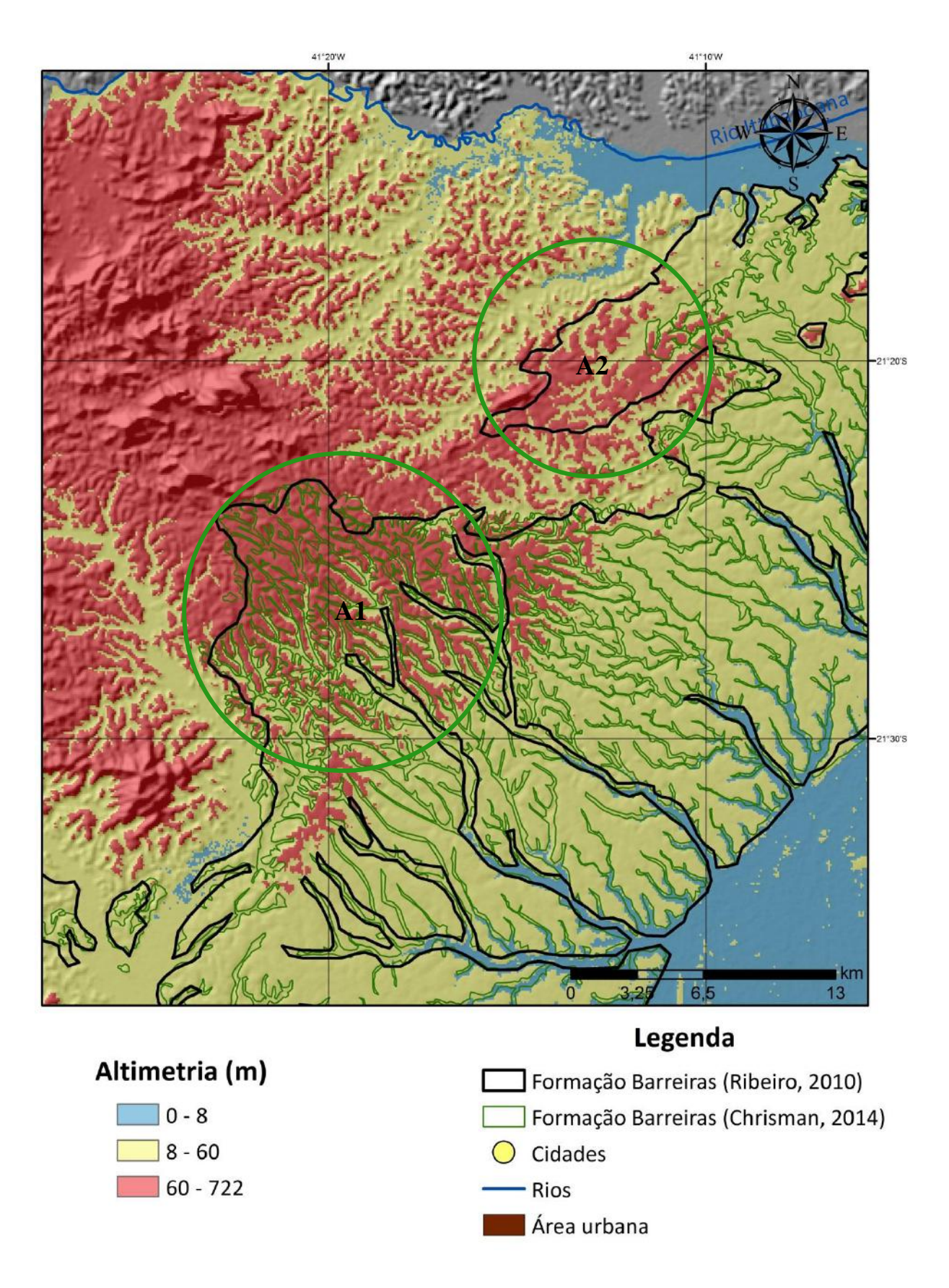

**Figura 5.2** – Detalhe das áreas A1 e A2 do modelo da variável altitude, comparado aos limites de Ribeiro (2010) e Chrisman (2014) sobre *hillshade* do MDT/SRTM.

Devido às dificuldades anteriormente citadas quanto à diferenciação entre a Formação Barreiras e o embasamento, optou-se pela utilização de uma classificação diferenciada para esta variável, separando somente a Planície Quaternária (entre 0 m e 8 m) das outras unidades geológicas (entre 8 m e 722 m) - Figura 5.3.

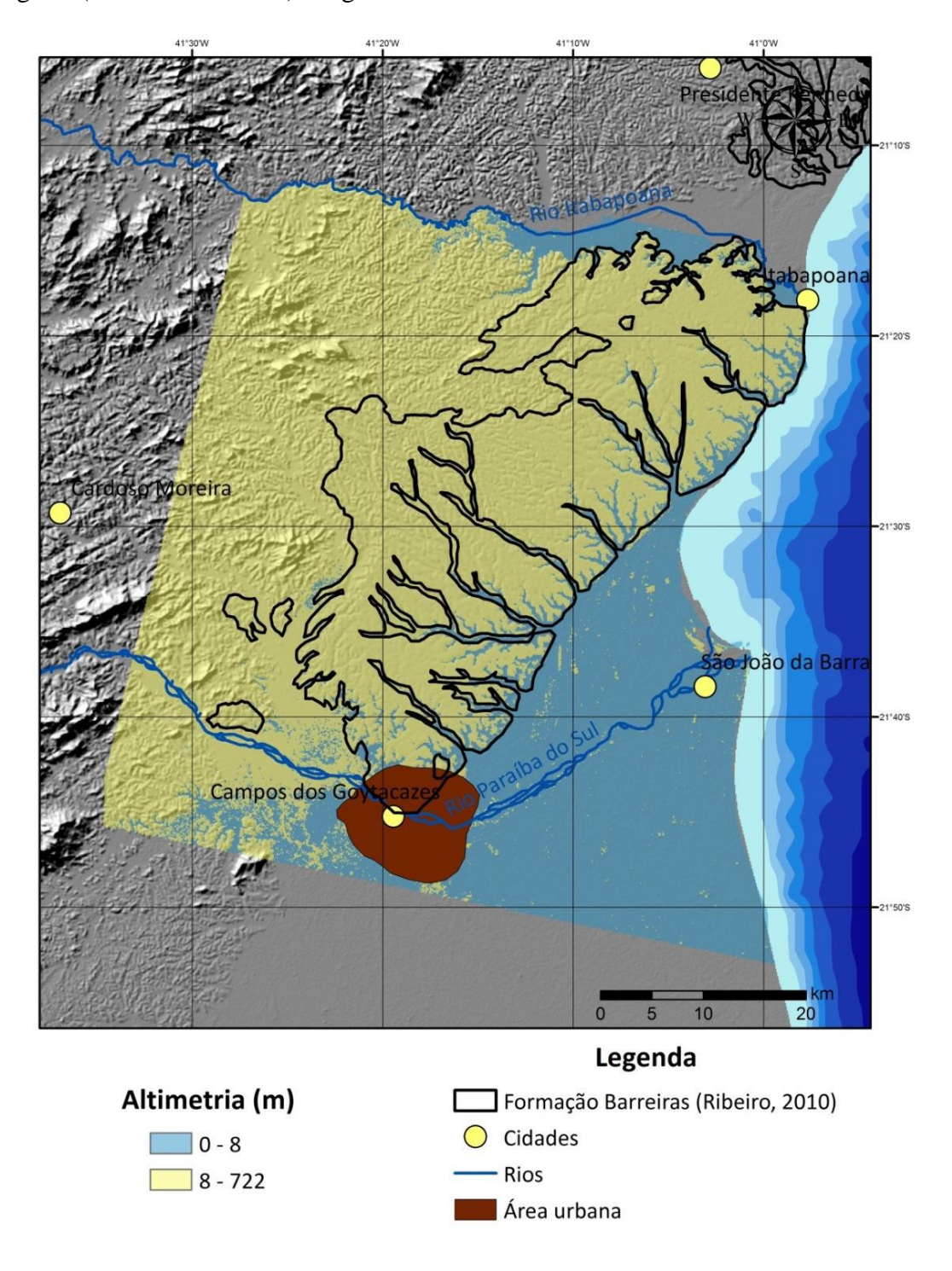

**Figura 5.3 –** Modelo da variável altitude, somente com duas variáveis classificadas, com o contorno da Formação Barreiras segundo Ribeiro (2010), sobre *hillshade* do MDT/SRTM.

#### 5.1.2. DECLIVIDADE

O modelo de declividade foi dividido em três classes (Figura 5.4): entre 0 e 0,1º, associada predominantemente à Planície Quaternária; entre 0,1º e 1,6º, relacionada à distribuição dos tabuleiros da Formação Barreiras; e entre 1,6º e 36º, relacionada ao embasamento.

A distinção entre a Formação Barreiras e as outras unidades através da utilização desta variável, ocorre de forma eficaz, em linhas gerais, estando seu limite bem próximo aos propostos por Ribeiro (2010). No entanto, esta variável não permitiu a total distinção dos vales quaternários. Na área A1 foi possível delimitar alguns vales, principalmente devido a esses vales apresentarem características mais dissecadas, facilitando assim sua identificação. Já nas áreas mais próximas à região costeira, a distinção dos vales fica comprometida pela transição mais suave dos tabuleiros para os fundos de vale. E na porção NE do modelo, são identificadas, inclusive, algumas declividades anômalas dentro da área da Formação Barreiras, o que pode ser explicado pela baixa densidade de drenagem naquela área, de morfologia muito suave, apresentando valores associados às regiões costeiras.

Já na área A2, o modelo de declividade a classifica como tabuleiros da Formação Barreiras, o que pode ser justificado, com base em Chrisman (2014), pelo fato de o embasamento ocorrer de forma atípica nesta área, com relevo bastante aplainado e com poucas drenagens.

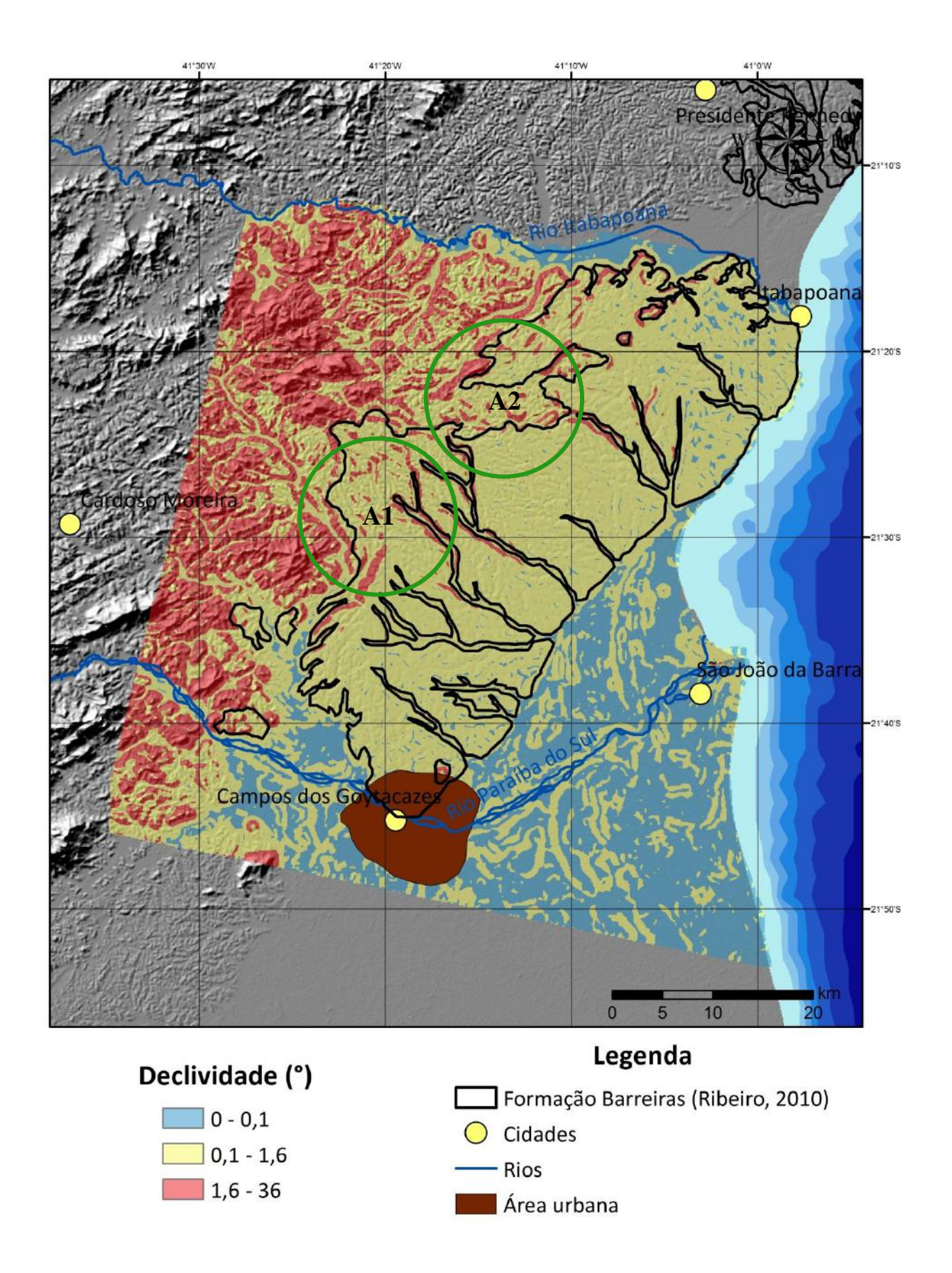

**Figura 5.4 –** Modelo da variável declividade, com o contorno da Formação Barreiras segundo Ribeiro (2010), sobre *hillshade* do MDT/SRTM.

## 5.1.3. CURVATURA

A variável curvatura foi dividida em três classes: de -11,6 a -0,1; de -0,09 a 0,15; e de 0,16 a 13,3. Diferentemente das variáveis observadas anteriormente, para esta variável não foi possível a distinção entre a Formação Barreiras e a Planície Quaternária (Figura 5.5). Sendo assim, a classe intermediária, de curvatura próxima à zero, foi atribuída tanto à planície fluvial e marinha quanto aos tabuleiros da Formação Barreiras. Isto ocorre devido ao relevo aplainado de tabuleiros da Formação Barreiras, que apresenta muito pouco desnível topográfico, mesma situação observada na região costeira, onde ocorre pouca variação de altitude. Mesmo na região do embasamento, há uma ocorrência significativa desta classe.

Com relação aos vales quaternários, era esperado que esta variável exercesse um papel mais efetivo em sua identificação. Apesar de conseguir delimitar alguns poucos vales, principalmente os da porção central (que apresentam maior variação de altitude), o restante dos vales é caracterizado no modelo como Formação Barreiras. Esta impossibilidade pode ser associada à baixa resolução do MDT utilizado neste trabalho.

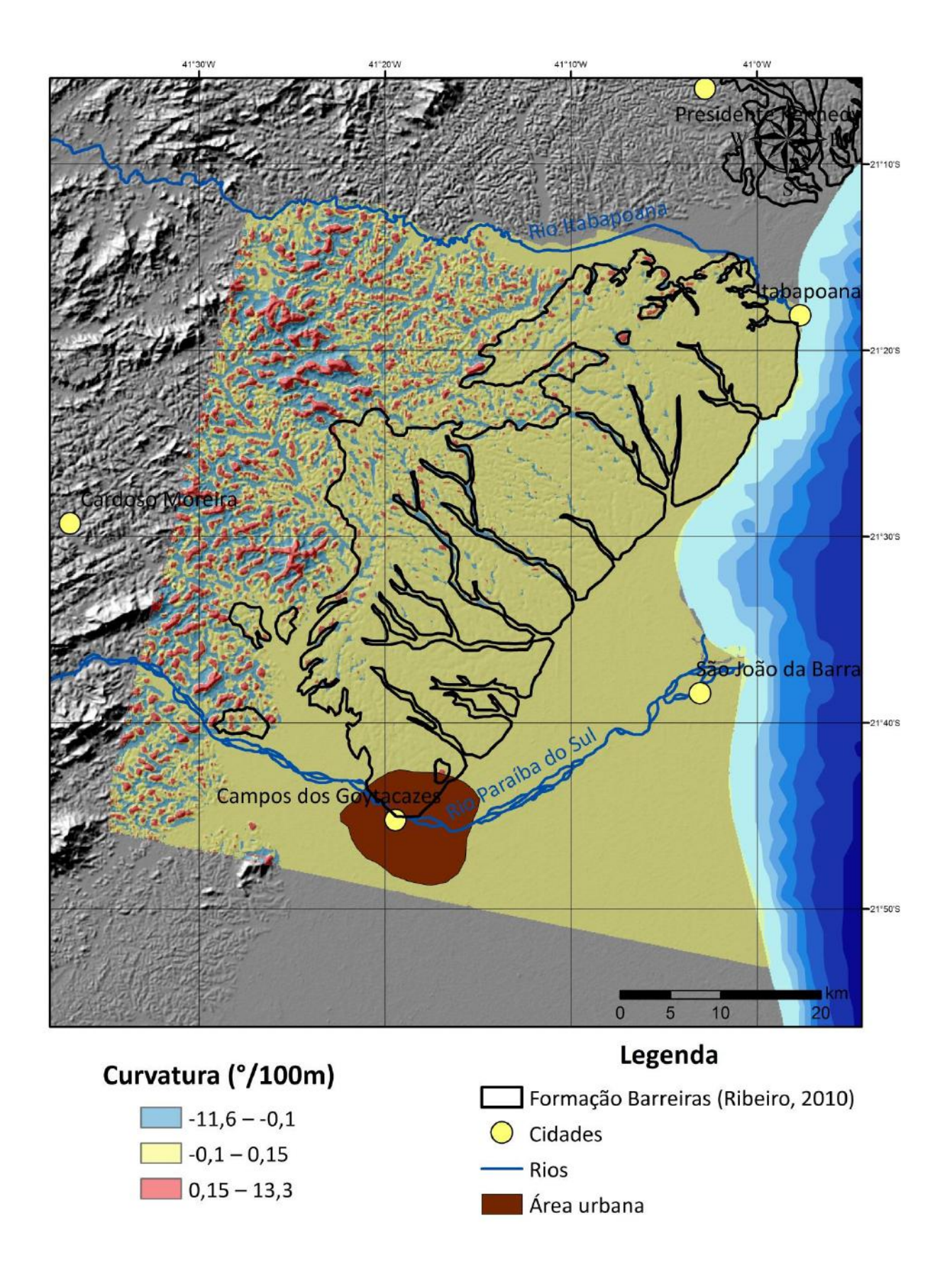

**Figura 5.5 –** Modelo da variável curvatura, com o contorno da Formação Barreiras segundo Ribeiro (2010), sobre *hillshade* do MDTT/SRTM.

# 5.1.4. ÍNDICE DE RUGOSIDADE DO TERRENO (TRI)

O modelo da variável rugosidade do terreno (Figura 5.6) apresenta o mesmo padrão observado no modelo originado pela declividade. Esta semelhança pode ser explicada pelo fato de as duas variáveis serem obtidas a partir de diferenças de altitude entre células vizinhas. Enquanto a declividade utiliza a razão entre a variação de altura e a distância horizontal entre células adjacentes, o índice de rugosidade tem seu cálculo associado a uma média de altitude entre uma determinada janela de células vizinhas.

Em relação ao modelo, foram definidas três classes de valores: de 0 a 0,1, associada à Planície Quaternária; de 0,2 a 2, relacionada aos tabuleiros da Formação Barreiras; e de 2,1 a 67; associada à região do embasamento. Assim como no modelo da declividade, o modelo do índice de rugosidade conseguiu, de um modo geral, distinguir a Formação Barreiras das outras unidades geológicas, mesmo que apresentando problemas semelhantes ao modelo de declividade, como a dificuldade em identificar os vales quaternários.

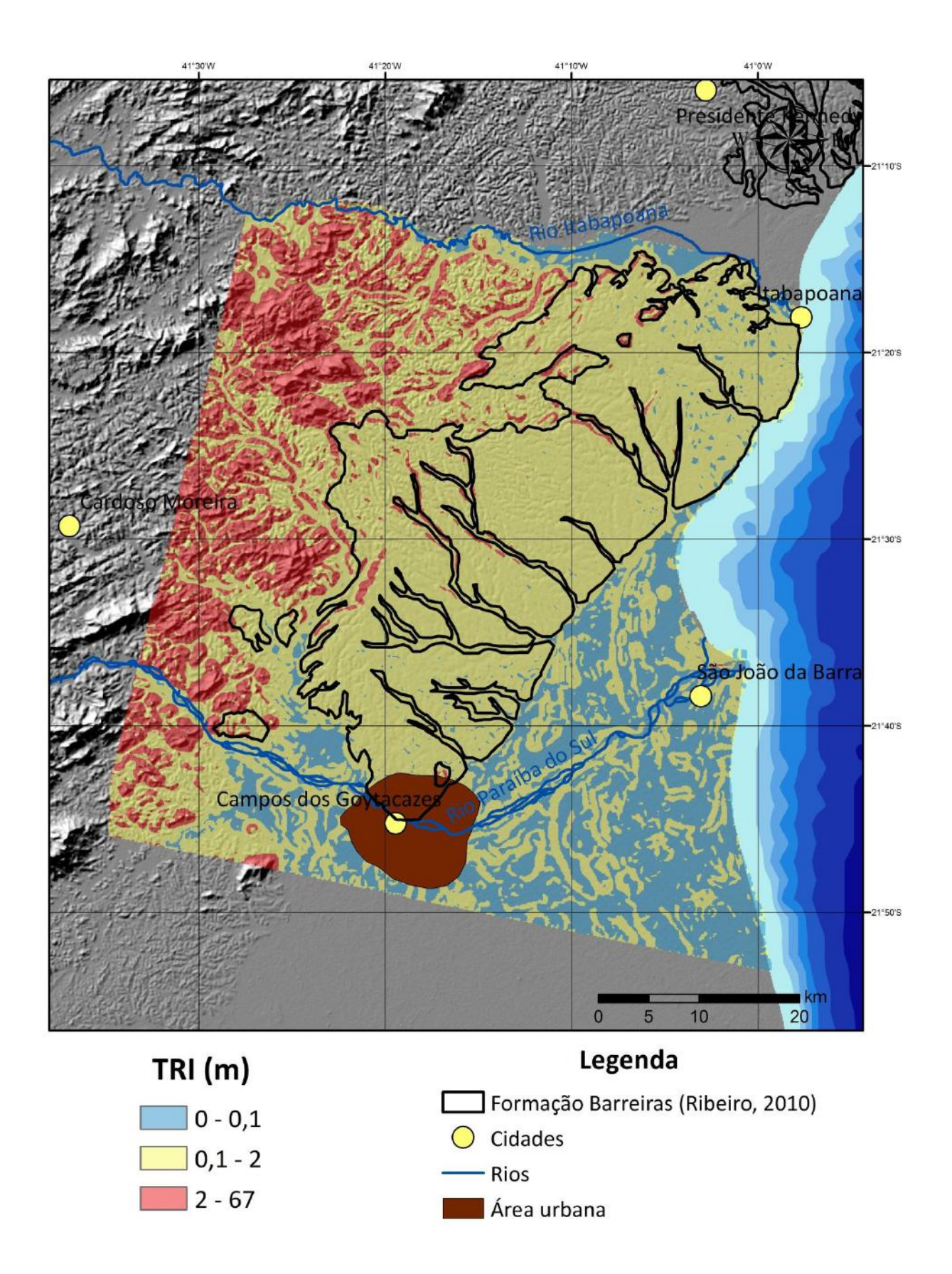

**Figura 5.6 –** Modelo do índice de rugosidade do terreno, com o contorno da Formação Barreiras segundo Ribeiro (2010), sobre *hillshade* do MDT/SRTM.

# 5.1.5. ÍNDICES MRVBF e MRRTF

Em uma unidade geológica com assinatura geomorfológica tão bem definida, como é o caso da Formação Barreiras, com seus tabuleiros e vales de fundo plano, a utilização de variáveis que ressaltam essas características é de grande valor.

O modelo para a variável MRVBF foi dividido em três classes (Figura 5.7): de 0 a 0,001, associada à região do embasamento; entre 0,001 e 1,87, relacionada principalmente à distribuição dos tabuleiros da Formação Barreiras; e entre 1,87 e 7, atribuída à Planície Quaternária. Este modelo apresentou resultados muito satisfatórios, principalmente para a diferenciação entre a Formação Barreiras e os vales quaternários, algo que os modelos das variáveis anteriores não conseguiram fazer da mesma forma. Também foram satisfatórios os resultados quanto à distinção entre a Formação Barreiras e o embasamento e entre a Formação Barreiras e a região costeira.

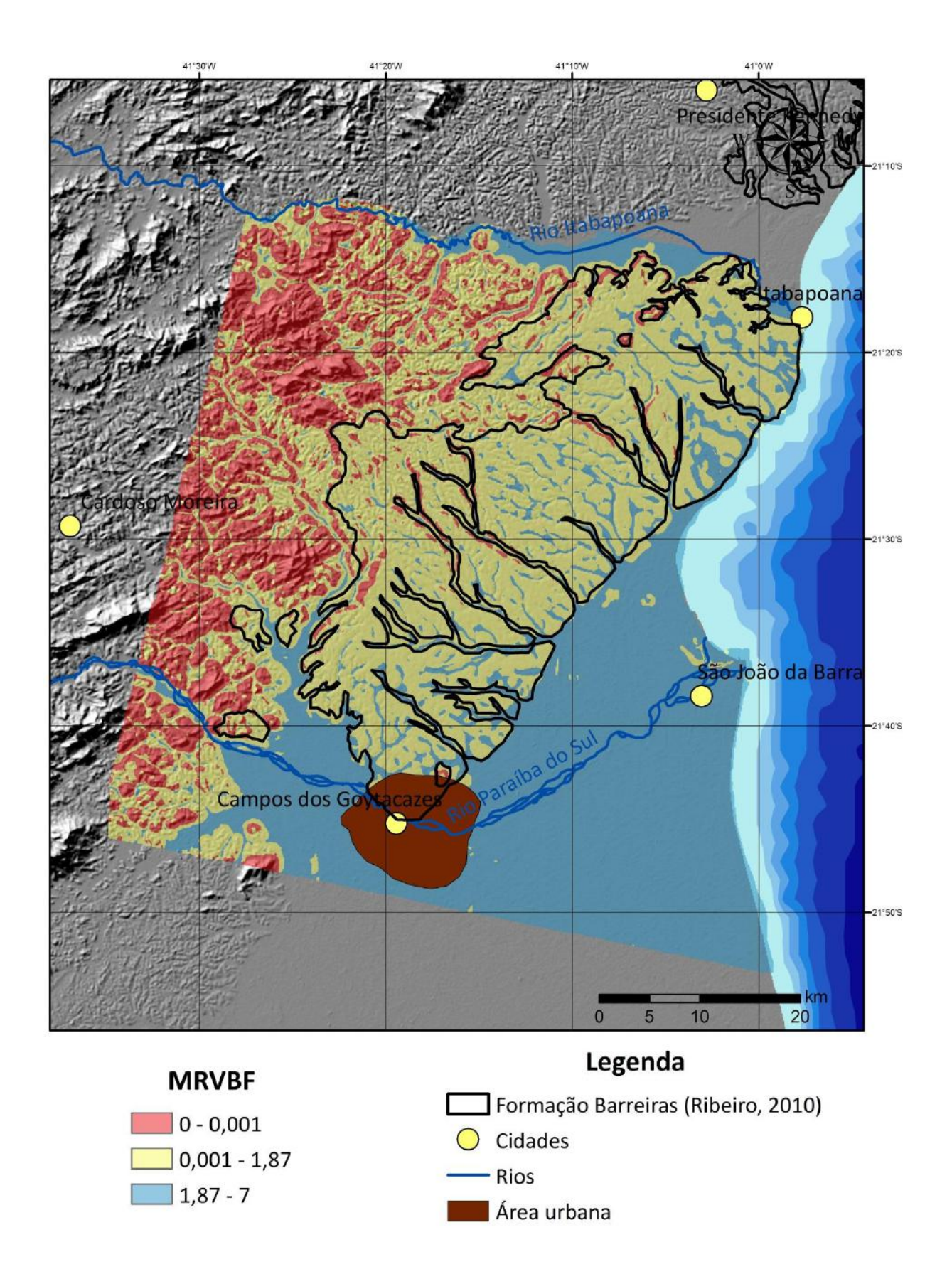

**Figura 5.7 –** Modelo do achatamento de fundo de vale (índice MRVBF), com o contorno da Formação Barreiras segundo Ribeiro (2010), sobre *hillshade* do MDT/SRTM.

Em contrapartida com o bom resultado obtido com o índice MRVBF, o resultado do modelo do índice MRRTF apresentou diversos problemas, como a não identificação dos vales e a não diferenciação entre a Formação Barreiras e a Planície Quaternária. Por outro lado, o modelo da variável MRRTF foi mais eficiente em distinguir a Formação Barreiras do embasamento.

Foram definidas três classes para a variável MRRTF (Figura 5.8): de 0 a 0,005, relacionada à região do embasamento; entre 0,005 e 3,93, para a Formação Barreiras e Planície Quaternária; e entre 3,93 e 4,99, somente na área da Planície Quaternária. Observando a Figura 5.8, é possível constatar valores relacionáveis aos tabuleiros da Formação Barreiras na área da Planície Quaternária, evidenciando a dificuldade deste modelo para diferenciar estas duas unidades geológicas.

Tanto o índice MRVBF quanto o MRRTF, apesar da dificuldade deste último em diferenciar a Formação Barreiras da Planície Quaternária, apresentaram coerência com relação aos valores esperados para estas variáveis, de acordo com Gallant *et al*. (2012). Estes autores definem os valores das variáveis MRVBF e MRRTF próximos a 0 para vales estreitos e topos mais colinosos, respectivamente, ou seja, os valores próximos a 0 representariam as características do embasamento, enquanto valores em torno de 1 representariam a Formação Barreiras, com seus vales mais largos e planos e topos aplainados.

Acredita-se que o problema observado no modelo da variável MRRTF esteja associado ao fato de a Formação Barreiras apresentar topos aplainados que podem chegar a alguns quilômetros, fazendo com que o modelo tenha dificuldade de distinguir esses amplos topos planos das grandes áreas planas quaternárias, onde a variação de altitude é muito pequena.

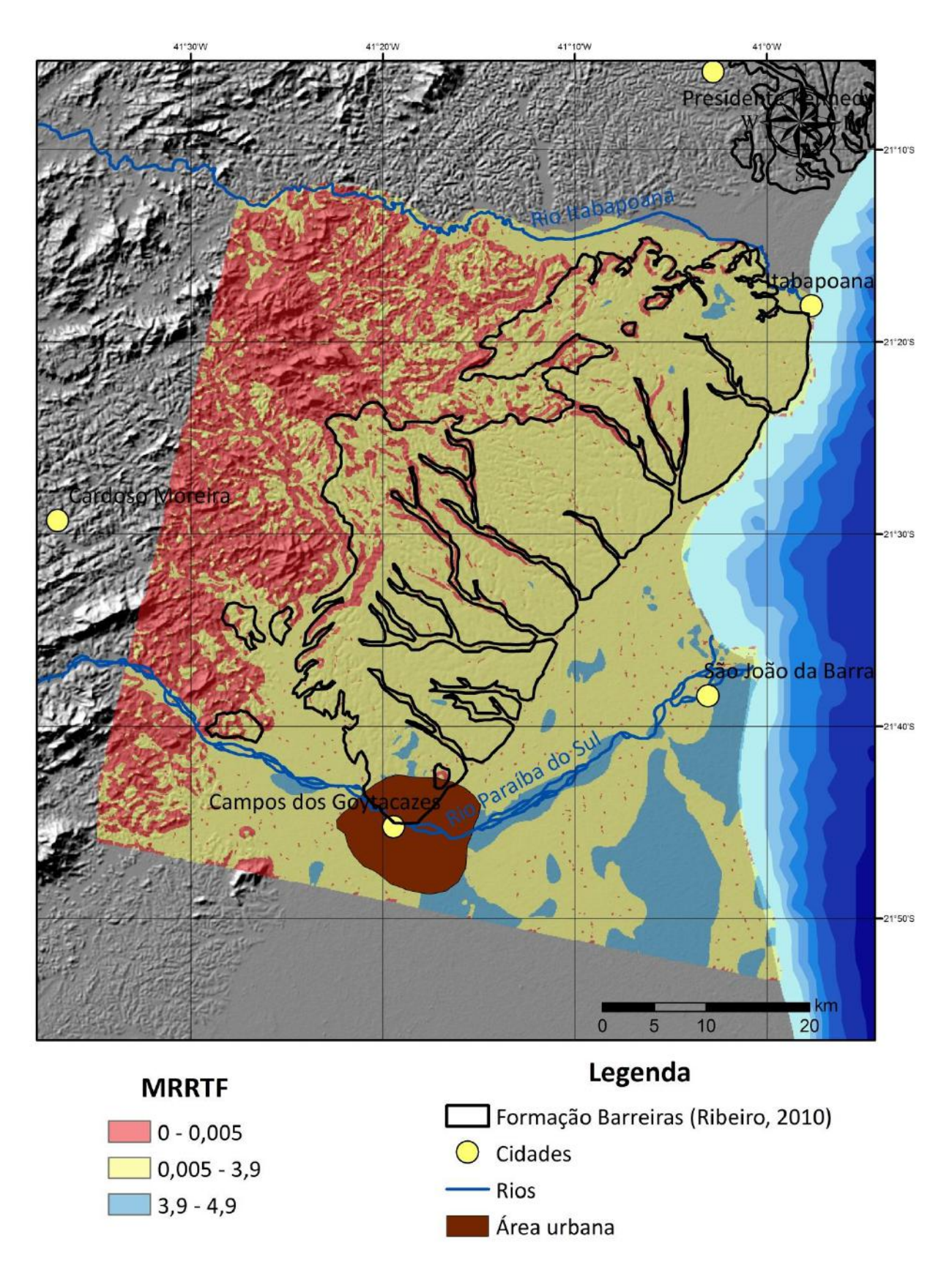

**Figura 5.8 –** Modelo de achatamento de topos (índice MRRTF), com o contorno da Formação Barreiras segundo Ribeiro (2010), sobre *hillshade* do MDT/SRTM.

# **5.2. Combinação das variáveis geomorfométricas e mapa de distribuição da Formação Barreiras**

Cada uma das variáveis descritas e analisadas previamente no presente estudo foi importante para execução do mapa final de distribuição da Formação Barreiras na área investigada. Essas variáveis possuem diferentes abordagens no que diz respeito à análise de terrenos e, conforme esperado, cada uma delas apresentou um resultado, conforme seus propósitos e características.

Devido às diferenças presentes em cada modelo obtido, houve a necessidade de uma análise integrada, evitando enfatizar algumas características em detrimento de outras. Com este intuito, foi utilizada a ferramenta *Combine* do *software* ArcGIS para a análise conjunta das variáveis, a partir da combinação entre as diferentes classes definidas para os modelos das variáveis geomorfométricas .

A Figura 5.9 é o modelo resultante da ferramenta *Combine*, onde estão identificadas as áreas associadas à Formação Barreiras.

Devido à alta sensibilidade da metodologia semi-automática às variações das características geomorfométricas do terreno, a princípio não foi possível delimitar um contorno preciso para a Formação Barreiras, o que é evidenciado pela presença de diversas manchas em toda área do modelo. Visando minimizar esse efeito e buscando uma maior acurácia na elaboração do limite para esta unidade geológica, este modelo foi submetido a alguns tratamentos, aplicando ferramentas do *software* ArcGIS 10.1. Primeiramente, foi executada a ferramenta *Dissolve*, que elimina pequenos polígonos localizados totalmente no interior de polígonos mais significativos; em sequência, foi utilizada a ferramenta *Eliminate*, que exclui feições isoladas e com áreas pequenas.

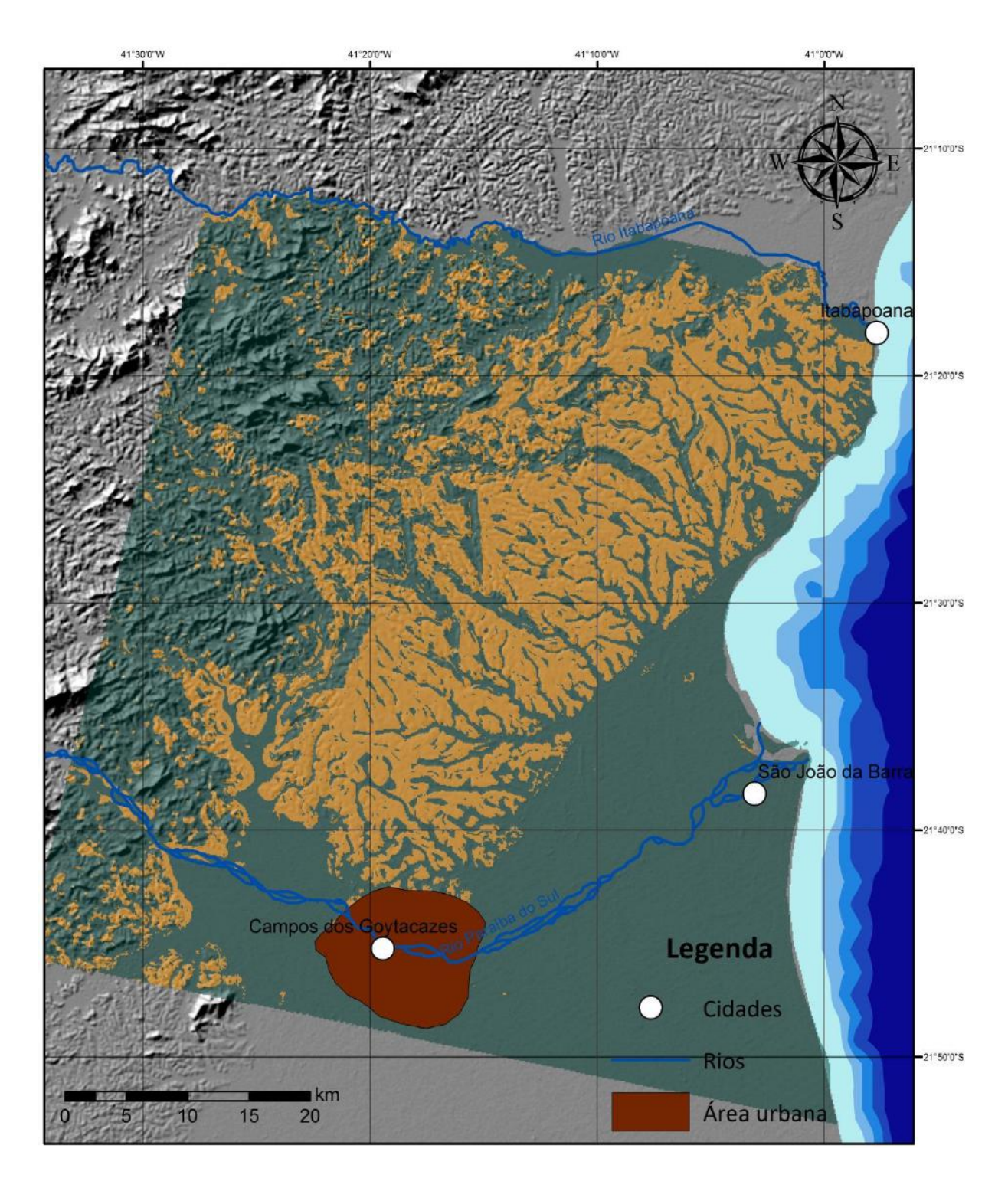

**Figura 5.9 –** Modelo resultante da combinação das variáveis geomorfométricas sobre o *hillshade* da SRTM, identificando os intervalos associados à Formação Barreiras (em laranja).

Após estes tratamentos, foram exportados os polígonos referentes somente à área associada aos depósitos de tabuleiros, gerando o mapa de distribuição da Formação Barreiras entre os rios Paraíba do Sul e Itabapoana, objetivo principal deste estudo (Figura 5.10).

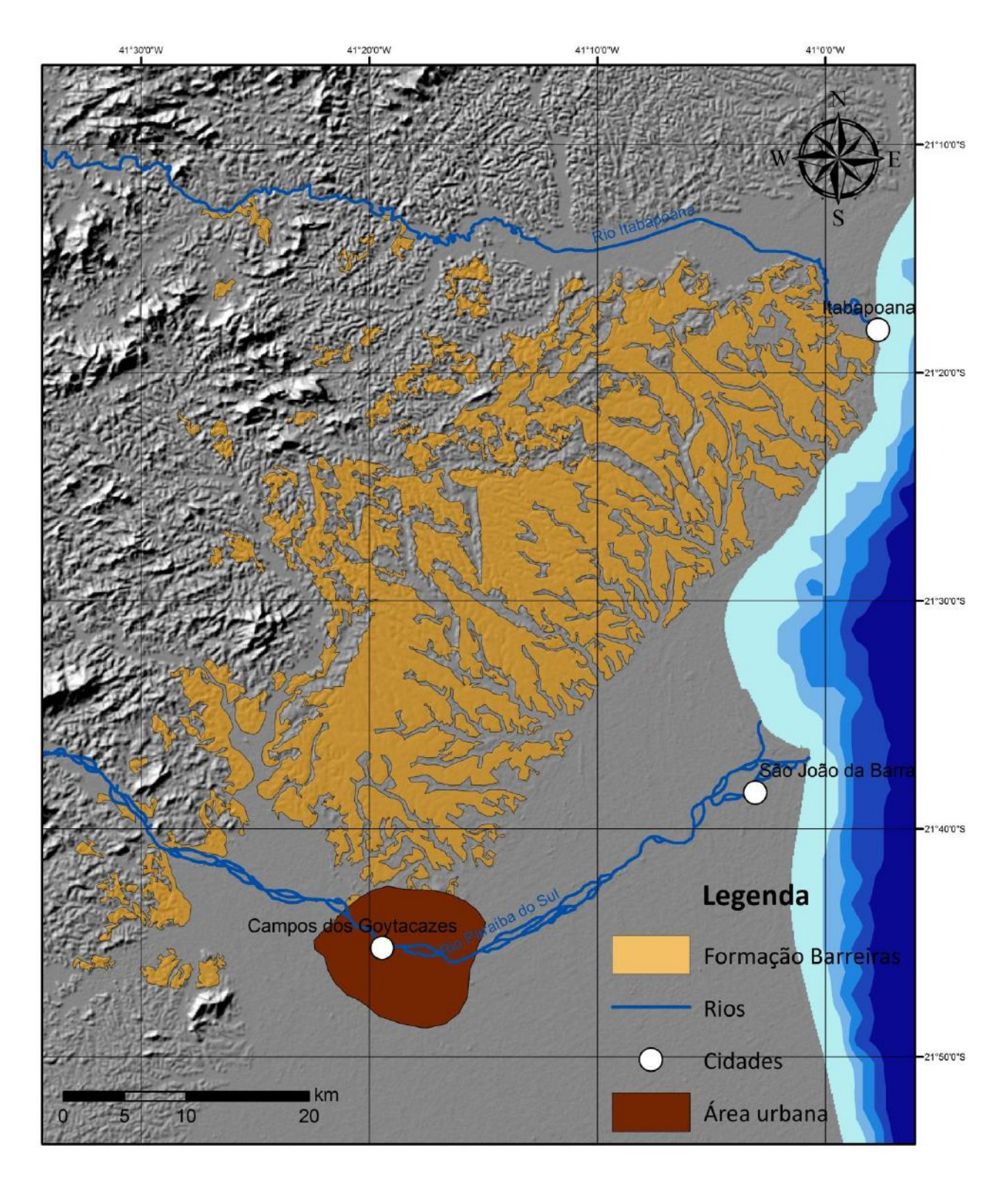

**Figura 5.10 –** Mapa de distribuição da Formação Barreiras entre os rios Paraíba do Sul e Itabapoana, sobre o *hillshade* do MDT/SRTM*.*

O mapa de ocorrência da Formação Barreiras proposto neste estudo apresentou algumas divergências, se comparados aos mapas anteriores. A primeira característica a ser ressaltada é a presença de vales fluviais bem mais amplos que os observados nos outros mapas. Mesmo que o modelo obtido aponte para a ocorrência desses vales largos, é de fácil percepção, ao se observar o MDT através de uma interpretação visual, que o mapa proposto no presente estudo engloba, nesses vales, algumas porções de relevo associado aos tabuleiros da Formação Barreiras (Figura 5.11). Estas discrepâncias estão intimamente ligadas ao MDT utilizado, pois se trata de um MDT de baixa resolução (90 m), dificultando o reconhecimento de pequenas feições.

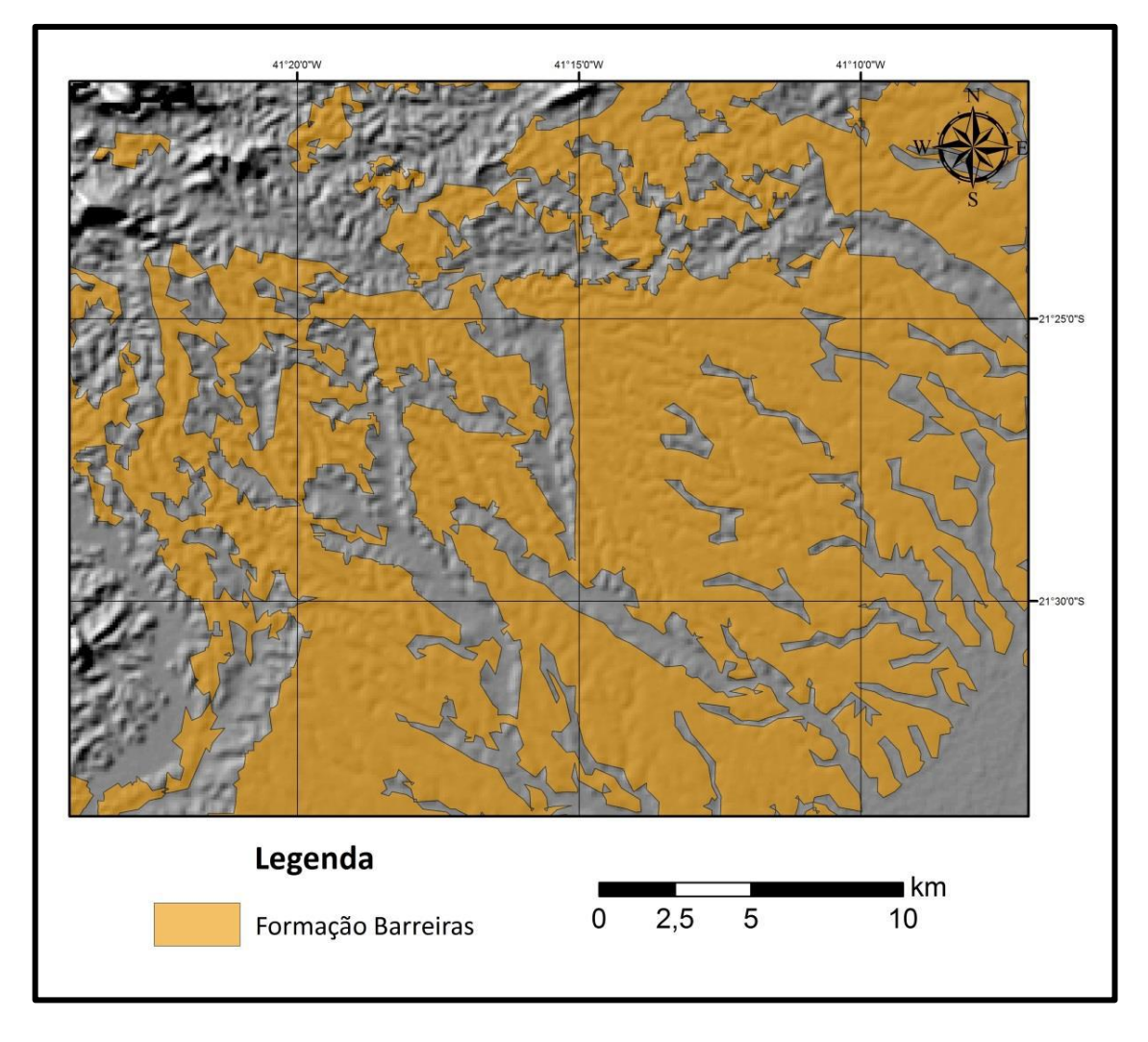

**Figura 5.11 –** Recorte do mapa de distribuição da Formação Barreiras obtido no presente estudo, destacando as imperfeições na delimitação dos vales fluviais em relação ao relevo de tabuleiros, sobre *hillshade* do MDT/SRTM.

Outra característica do mapa aqui proposto é a presença de manchas isoladas atribuídas pelo modelo à Formação Barreiras na região do embasamento. Por tratar-se de uma metodologia semi-automática, o modelo de ocorrência da Formação Barreiras se mostrou bastante sensível a pequenas variações geomorfológicas. Este fator deve ainda ser considerado como uma limitação deste tipo de metodologia, uma vez que é comum que diversas unidades geológicas exibam feições de relevo similares. A presença destas manchas dificulta a obtenção de um contorno de maior precisão para a unidade estudada.

## **5.3. Comparação com os mapas anteriores**

Serão efetuados dois tipos de comparação com os mapas existentes para a área de estudo: quanto à metodologia utilizada, confrontando o mapa obtido com os mapas elaborados por Silva & Cunha (2001), Ribeiro (2010) e Chrisman (2014); e quanto à base de dados utilizada na confecção do mapa, confrontando com o mapa elaborado por Silva (2014).

Na comparação com o mapa elaborado por Silva & Cunha (2001), é possível observar diferenças substanciais em termos de contornos gerais e na densidade de vales fluviais identificados. Na área A1 dos mapas (Figura 5.12), é possível observar uma segmentação na área de ocorrência da Formação Barreiras, enquanto na área A2 é possível identificar terrenos associados à Formação Barreiras onde Silva & Cunha haviam mapeado rochas do embasamento. É possível observar um aumento da área ocupada pelos vales fluviais em toda área da Formação Barreiras, estando esse aumento relacionado à baixa resolução do MDT utilizado, provocando uma generalização, por vezes exagerada. Observa-se também a presença de maior quantidade de vales fluviais no mapa aqui proposto. As diferenças observadas nesta comparação também se devem, além da diferença de metodologia, pela escala mais generalista utilizada por Silva & Cunha (2001), uma vez que se trata de um mapa geológico regional do estado do Rio de Janeiro.

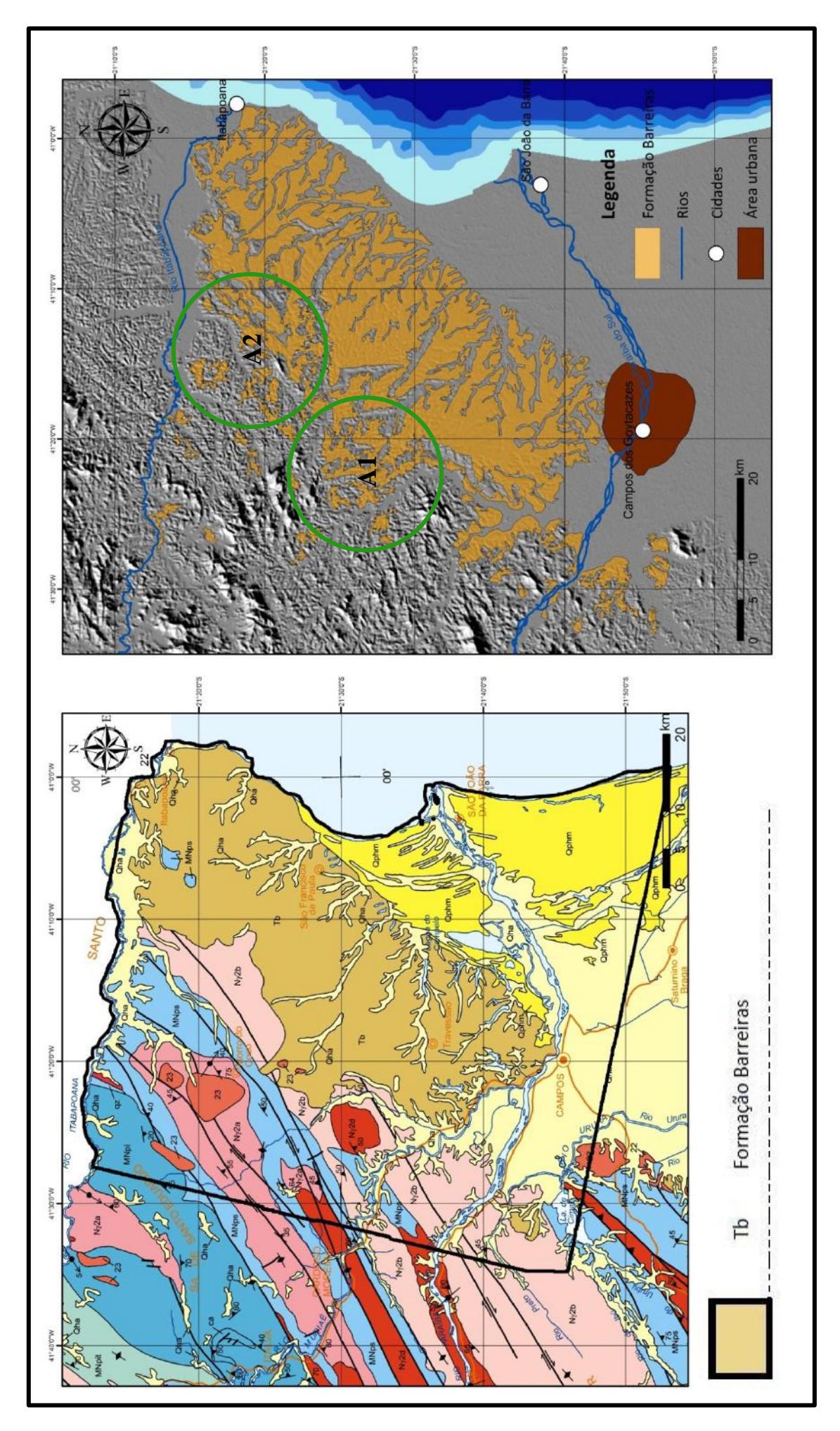

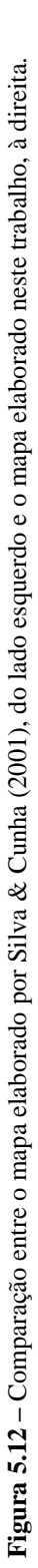
A comparação com o mapa elaborado por Ribeiro (2010) - Figura 5.13 - é bastante importante para a avaliação da metodologia aqui adotada, uma vez que este foi o trabalho utilizado como referência para a classificação das variáveis geomorfométricas, além de utilizar a mesma base de dados (modelos digitais de terreno SRTM). No entanto, diferentemente do presente estudo, o mapa elaborado por Ribeiro (2010) utilizou a metodologia de interpretação visual.

Apesar de apresentarem semelhanças em seus contornos gerais, principalmente na transição entre a Planície Quaternária e a Formação Barreiras, alguns aspectos diferentes devem ser destacados, como forma de entender melhor a contribuição de cada metodologia empregada. O primeiro aspecto é a diferença de densidade de incisões fluviais, onde no mapa elaborado no presente estudo há um maior detalhamento dos vales quaternários, indicando uma possível vantagem da metodologia aqui implantada. A segunda diferença significativa está associada às diferenças de contorno apresentadas nas áreas A1 e A2. Enquanto no mapa aqui elaborado fica evidenciada uma segmentação nos terrenos atribuídos à Formação Barreiras, no mapa de Ribeiro (2010) ocorre uma clara diferenciação entre a Formação Barreiras e o embasamento, o que pode ter sido provocado por uma generalização. Por outro lado, a ocorrência de manchas isoladas da Formação Barreiras em diversas porções do mapa aqui proposto deve estar associada à limitação da metodologia aqui aplicada, que possui uma sensibilidade muito grande às pequenas variações das características do terreno.

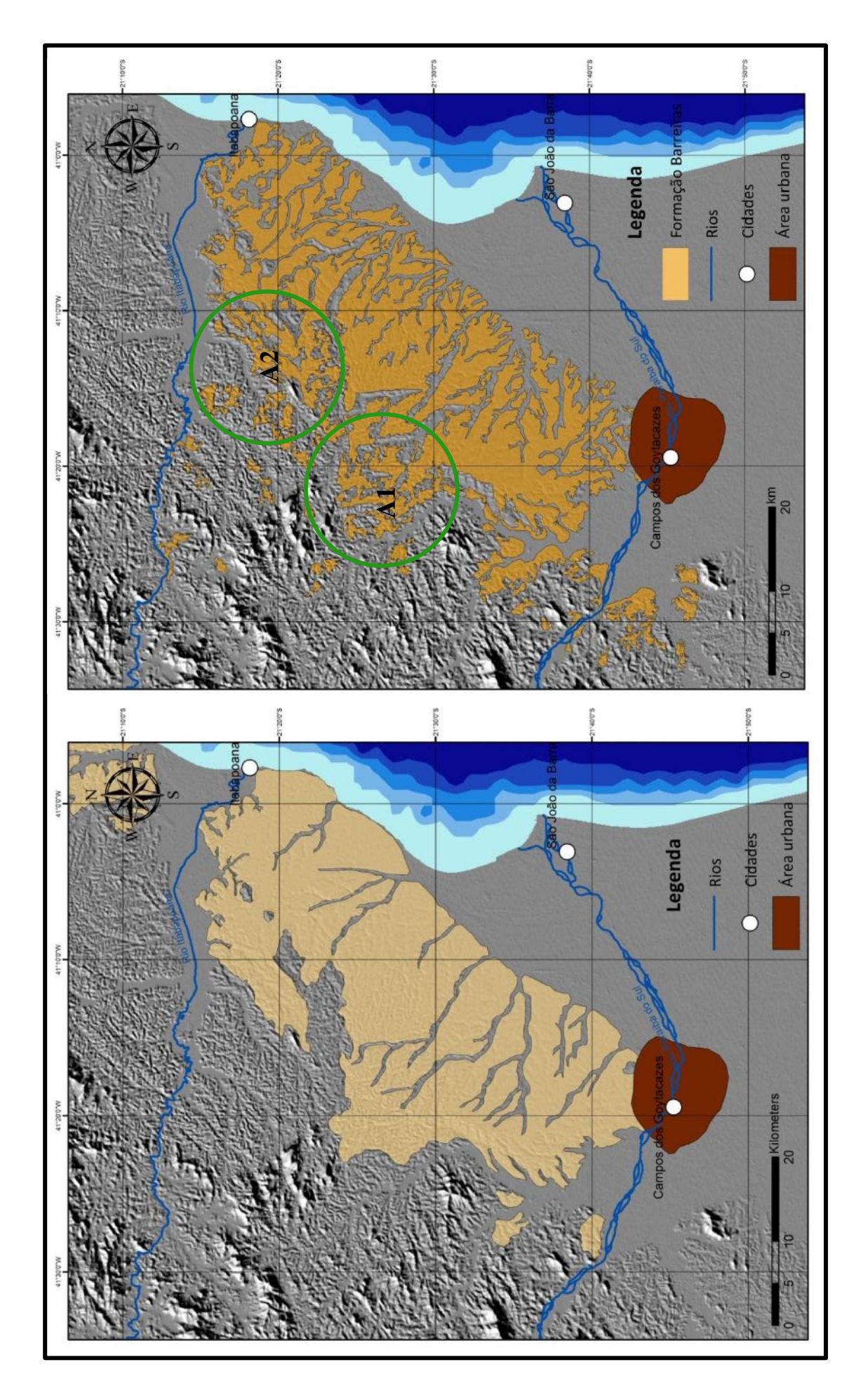

Figura 5.13- Comparação entre o mapa elaborado por Ribeiro (2010), do lado esquerdo, e o mapa elaborado no presente estudo, à direita. **Figura 5.13–** Comparação entre o mapa elaborado por Ribeiro (2010), do lado esquerdo, e o mapa elaborado no presente estudo, à direita.

Outro mapa de ocorrência da Formação Barreiras que se baseou na interpretação visual foi apresentado por Chrismann (2014), utilizando modelo digital de elevação proveniente de imagens ALOS de alta definição. Trata-se, portanto, de um mapa extremamente detalhado e de alta precisão.

O mapa obtido no presente estudo apresenta aspectos bem similares aos apresentados no mapa elaborado por Chrismann (2014), como contornos gerais bem próximos, com exceção para a porção NE da ocorrência da Formação Barreiras - área A2 (Figura 5.14). Esta diferença pode estar associada ao fato de o embasamento nesta área apresentar características geomorfológicas próximas às da Formação Barreiras, o que dificulta sua diferenciação em ambos os métodos. Uma diferença importante, já discutida e justificada nas comparações anteriores, está associada à presença de manchas da Formação Barreiras em toda área do mapa aqui elaborado. Outra notável diferença é a densidade de incisões fluviais, já que, devido à baixa definição das imagens SRTM, independente do método utilizado, é impossível alcançar resultados tão precisos como os observados em trabalho que utilizaram dados de imagem ALOS, principalmente com a metodologia de interpretação visual.

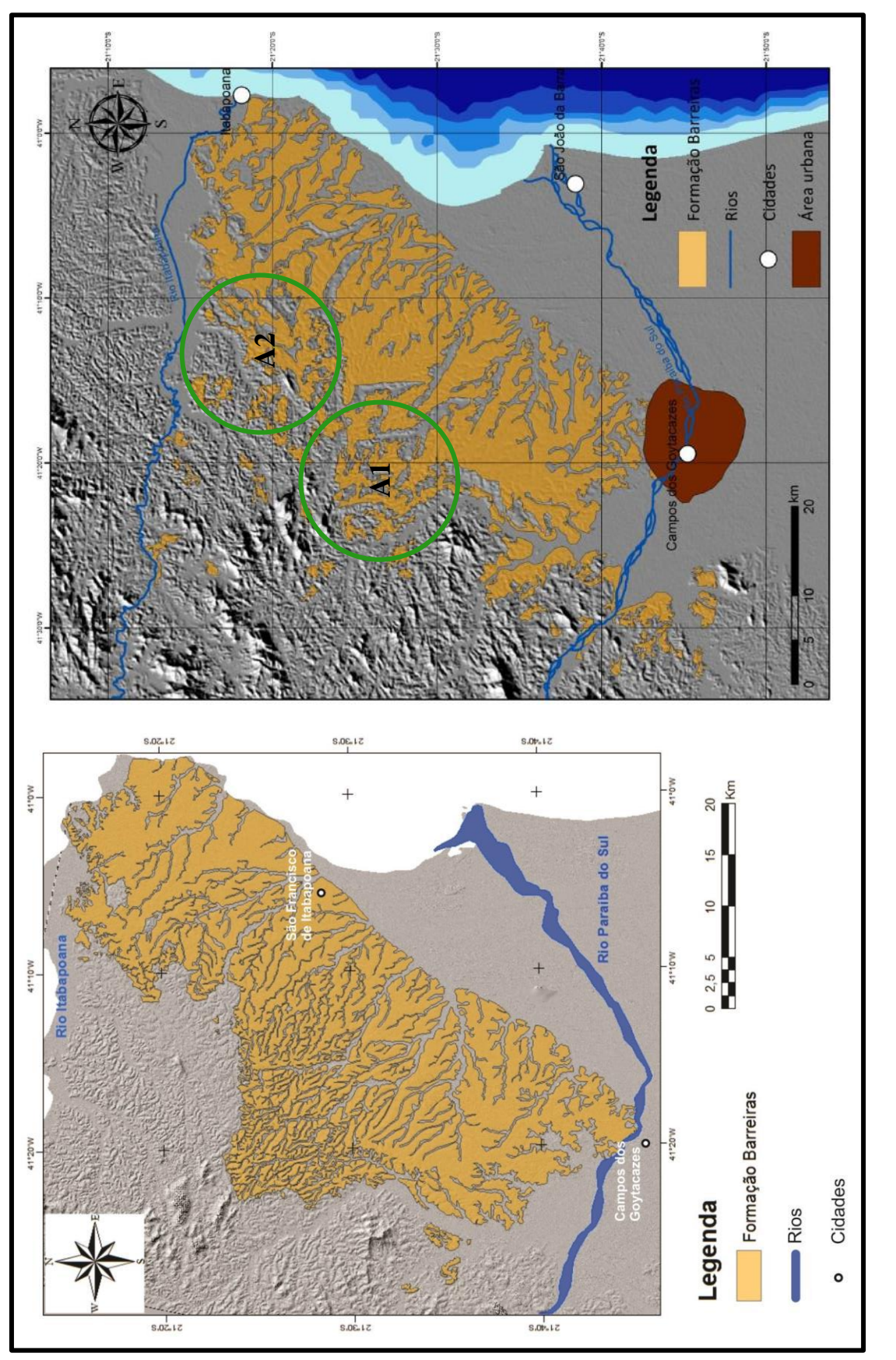

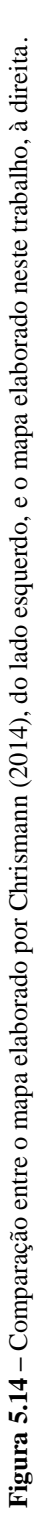

De todos os trabalhos citados anteriormente, o único a utilizar a metodologia semiautomática empregada neste estudo foi o de Silva (2014), entretanto tendo se baseado em imagens de alta definição ao invés de dados SRTM. Mesmo tendo utilizado bases de dados distintas, os contornos gerais atribuídos à Formação Barreiras no mapa elaborado por Silva (2014) e no mapa aqui proposto apresentam um alto nível de semelhança (Figura 5.15), conferindo maiores consistência e confiabilidade à metodologia empregada nos dois estudos.

A principal diferença observada na comparação entre o mapa aqui proposto e o mapa elaborado por Silva (2014) está relacionada ao nível de detalhamento em relação ao contorno externo e às incisões fluviais, algo que pode ser facilmente explicado devido aos diferentes tipos de dados utilizados. A imagem em alta definição permite o mapeamento mais detalhado dos vales quaternários, o que deve ser considerado como uma vantagem do dado ALOS em relação ao dado proveniente da SRTM. No entanto, a alta resolução do MDE torna o modelo mais sensível às pequenas variações nas características morfológicas, dificultando a diferenciação entre a Formação Barreiras e o embasamento, e identificando diversas manchas isoladas associadas aos depósitos da Formação Barreiras. Esses problemas localizam-se, principalmente, nas porções SW e NW do mapa proposto por Silva (2014), em número maior do que as reconhecidas no mapa elaborado no presente estudo. A presença destas inconsistências nos dois mapas está associada às limitações da metodologia semi-automática, no que diz respeito a pequenas variações no terreno.

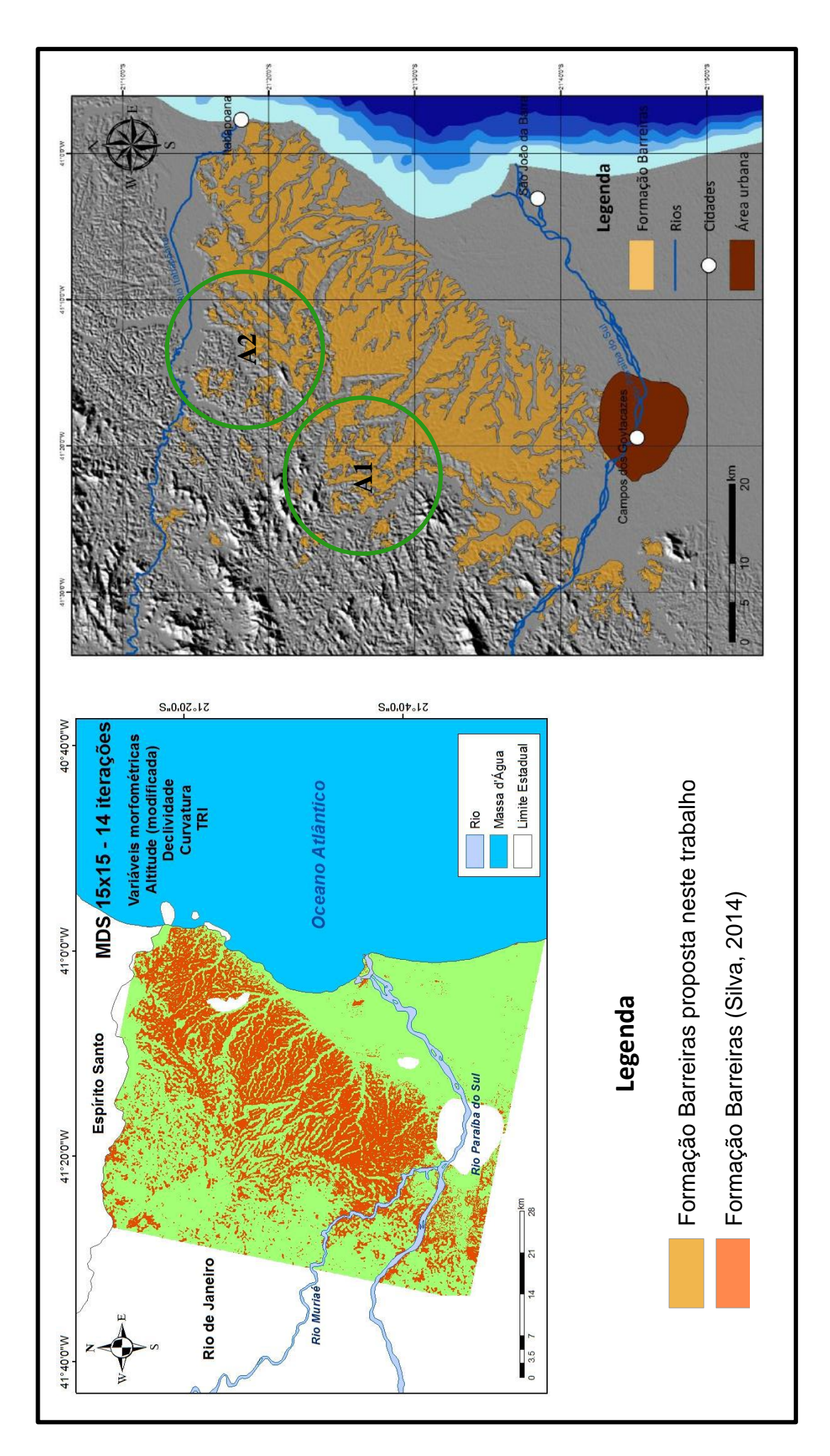

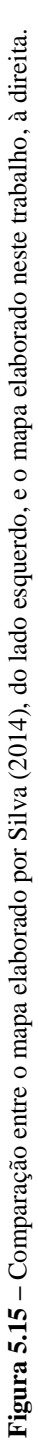

## **6. CONCLUSÕES**

O mapa final apresentado e os modelos das diversas variáveis geomorfométricas representam importante contribuição em termos dos objetivos abordados no presente estudo, dentre os quais podem ser destacados: a utilização da metodologia semi-automática de mapeamento; a utilização de dados SRTM neste tipo de análise; a discussão a respeito da utilização de variáveis geomorfométricas como auxílio ao mapeamento geológico.

Analisando-se separadamente cada variável geomorfométrica empregada como ferramenta para o mapeamento geológico da Formação Barreiras, alguns aspectos podem ser considerados:

- Altitude desempenhou importante papel na distinção entre a Formação Barreiras e a Planície Quaternária (unidades que apresentem grande contraste topográfico), ficando comprometida quando aplicada em áreas modificadas por tectonismo ou com transição gradual entre unidades (conforme observado na transição entre a Formação Barreiras e o embasamento);
- Declividade capaz de detectar alguns tipos de variação no terreno, como mudanças nas características de vales, que possibilitou a distinção entre o padrão de vales agudos e dissecados do embasamento e o padrão de vales planos e amplos da Formação Barreiras;
- Curvatura apesar de possibilitar a classificação de uma grande gama de feições geomorfológicas, possui uma forma de classificação extremamente complexa, sendo mais indicada mediante a utilização de dados de maior resolução, o que acabou dificultando a diferenciação entre a Formação Barreiras e a Planície Quaternária;
- Índice de rugosidade do terreno assim como a declividade, está diretamente associada a variações de altitude e, consequentemente, apresenta características e resultados compatíveis com o modelo da variável declividade;
- MRVBF e MRRTF variáveis específicas para análises de vales e topos que, ao serem aplicados no mapeamento da Formação Barreiras, possibilitaram o reconhecimento das feições de vales e topos achatados característicos da Formação Barreiras.

A singularidade de cada variável abordada neste estudo faz com que cada uma delas priorize determinada característica geomorfológica, em detrimento de outras. A combinação destas variáveis produziu um dado mais consistente e independente de variáveis específicas. Sugere-se, no entanto, para trabalhos futuros, tentativas de combinações mais particularizadas entre as variáveis geomorfométricas.

A partir da comparação do mapa de ocorrência da Formação Barreiras obtido no presente estudo com os mapas realizados anteriormente, é possível observar facilmente uma série de vantagens e desvantagens associadas às diferentes escalas, tipos de dados e metodologias utilizadas.

Os trabalhos de Ribeiro (2010) e Chrismann (2014) utilizaram a mesma metodologia de interpretação visual para o mapeamento da Formação Barreiras, tendo utilizado diferentes tipos de dados (ALOS e SRTM, respectivamente). A metodologia visual, se aplicada em dados de alta resolução, apresenta um resultado mais detalhado e preciso, já que os dados de baixa resolução não permitem a identificação de pequenas feições e pequenas variações no terreno. No entanto, em mapeamentos de caráter mais regional, mais generalista, conforme o elaborado por Ribeiro (2010), a utilização de dados de baixa resolução apresenta resultados efetivos, uma vez que, nesta situação, o detalhamento de pequenas feições possui menor importância, além de apresentar significativa economia de tempo.

O método semi-automático, utilizado no mapeamento da Formação Barreiras por Silva (2014) e no presente estudo, quando comparado à metodologia visual representa um método potencialmente mais rápido, variando sua precisão de acordo com o tipo de dado e a escala de mapeamento utilizado. A metodologia semi-automática em dados de alta resolução apresentam melhores resultados para o mapeamento em detalhe de feições geomorfológicas locais, como no trabalho de Correia (2008). Em contrapartida, a utilização desta metodologia para mapeamento de caráter regional é mais indicada com dados de baixa resolução, tornando-se inviável a sua utilização com dados de alta resolução, devido a sua alta sensibilidade às variações do terreno. O método semi-automático possui, como grande vantagem em relação ao método de interpretação visual, a possibilidade de obtenção direta de dados quantitativos, independentemente do tipo de dado utilizado.

Conclui-se então que a metodologia empregada neste trabalho constitui importante ferramenta para a execução de mapeamento de diversos tipos de feições geológicas e geomorfológicas. E que apesar da complexidade em se obter resultados de imagens de satélites com base em aspectos geomorfológicos, foi possível a obtenção de um resultado de qualidade considerável. No entanto, apesar de efetiva, a metodologia empregada sempre necessitará de ajustes nos parâmetros utilizados, para atender à diferentes objetivos, sendo indispensável a depuração manual, com o auxílio de metodologia visual, não podendo prescindir da checagem em trabalhos de campo.

## **REFERÊNCIAS BIBLIOGRÁFICAS**

BRASIL EM RELEVO – SRTM 90m DEM Digital Elevation Disponível em: < http://www.relevobr.cnpm.embrapa.br/>.

CHRISMANN, J.V.V. Mapeamento da Formação Barreiras na Região Norte Fluminense, Entre os Rios Paraíba do Sul e Itabapoana. Graduação em Geologia, UFRJ, Trabalho Final de Curso, 2014, 49 p.

CORREIA, J. D. Metodologia para Mapeamento Semi-Automático de Feições Deposicionais Quaternárias por Imagens Orbitais de Alta Resolução Espacial :Médio Vale do Rio Paraíba do Sul *-* Programa de Pós-Graduação em Geologia, UFRJ, Tese de Doutorado, 2008, 665 p.

DANTAS, M. E. Mapa geomorfológico do estado do Rio de Janeiro, CPRM (2000)

FRYE, C. **Setting the Z Factor parameter correctly, 2007**. Disponível em: < http://blogs.esri.com/esri/arcgis/2007/06/12/setting-the-z-factor-parameter-correctly/>

GALLANT J.; DOWLING, T.; AUSTIN, J. (2012): Multi-resolution Valley Bottom Flatness (MrVBF, 3" resolution). v2. CSIRO. Data Collection. 10.4225/08/512EF27AC3888 – Acesso em: 17 Fev 2014.

GALLANT, J.C., DOWLING, T.I. 2003. A multiresolution index of valley bottom flatness for mapping depositional areas. Water Resources Research, 39(12), 1347

GEMAEL, C. Introdução a Geodésia Física. Editora: UFPR, Curitiba, PR, 1999, 304 p.

HOBSON, R. D. Surface roughness in topography: quantitative approach In: Chorley, R.J., 1972. Spatial analysis in geomorphology. 1972. p. 225-245

MARK, D.M. Geomorphometric parameters: a review. Department of Geography. University of British Columbia, Vancouver, 1975, 11p.

MARTIN, L.; SUGUIO, K,; DOMINGUEZ, J. M.; FLEXOR, J. **Geologia do Quaternário costeiro do litoral norte do Rio de Janeiro e do Espírito Santo.** Belo Horizonte: CPRM, 1997, 112 p.

MORAIS, R.M.O. **Estudo faciológico da Formação Barreiras na região entre Marica e Barra de Itabapoana, estado do Rio de Janeiro**. 2001. 113 p. Dissertação (Mestrado em Geologia) - Instituto de Geociências, Universidade Federal do Rio de Janeiro, Rio de Janeiro, 2001.

MORAIS, R.M.O.; MELLO, C.L.; COSTA, F.O.; SANTOS, P.F. **Fácies sedimentares e ambientes deposicionais associados aos depósitos da Formação Barreiras no estado do Rio de Janeiro.** Geologia USP (Série Científica), v. 6, n. 2, p. 19-30, out. 2006. o/nov. 2007.

NELLEMANN, C., and FRY, G. 1995. Quantitative analysis of terrain ruggedness in reindeer winter grounds. Arctic 48:172–176.

RANA, S. Use of plan curvature variations for the identification of ridges and channels on DEM. In: INTERNATIONAL SYMPOSIUM ON SPATIAL DATA HANDLING, 12., 2006. **Proceedings…**, 12-14 July 2006, Vienna, Austria.

RIBEIRO, C. S. **Influência da tectônica pós-deposicional na distribuição da Formação Barreiras entre o rio Paraíba do Sul (RJ) e rio Doce (ES).** 2010. 163 p. Dissertação (Mestrado em Geologia) - Instituto de Geociências, Universidade Federal do Rio de Janeiro, Rio de Janeiro, 2010.

RICCOMINI, C.; SANT'ANNA, L. G.; FERRARI, A. L. Evolução geológica do Rift Continental do Sudeste do Brasil. In: MANTESSO-NETO, V. M.; BARTORELLI, A.; CARNEIRO, C. D. R.; BRITO-NEVES, B. B. (orgs.). **Geologia do Continente Sul-Americano: evolução da obra de Fernando Flávio Marques de Almeida**. São Paulo: Editora Beca, 2004. p. 383-406.

RILEY, S. J., DeGLORIA, ELLIOT, R. A terrain ruggedness index that quantifies topographic heterogeneity, Intermountain Journal of Sciences, vol. 5, No. 1-4,1999.

SILVA, S.M.L. Mapeamento de depósitos cenozoicos por meio de modelos digitais de superfície obtidos a partir de imagens orbitais de alta resolução espacial *-* Programa de Pós-Graduação em Geologia, UFRJ, Tese de Doutorado, 2014, 179 p.

SILVA, L.C. & CUNHA, H.C.S. 2001. **Geologia do estado do Rio de Janeiro**. Brasília: CPRM, 2001. CD-ROM.

SRTM 90m DEM Digital Elevation Database [homepage na Internet]. The CGIAR Consortium for Spatial Information CGIAR-CSI. [Acesso em: 16 jan. 2014]. Disponível em: <http://srtm.csi.cgiar.org>.

VALERIANO, M. M. TOPODATA: guia de utilização de dados geomorfométricos locais. Márcio de Morisson Valeriano. 2008. São José dos Campos: INPE, 2008. 44p; (INPE-0000- TDI/00). http://www.dsr.inpe.br/topodata/data/guia\_enx.pdf.

VALERIANO, M. M. Modelo digital de variáveis morfométricas com dados SRTM para o território nacional: o projeto Topodata. XII SIMPÓSIO BRASILEIRO DE SENSORIAMENTO REMOTO, 16-21 Abr 2005, Goiânia. Anais... São José dos Campos: INPE, p. 3595-3602. 1CD-ROM. (\*).

VALERIANO, M. M. Curvatura vertical de vertentes em microbacias pela análise de modelos digitais de elevação. Revista Brasileira de Engenharia Agrícola e Ambiental, Campina Grande, v. 7, n. 3, p. 539-546, 2003a. Disponível em: <http://www.scielo.br/pdf/rbeaa/v7n3/ v7n3a22.pdf>.

VALERIANO, M. M. e CARVALHO JÚNIOR, O. A. Geoprocessamento de Modelos Digitais de Elevação para Mapeamento da Curvatura Horizontal em Microbacias. Revista Brasileira de Geomorfologia, Ano 4, N° 1, p. 17-29, 2003b. Disponível em: http://www.ugb.org.br/home/artigos/SEPARATAS\_RBG\_Ano\_2003/Revista4- 1\_Artigo03\_2003.pdf.

VALERIANO, M. M. e MORAES, J.F.L. Extração de rede de drenagem e divisores por processamento digital de dados topográficos. X SIMPÓSIO BRASILEIRO DE SENSORIAMENTO REMOTO, 21-26 Abr, 2001, Foz do Iguaçu. Anais... São José dos Campos: INPE, p. 517-524.

WILSON, P. J.; GALLANT, C. J. **Terrain analysis**: principles and applications. New York: John Wiley & Sons, 2000. 303 p.

WINTER, W. R.; JAHNERT, R. J.; FRANÇA, A. B. Bacia de Campos. In: MILANI, E. J. (coord.); RANGEL, H. D.; BUENO, G. V.; STICA, J. M.; WINTER, W. R.; CAIXETA, J. M.; PESSOA NETO, O. C. **Cartas Estratigráficas**. B. Geoci. Petrobras, Rio de Janeiro, v. 15, n. 2, p. 511-529, maio/nov. 2007.

WOOD, J. D. **The geomorphological characterisation of digital elevation models**. Leicester. PhD Thesis, University of Leicester, UK, 1996

ZEVENBERGEN, L. W.; THORNE, C. R. Quantitative analysis of land surface topography. **Earth Surface Processes and Landforms**, v. 12, p. 47-56, 1987.